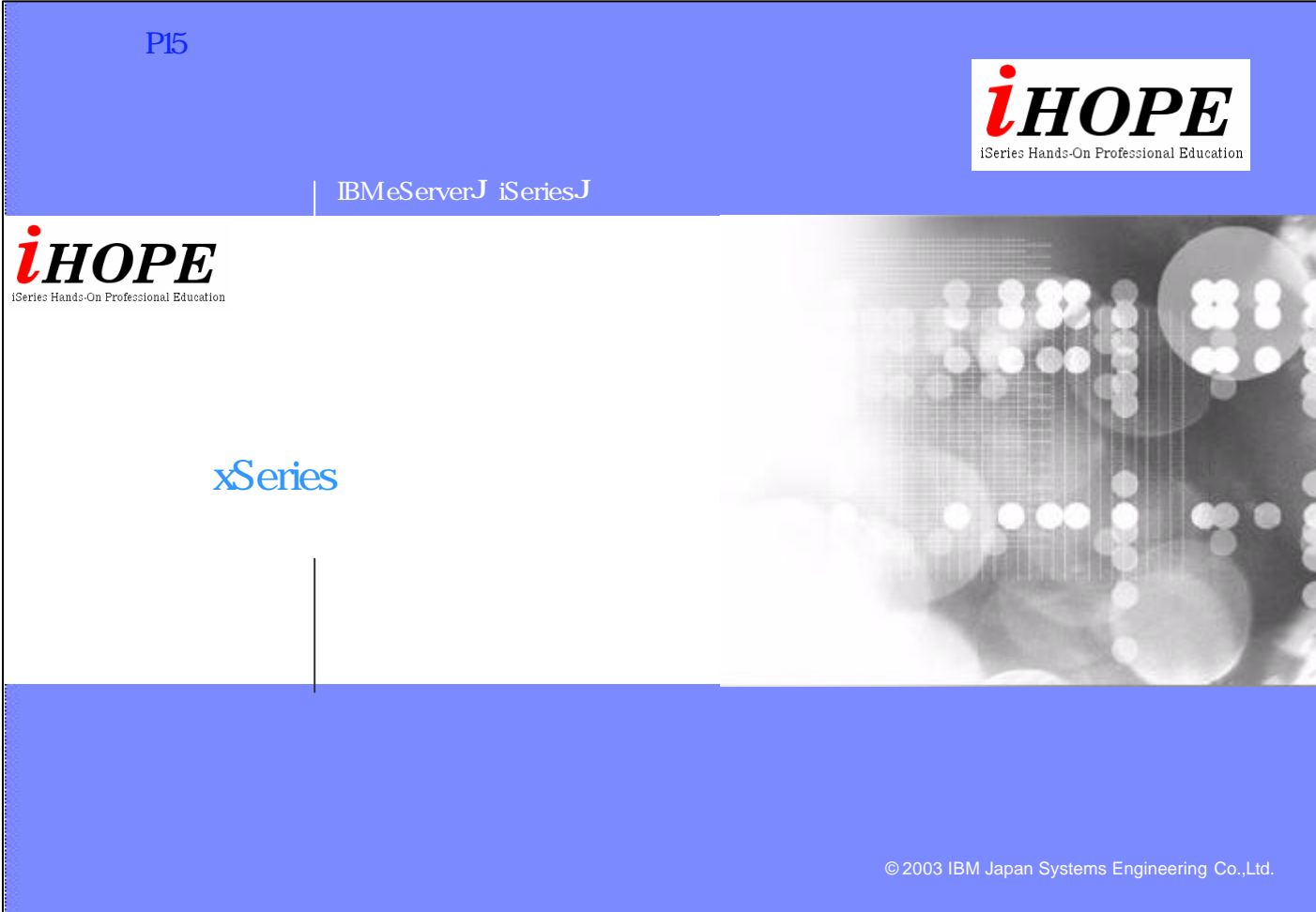

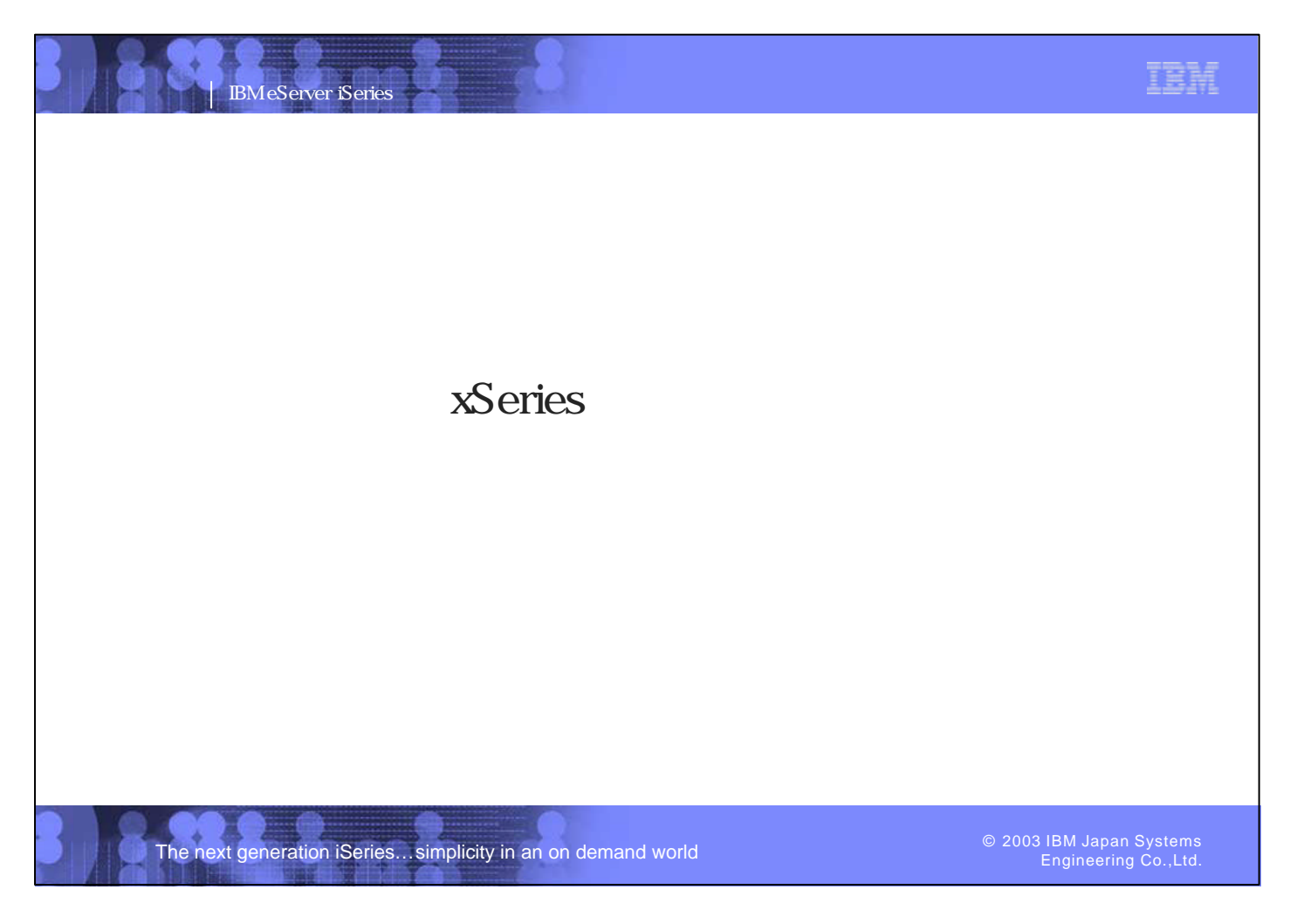

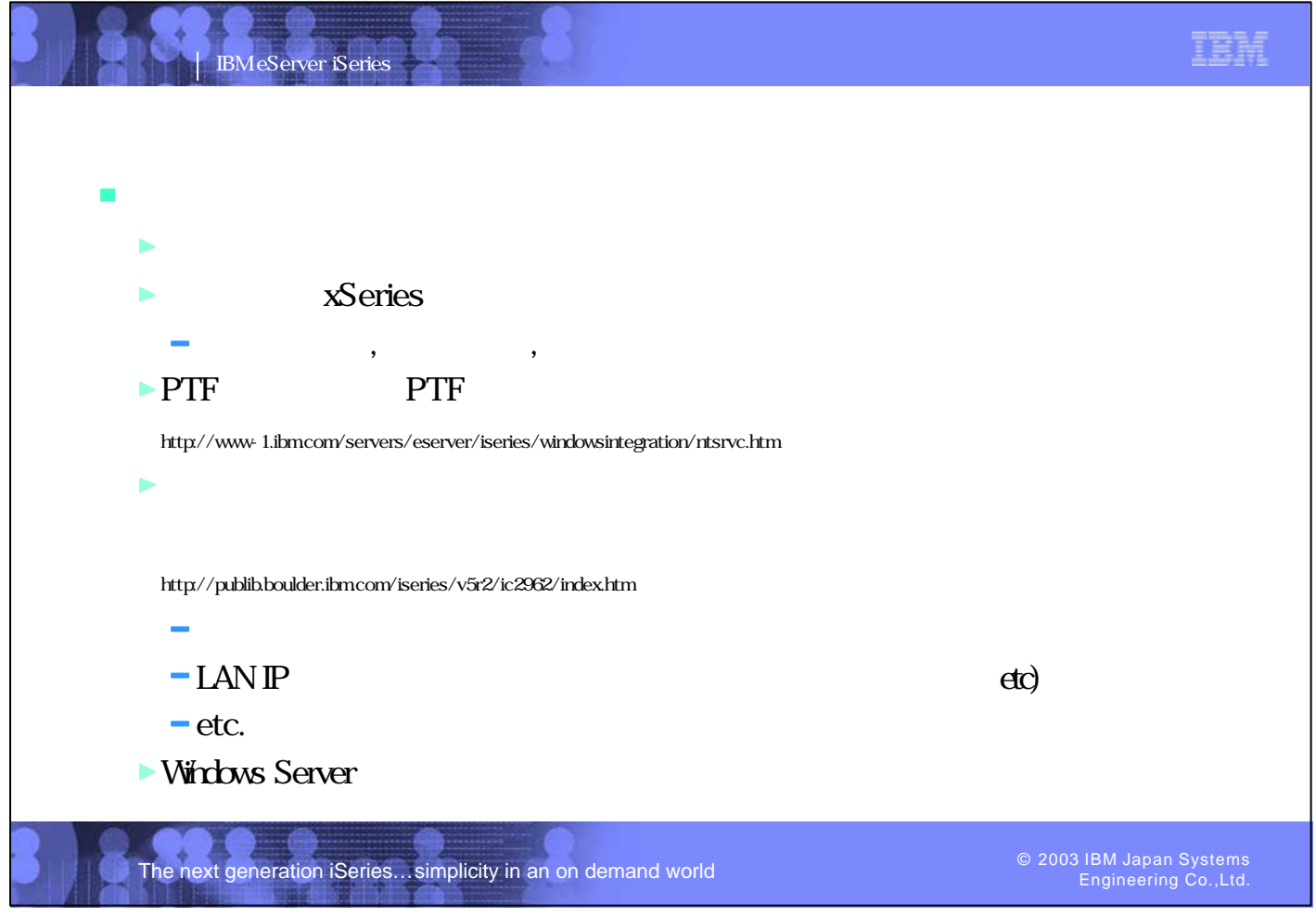

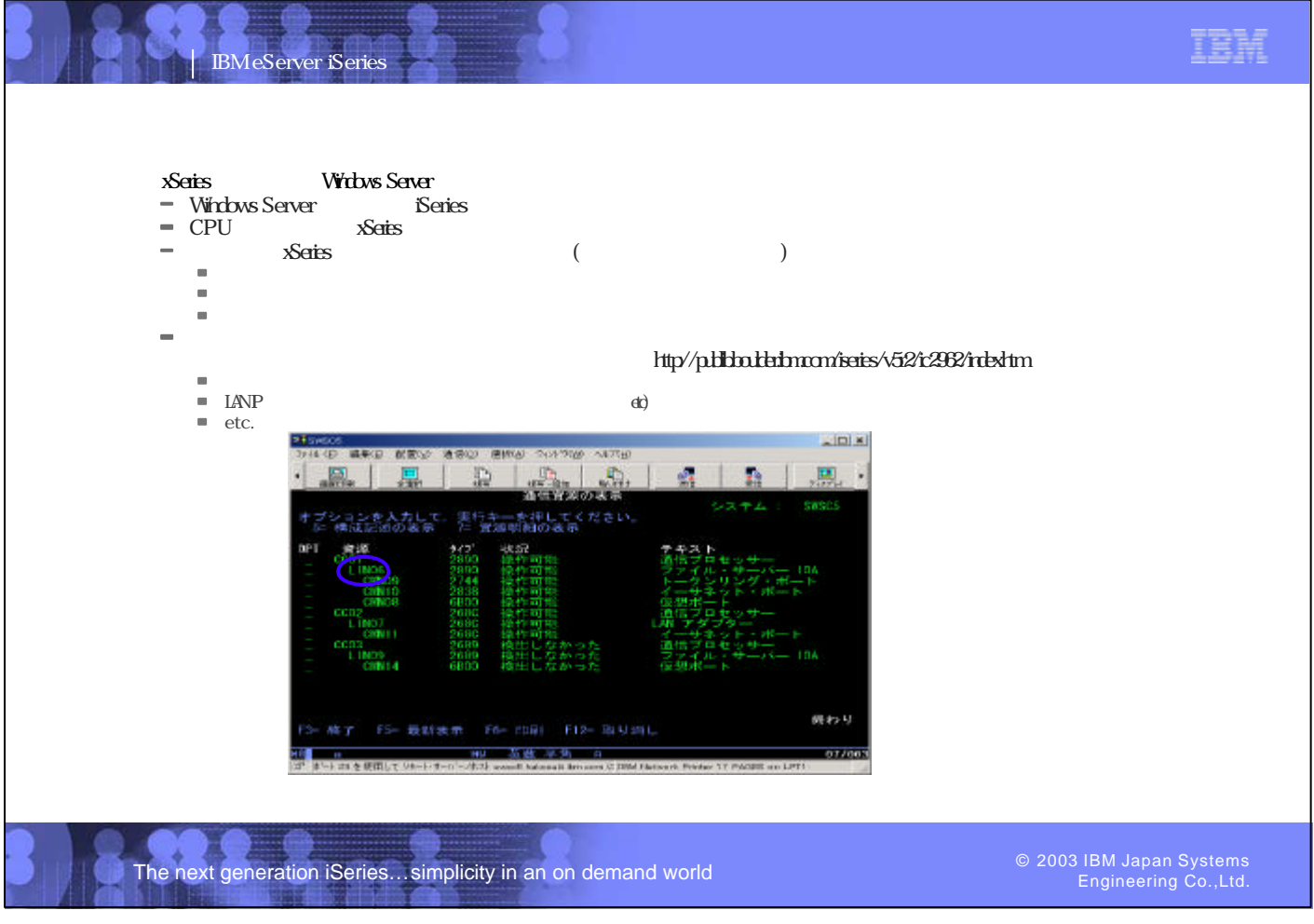

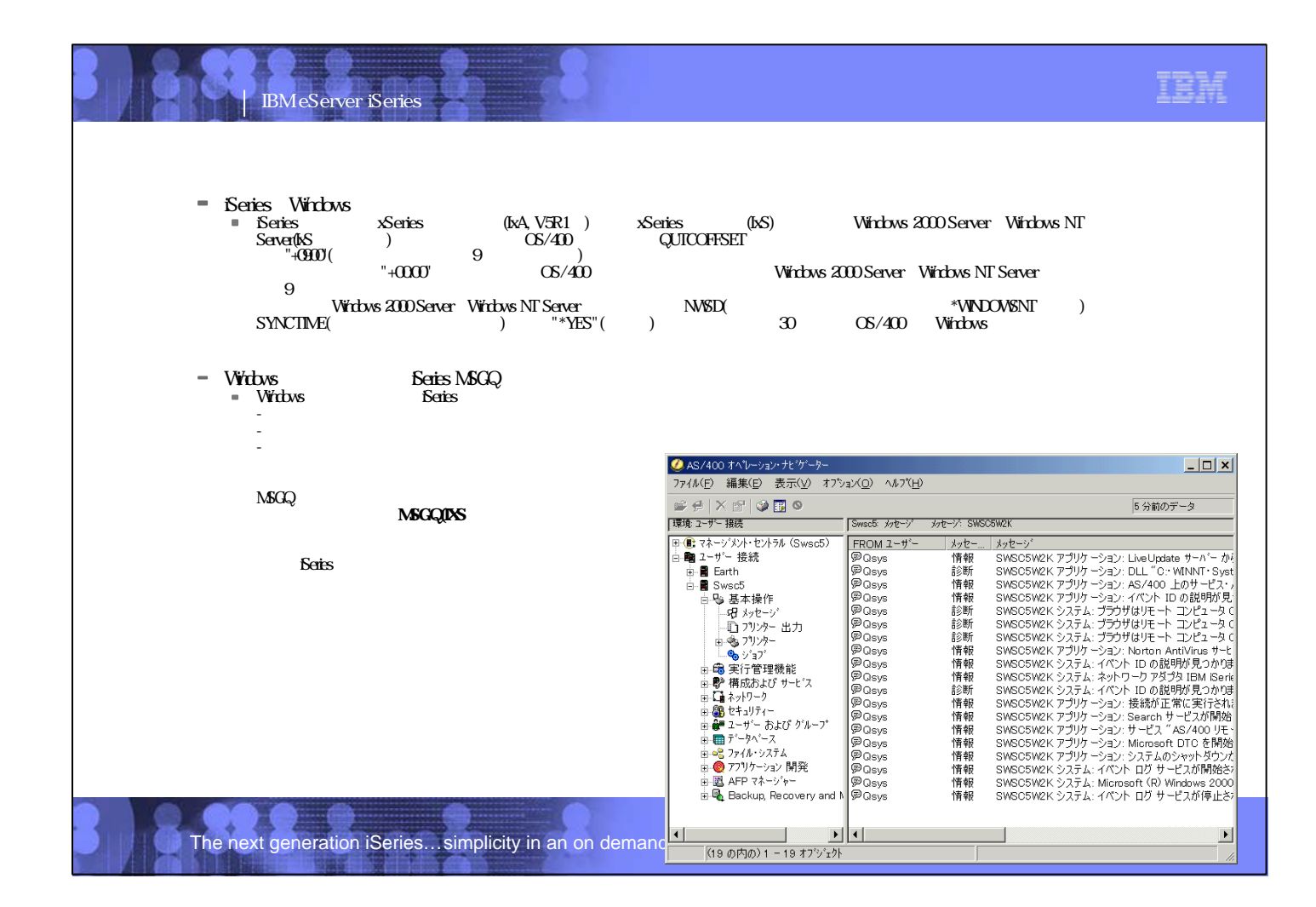

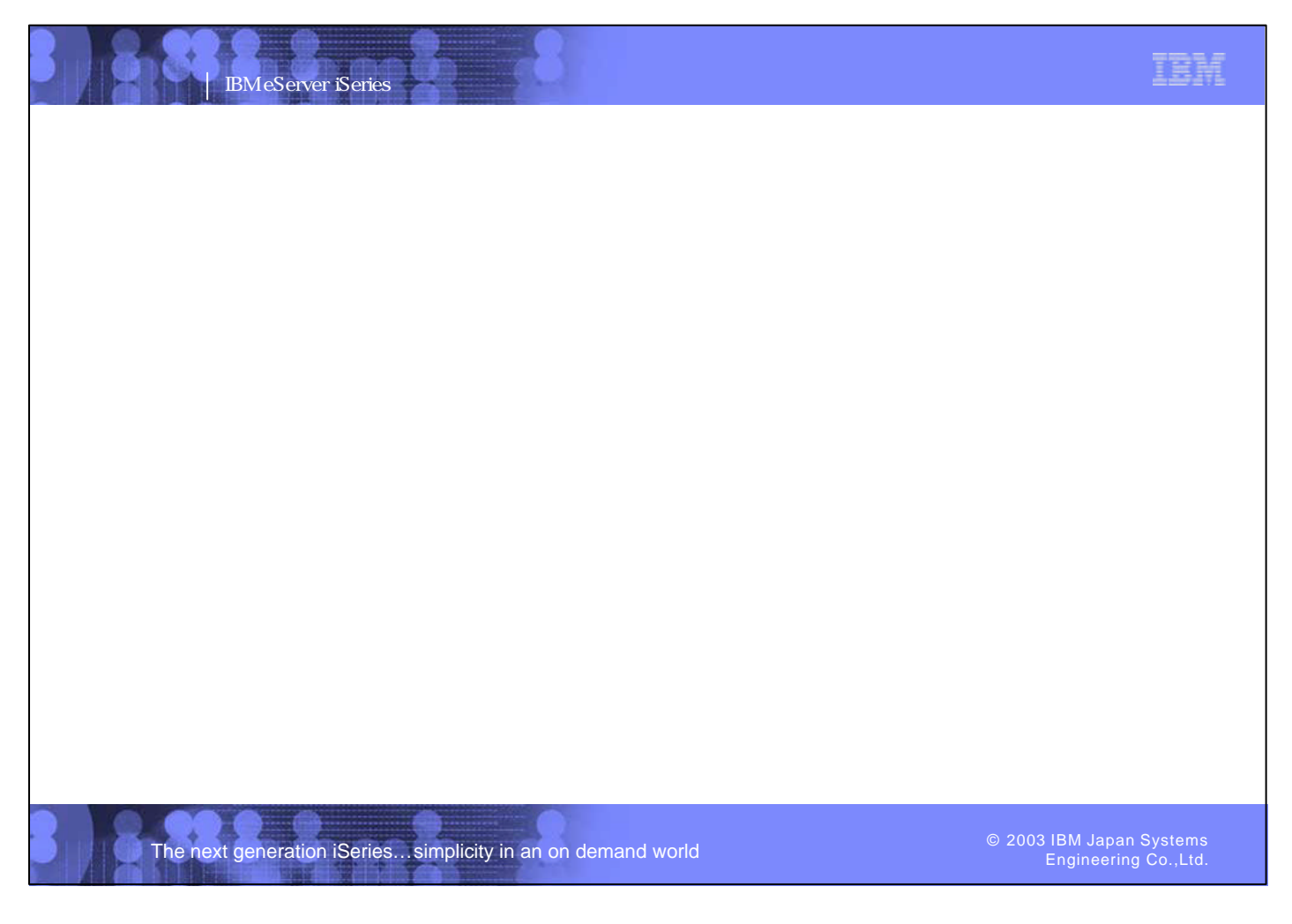

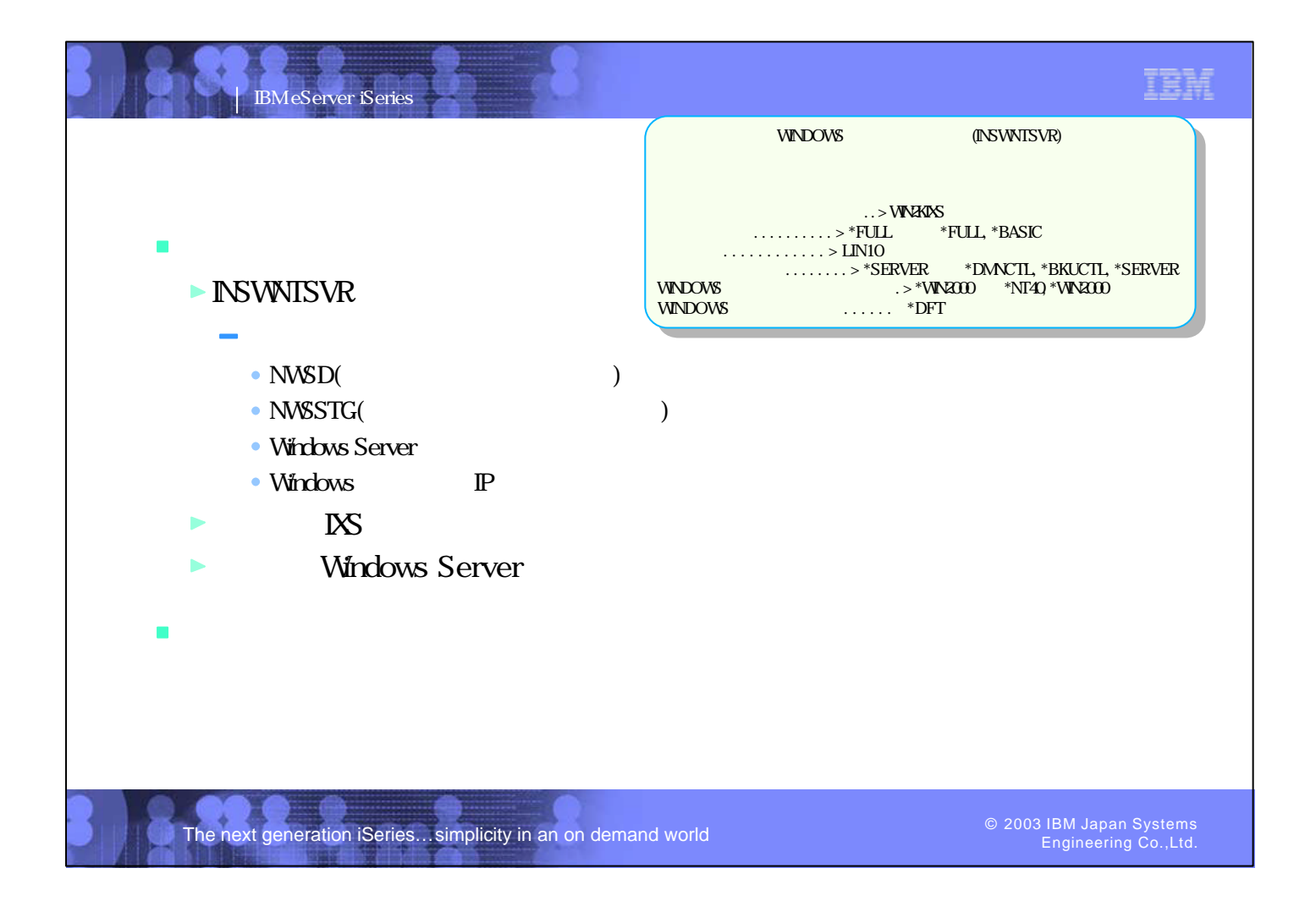

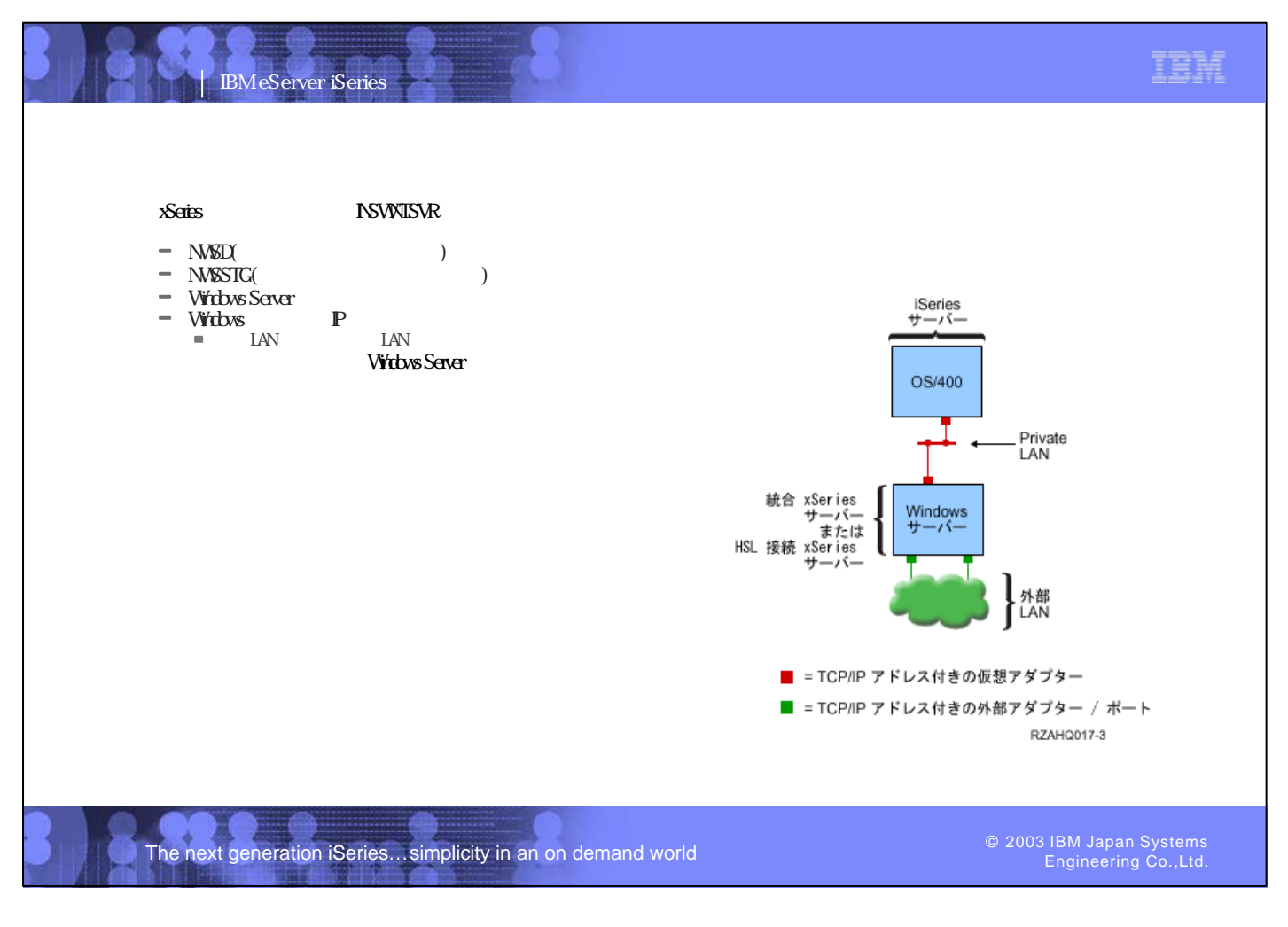

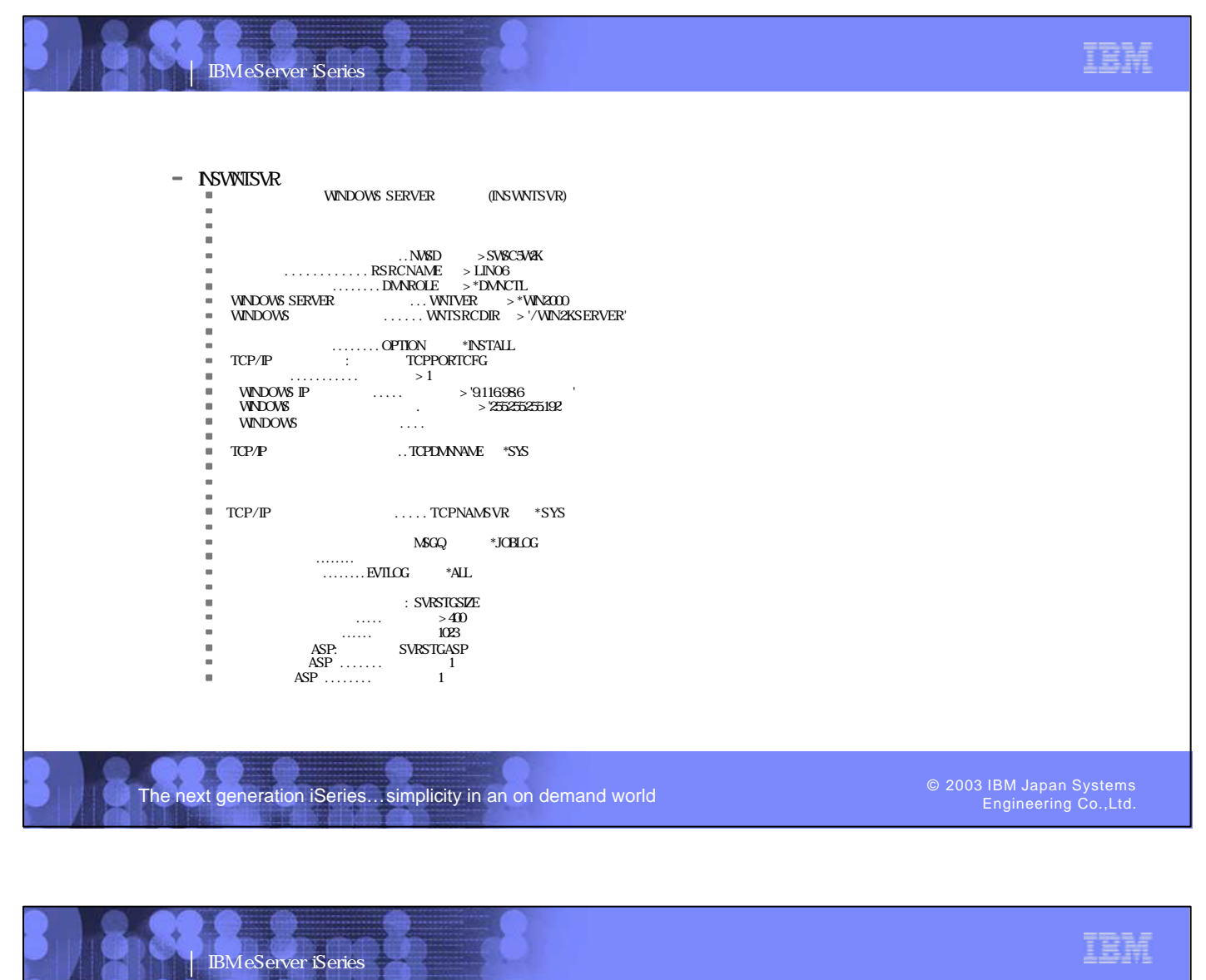

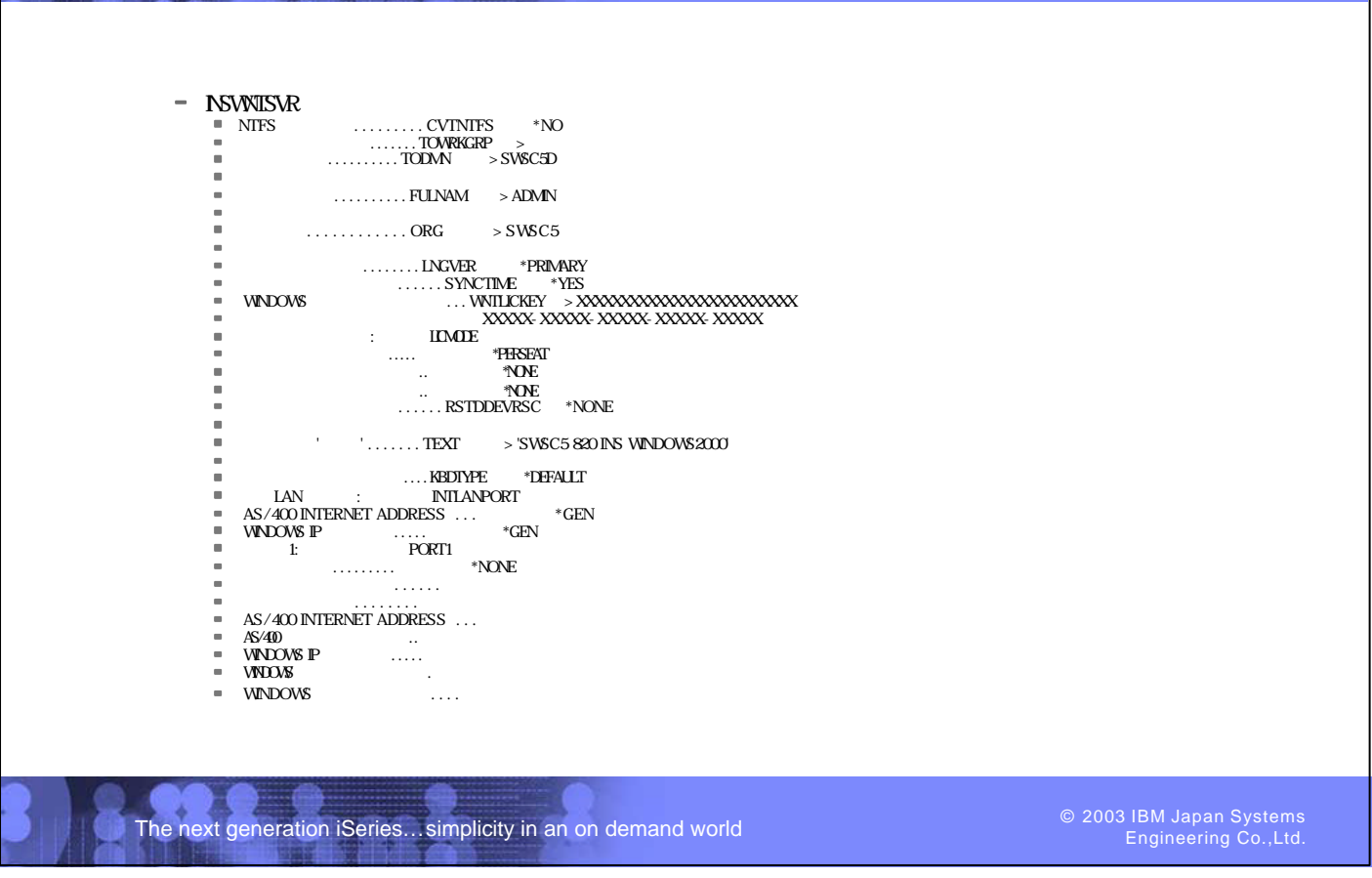

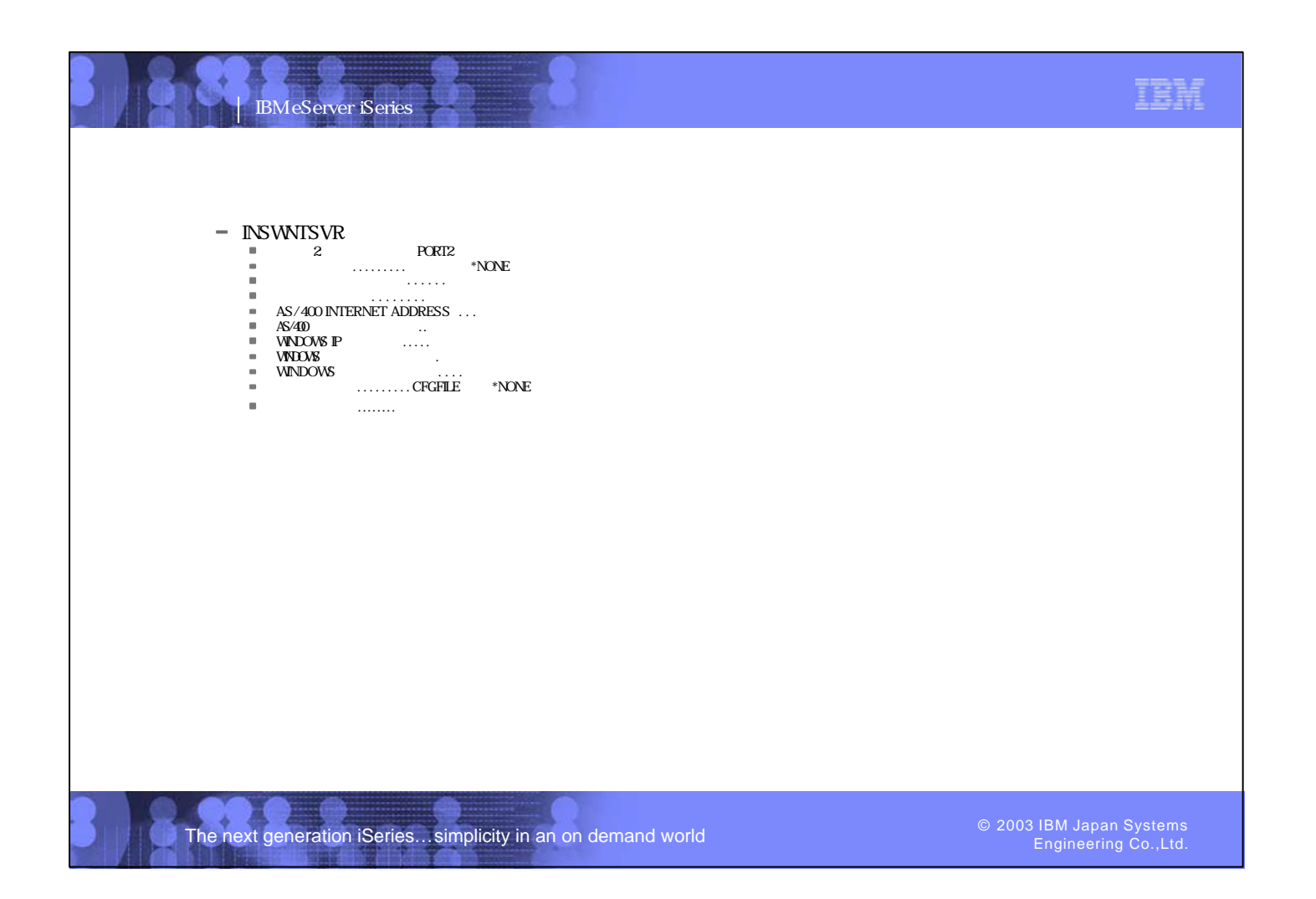

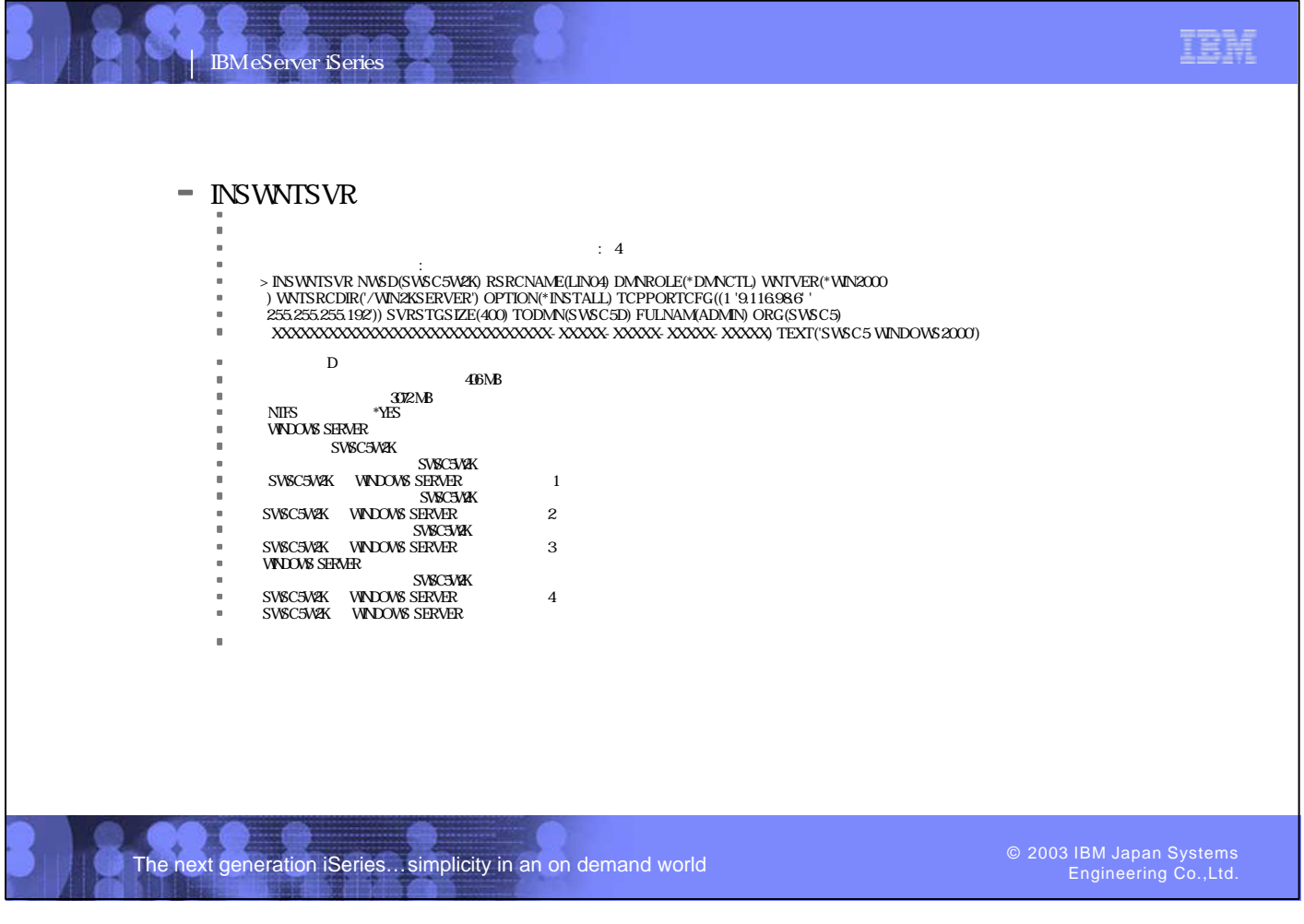

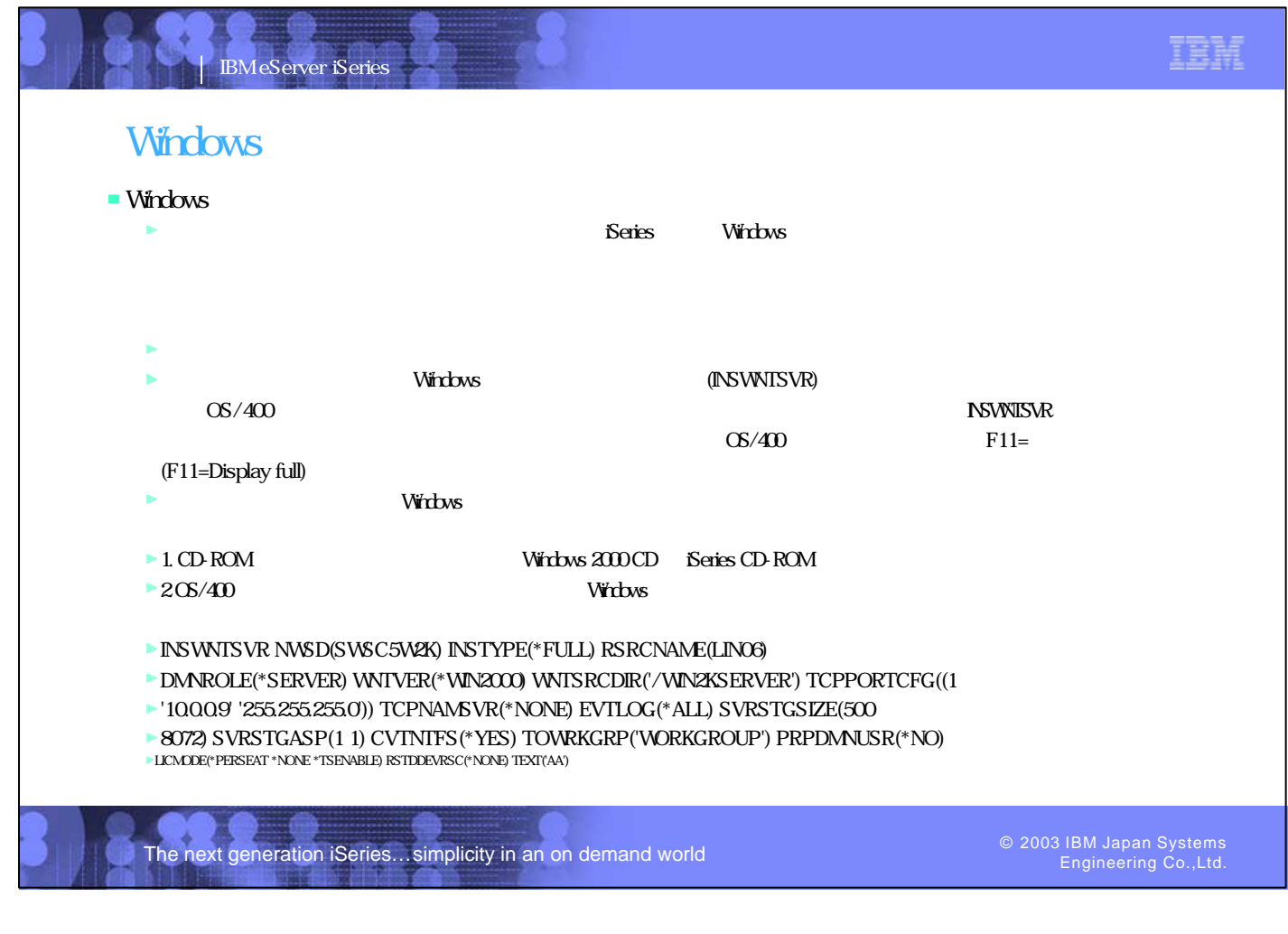

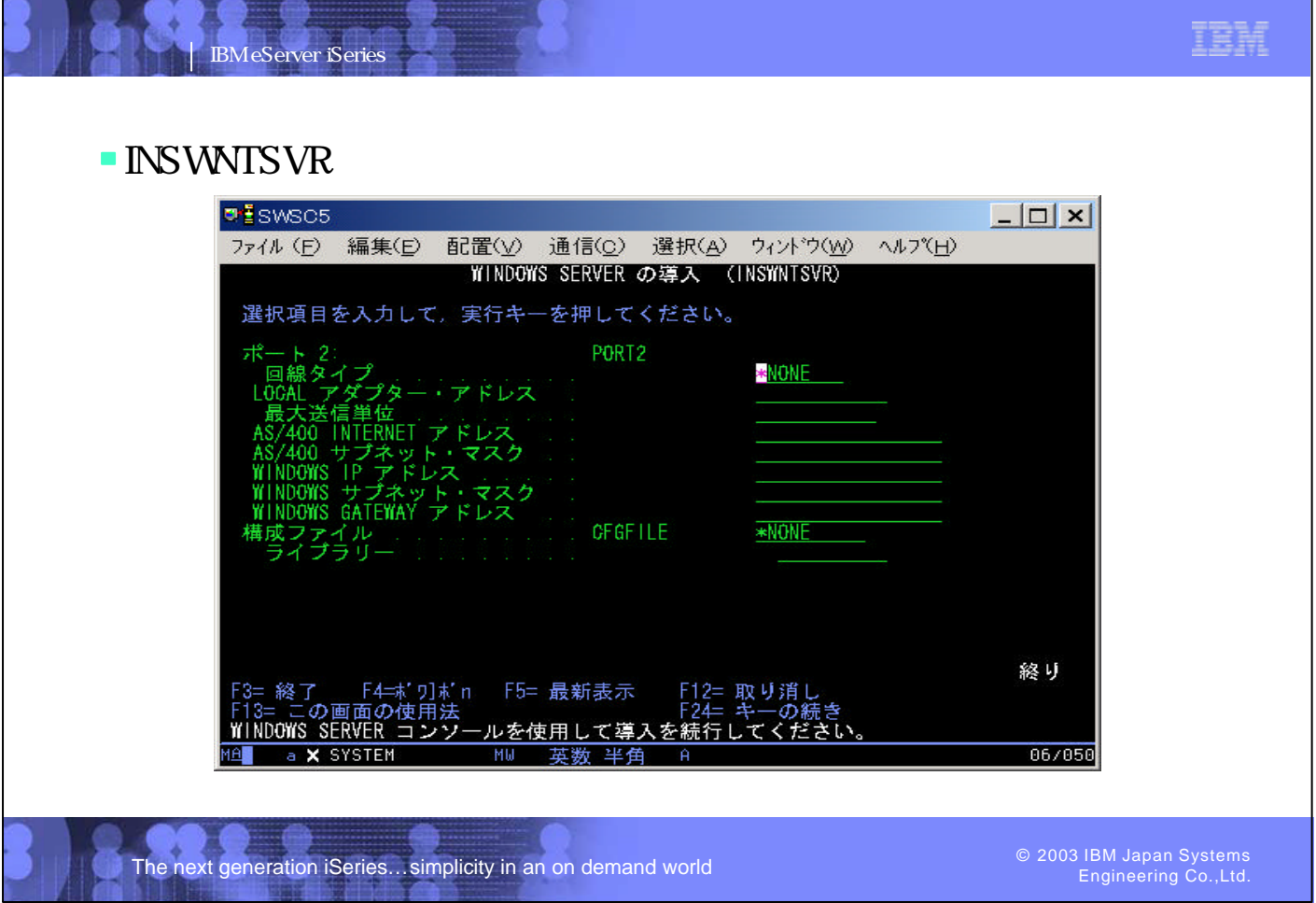

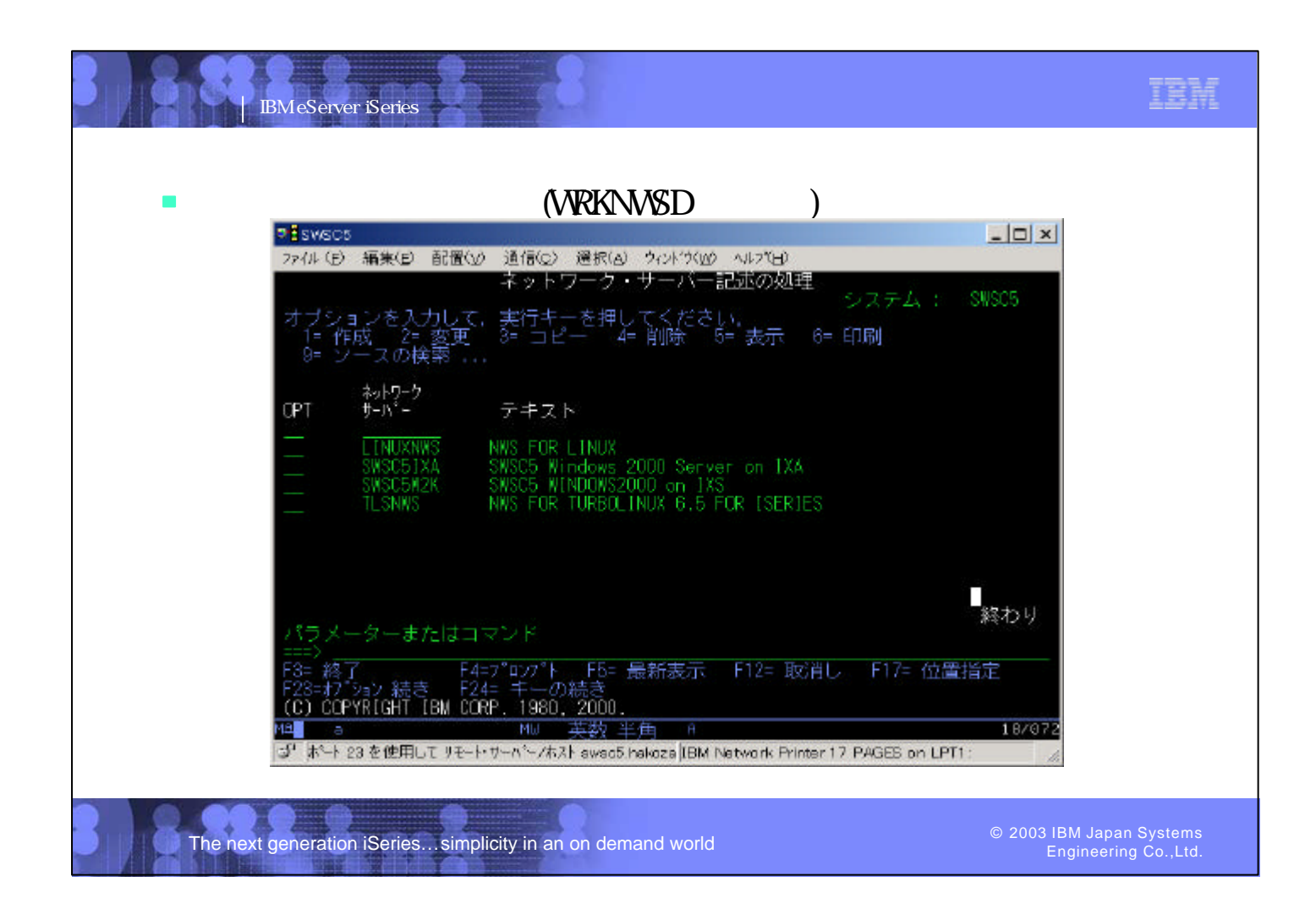

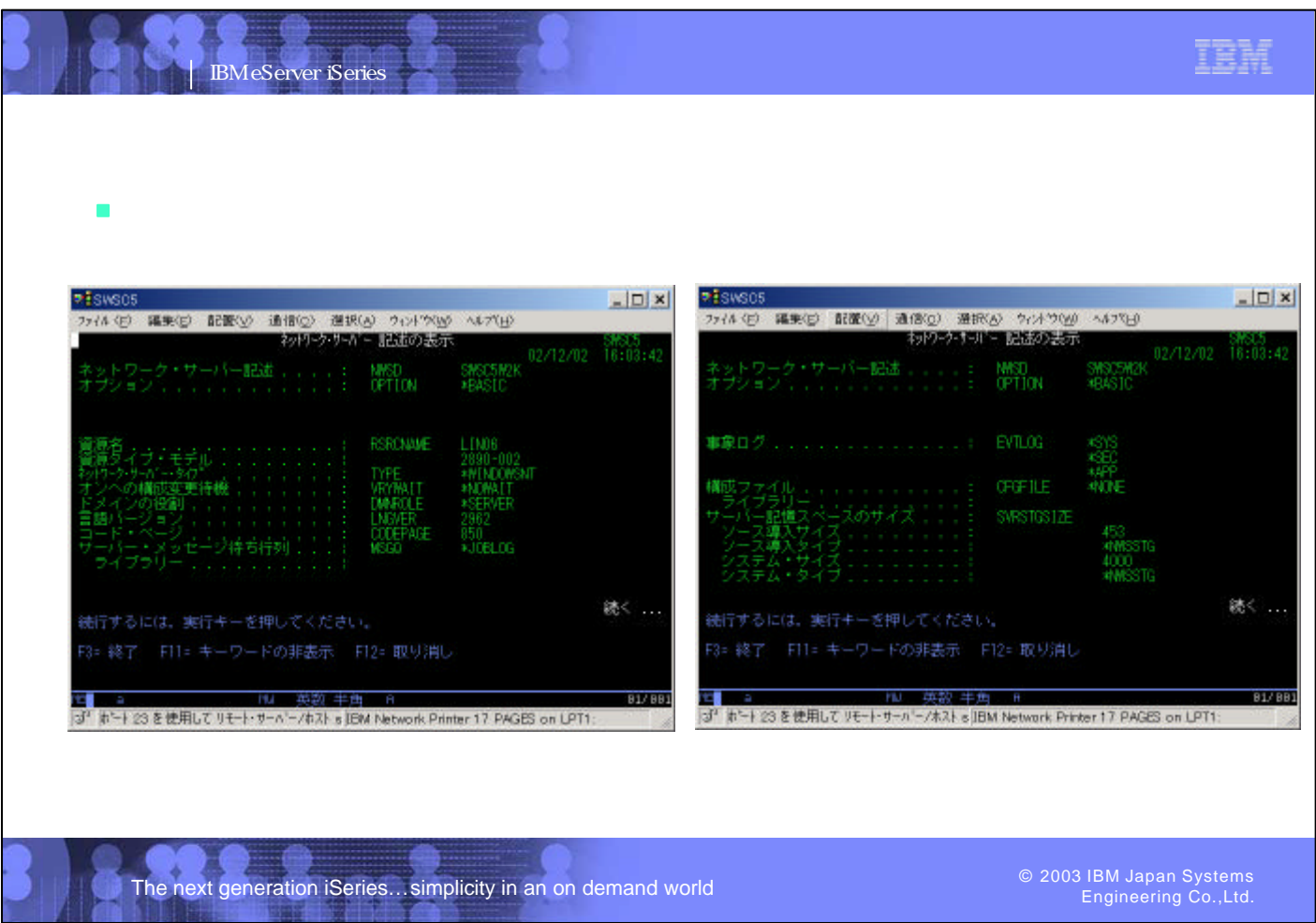

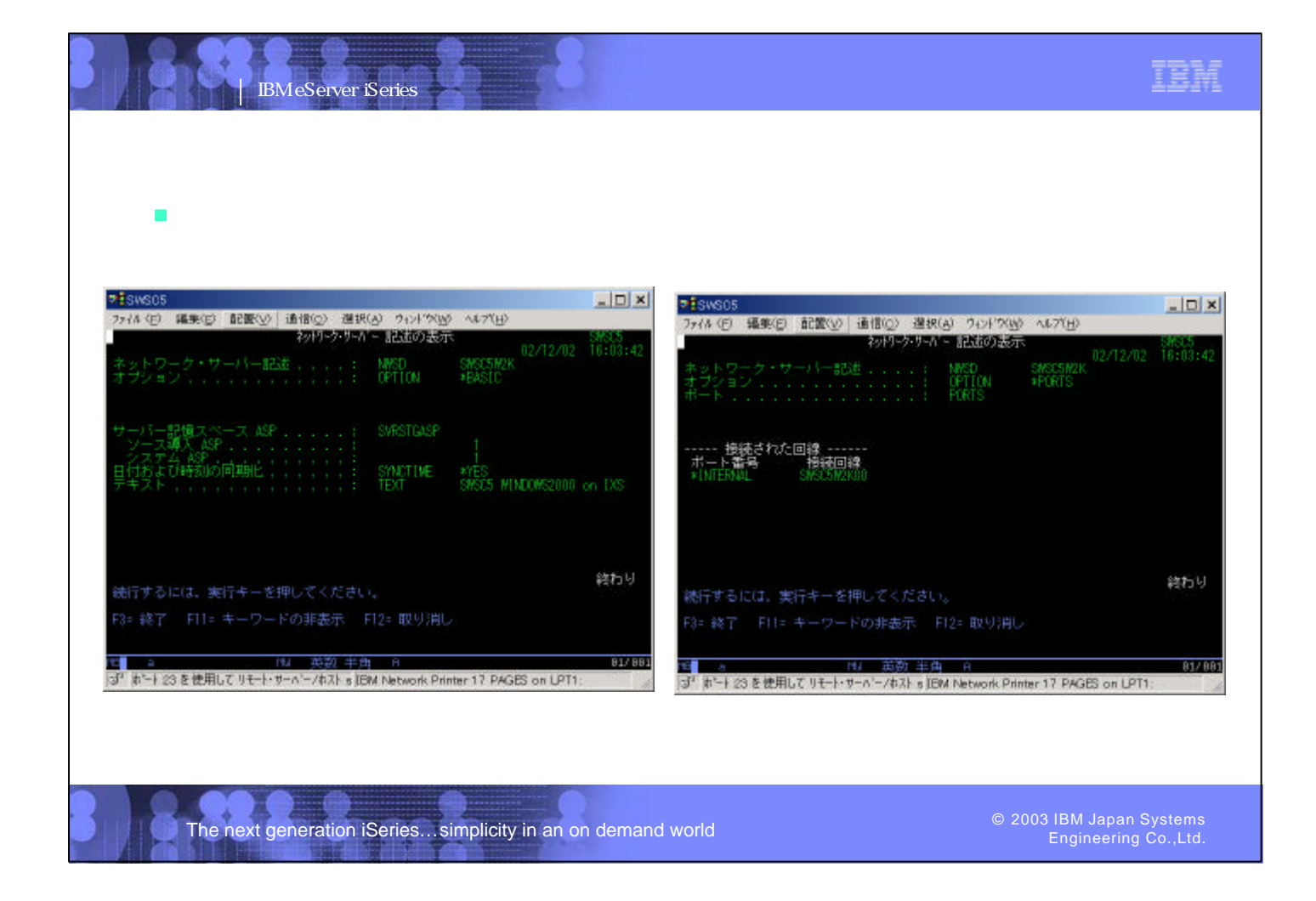

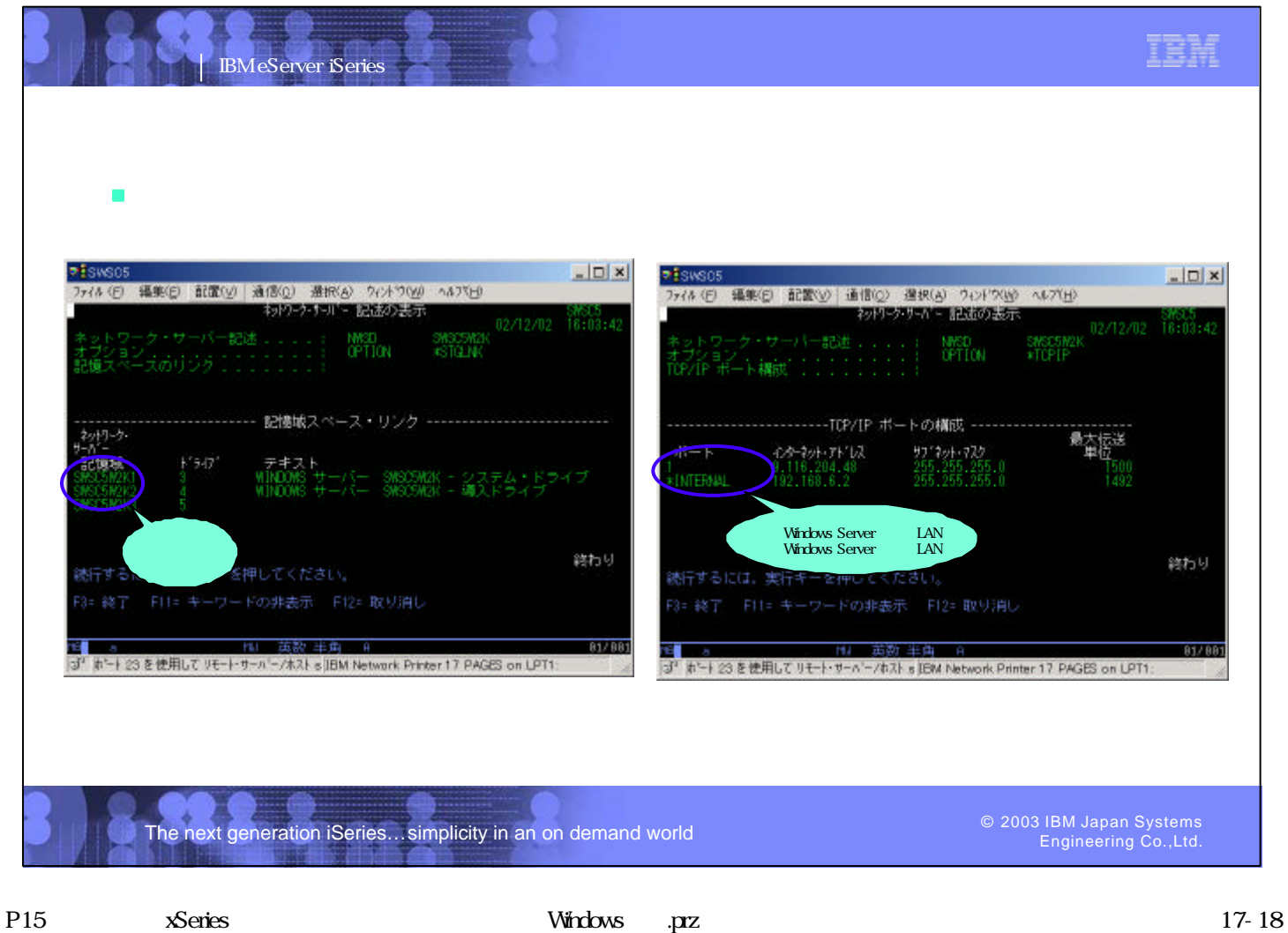

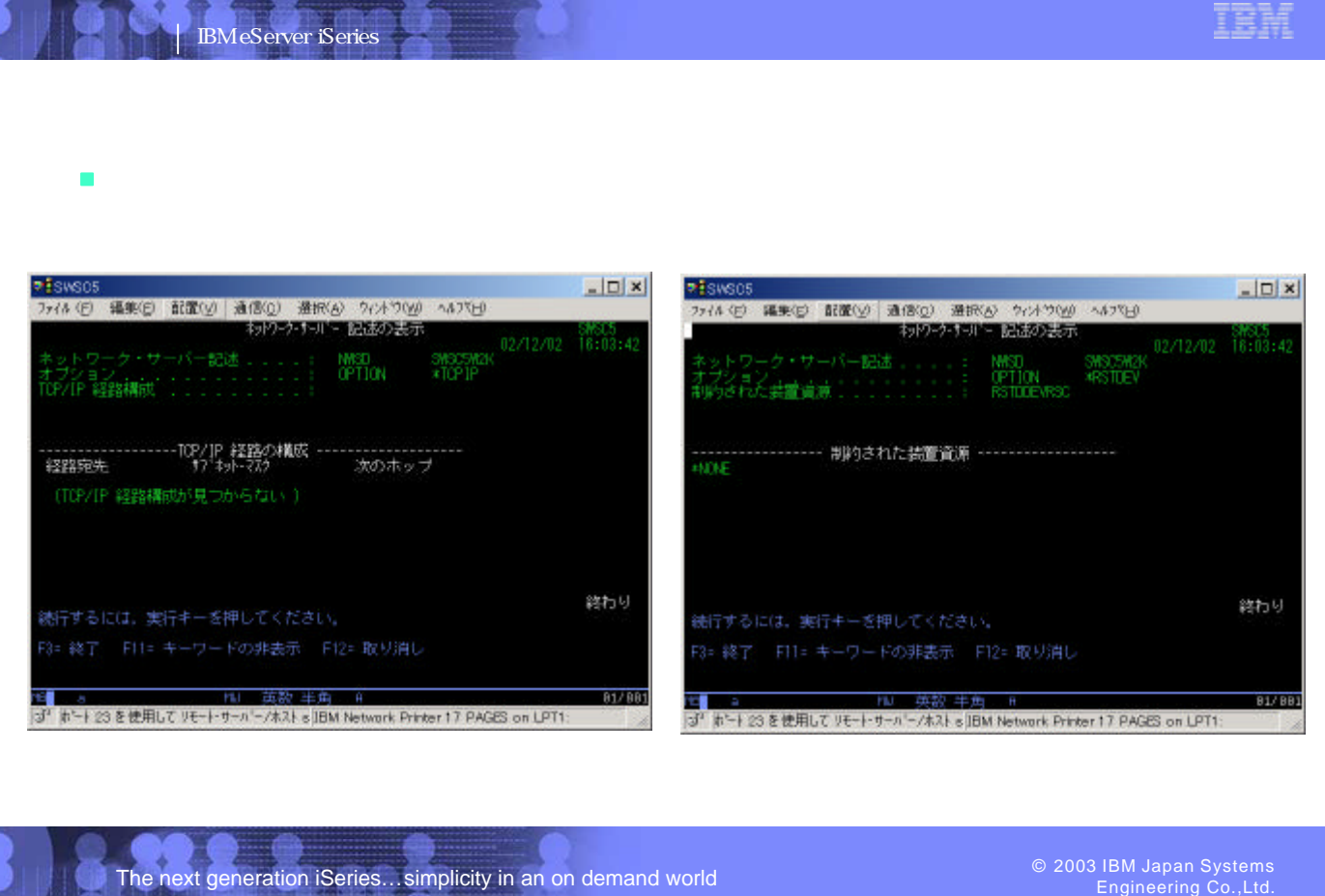

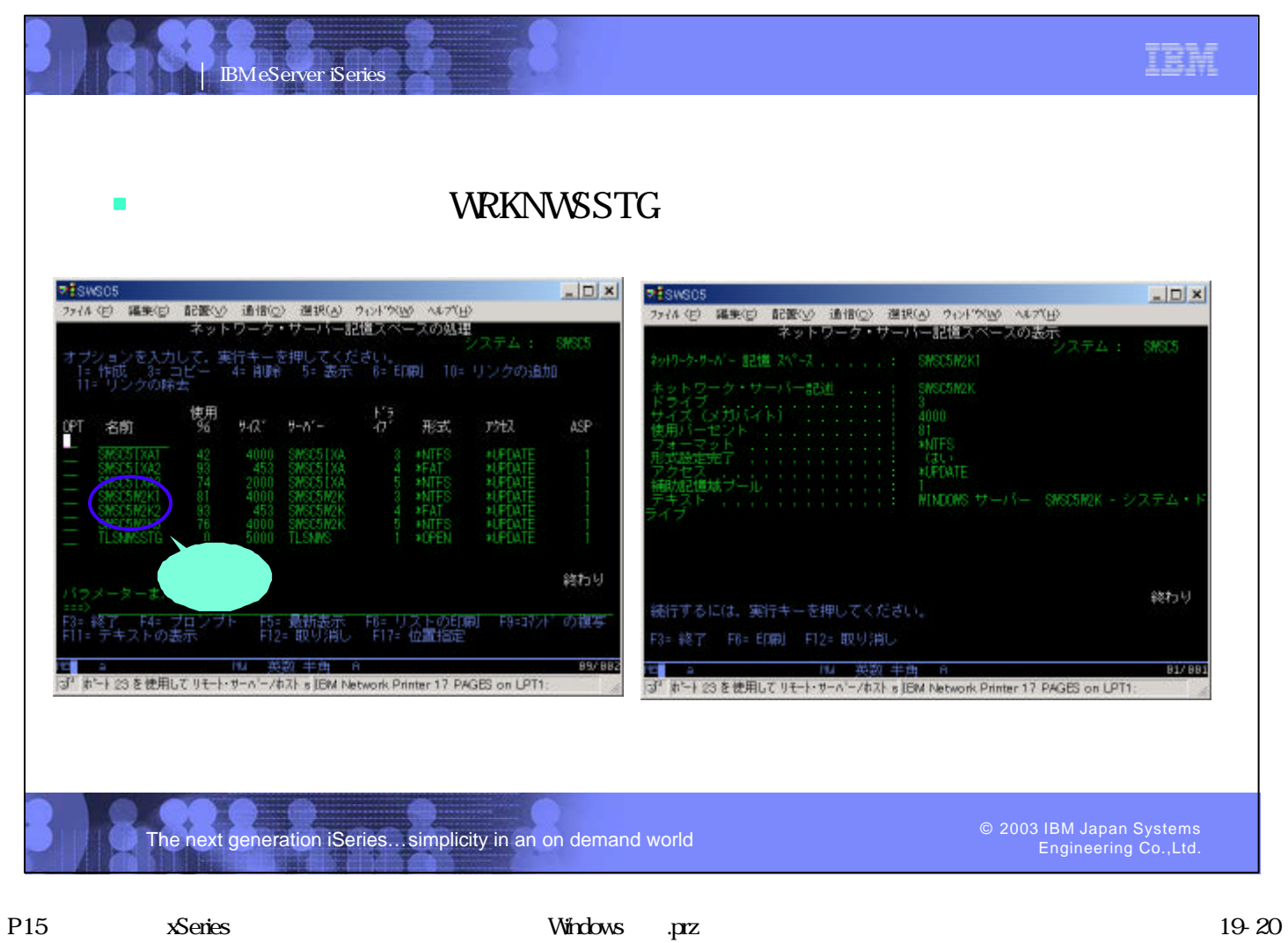

IBM

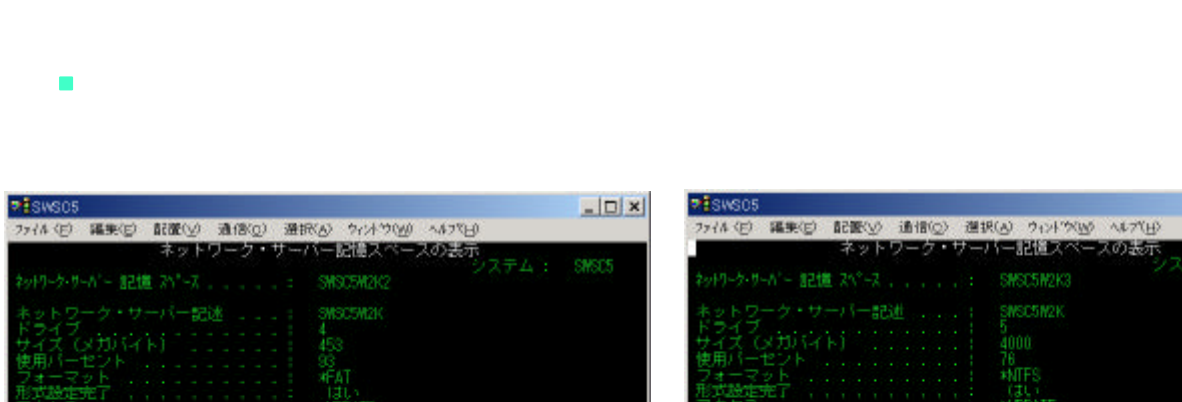

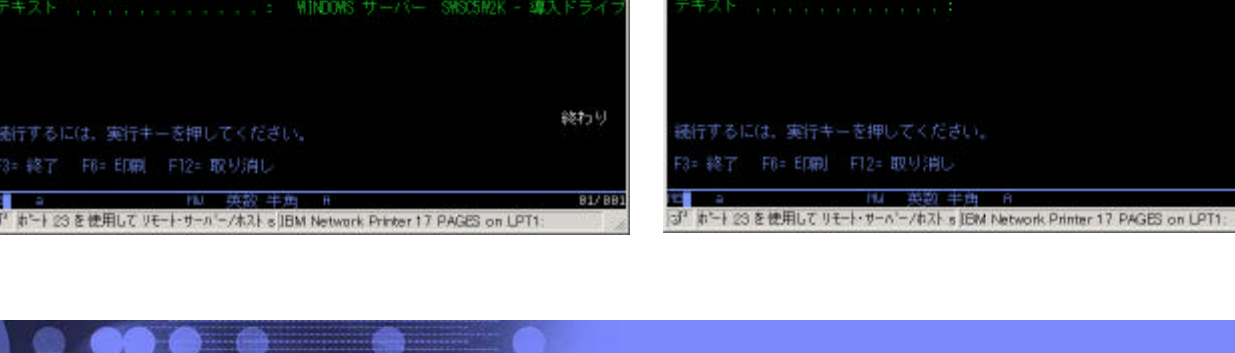

The next generation iSeries...simplicity in an on demand world

IBM eServer iSeries

Engineering Co.,Ltd.

IBM

 $\frac{1}{2}$ 

終わり

81/881

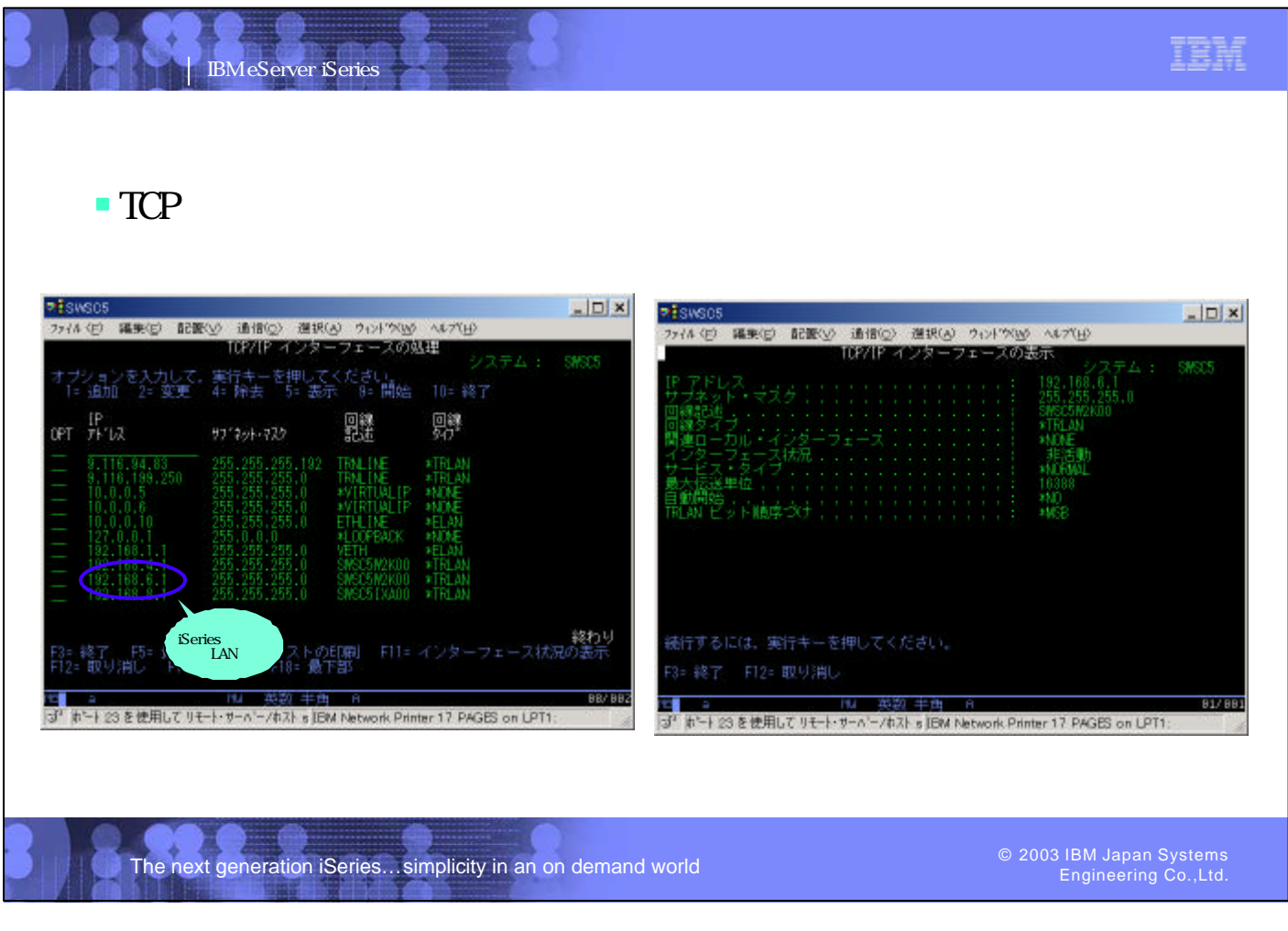

屋

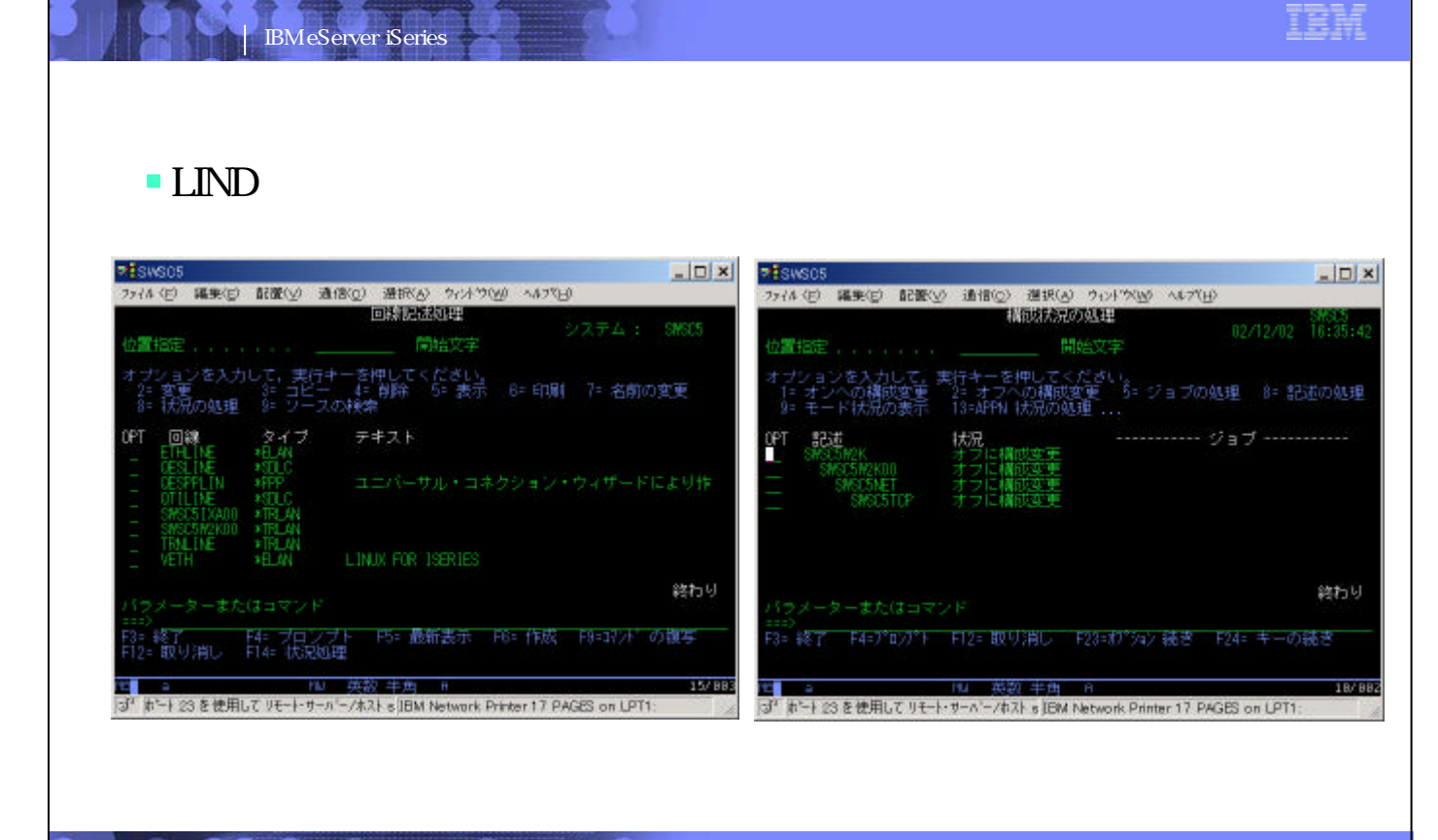

The next generation iSeries... simplicity in an on demand world

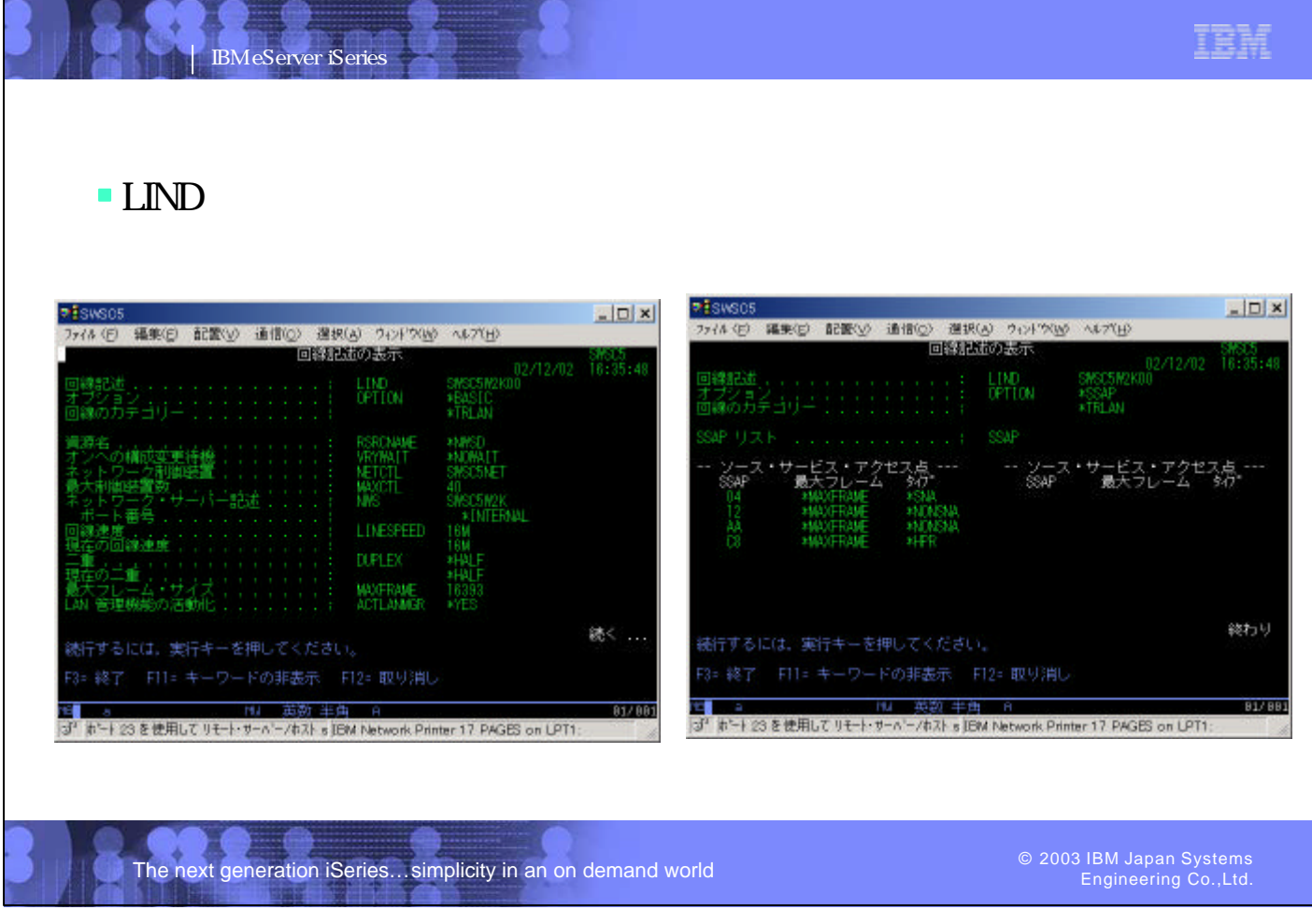

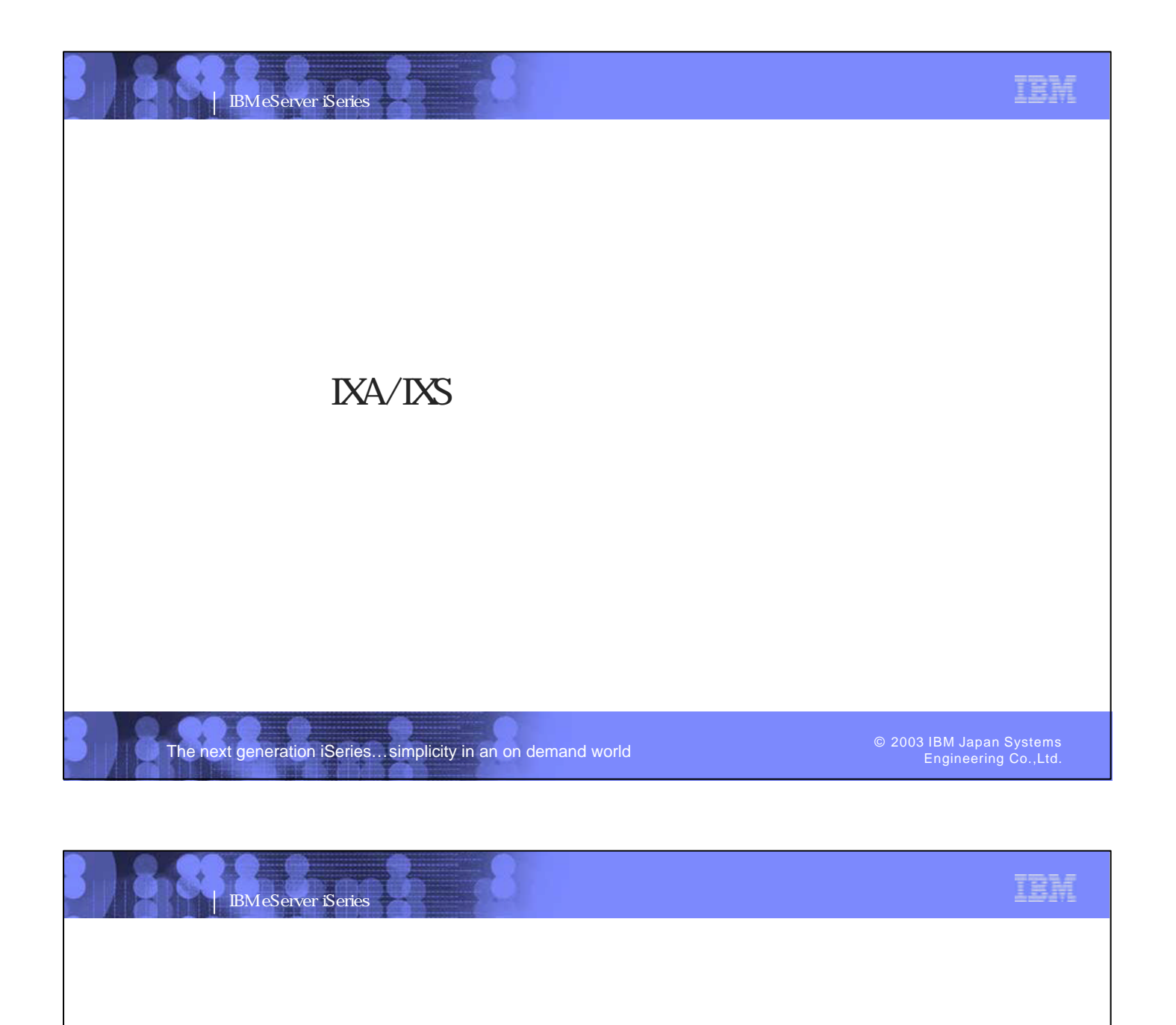

The next generation iSeries...simplicity in an on demand world

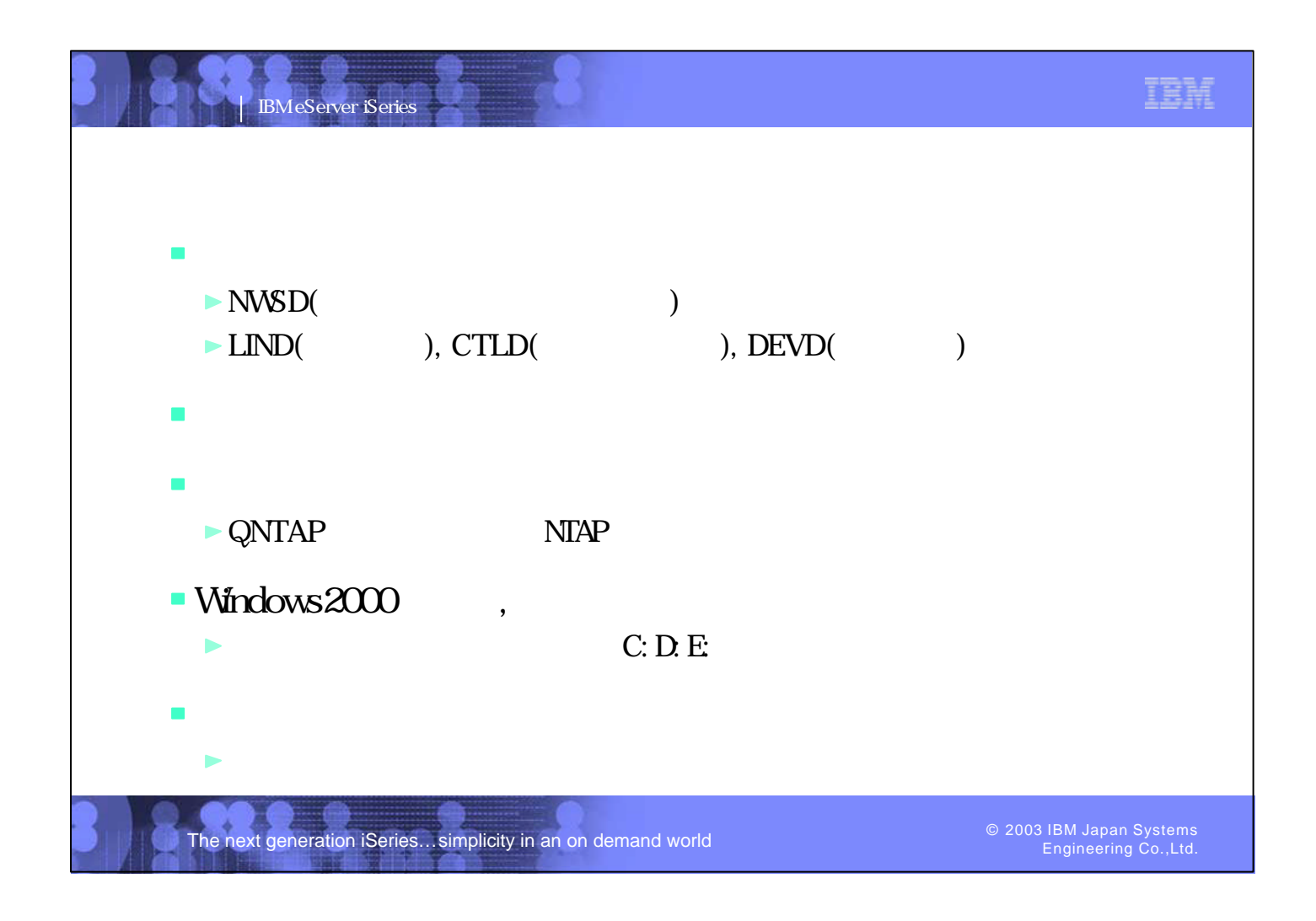

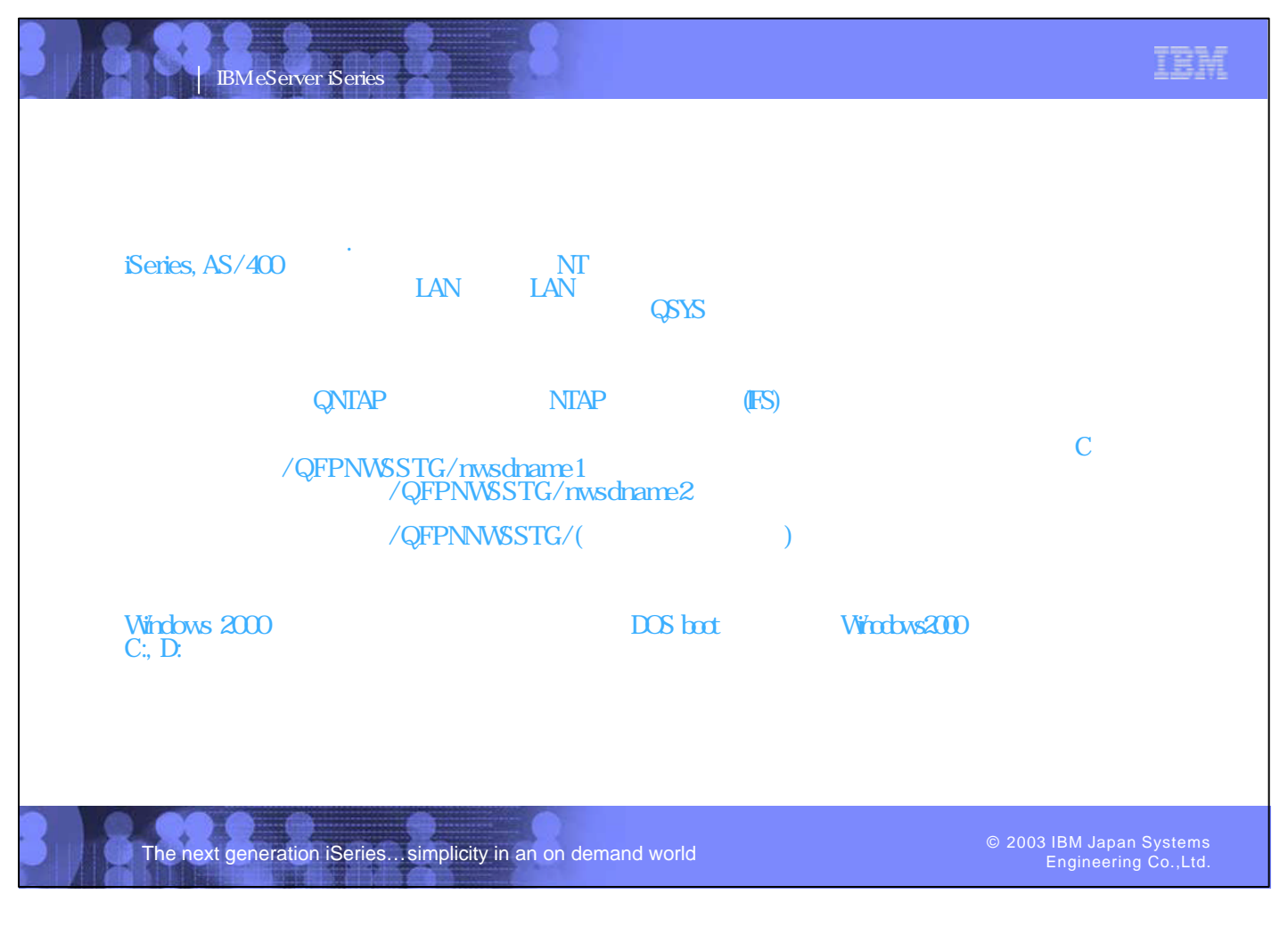

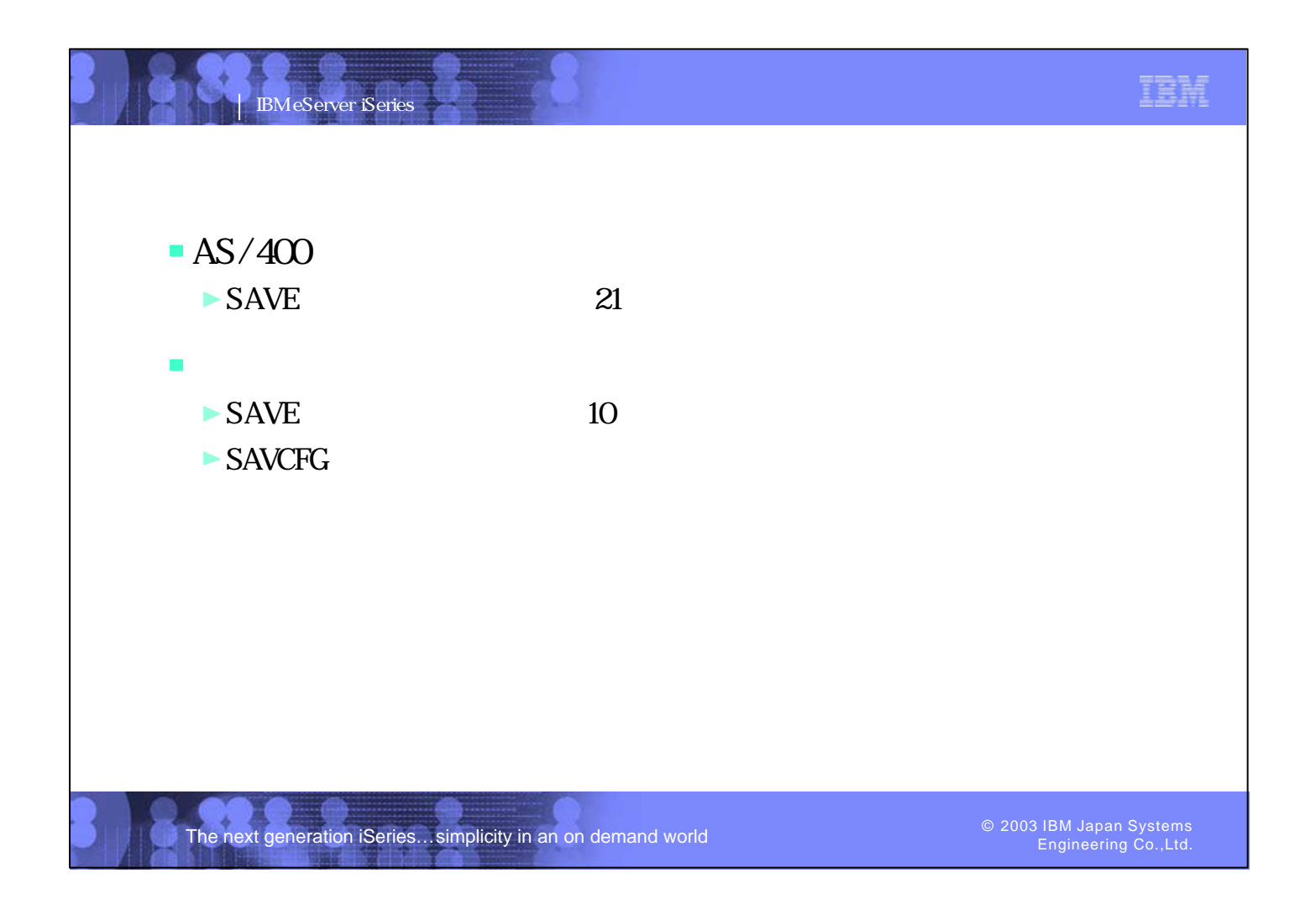

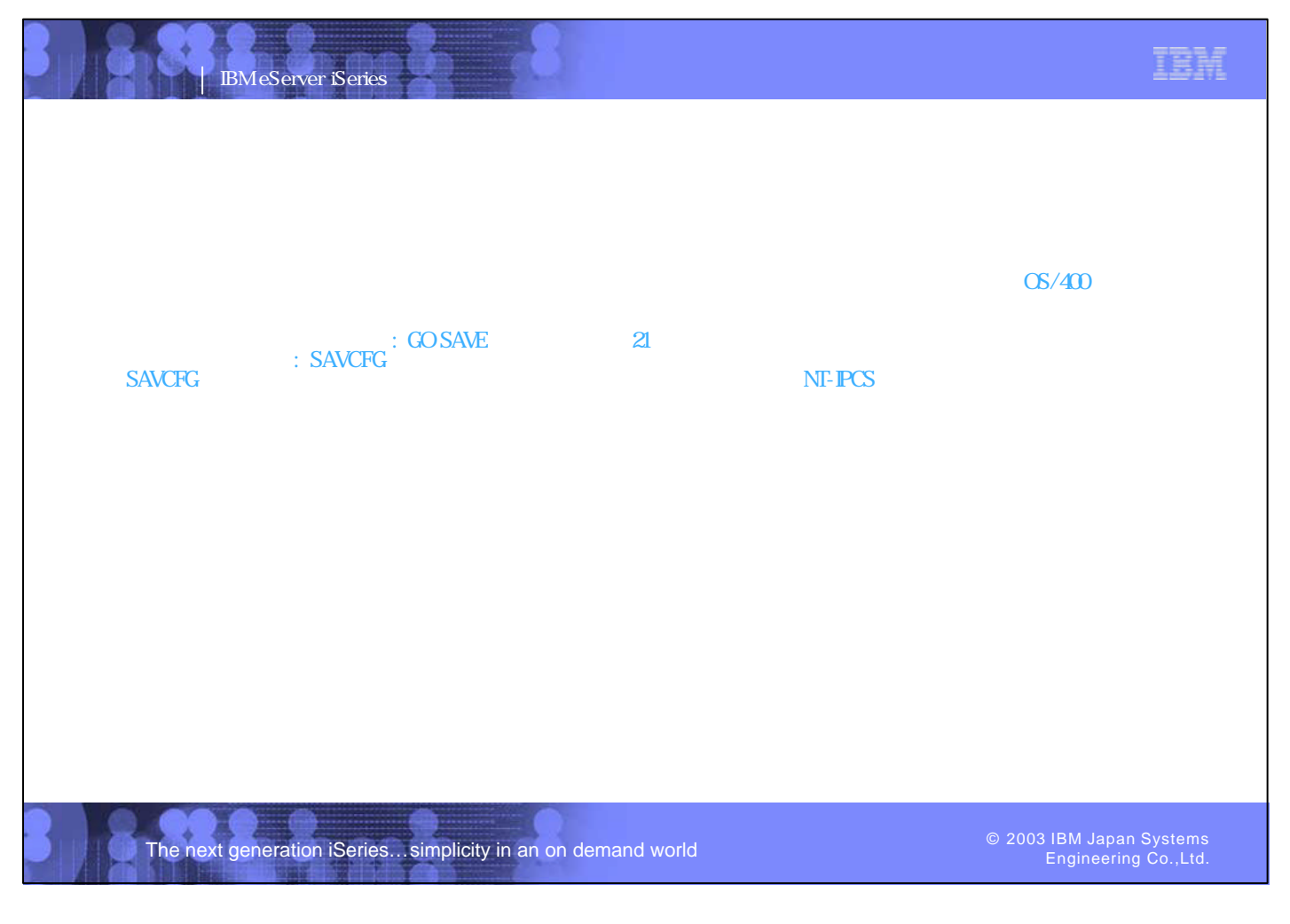

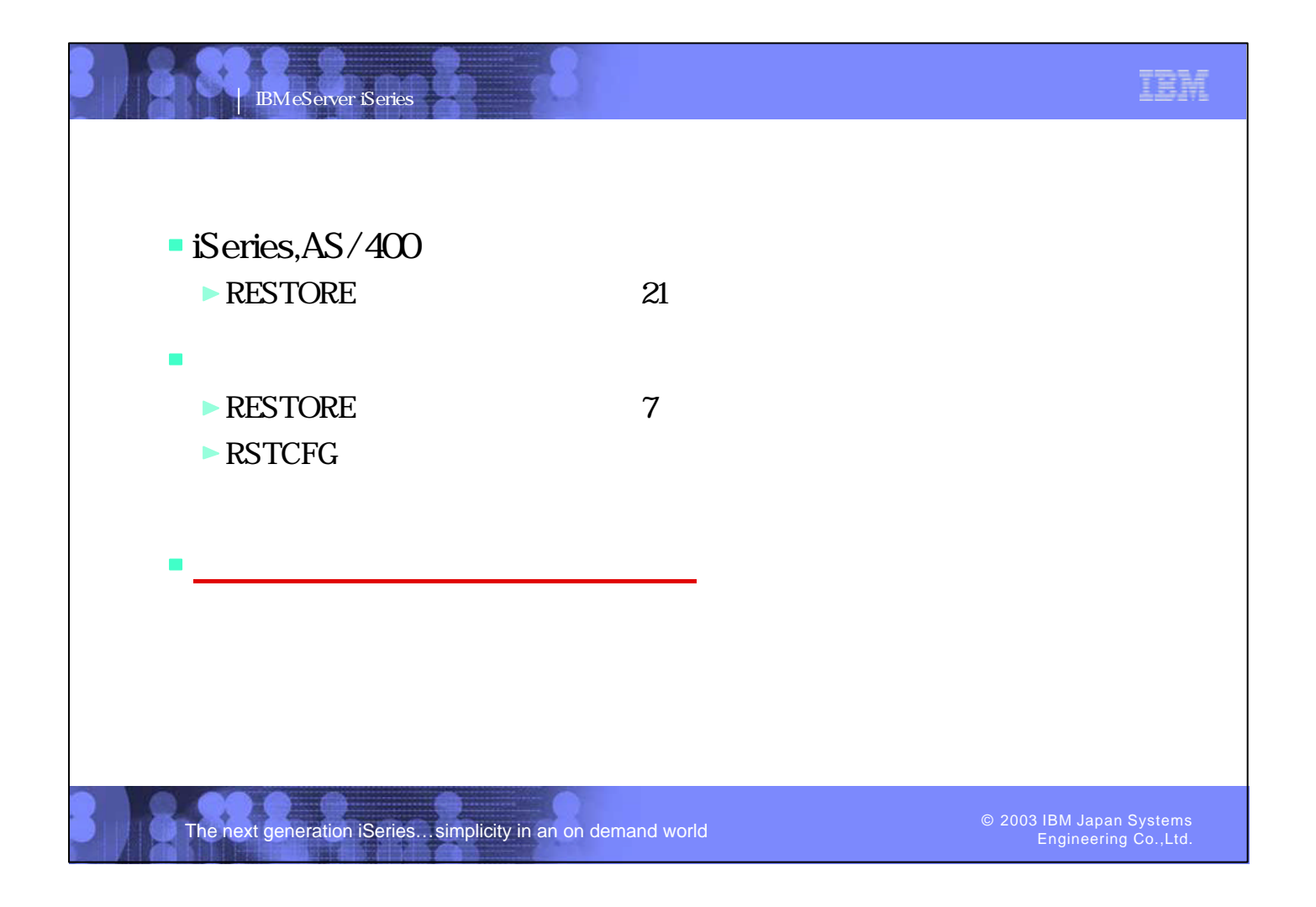

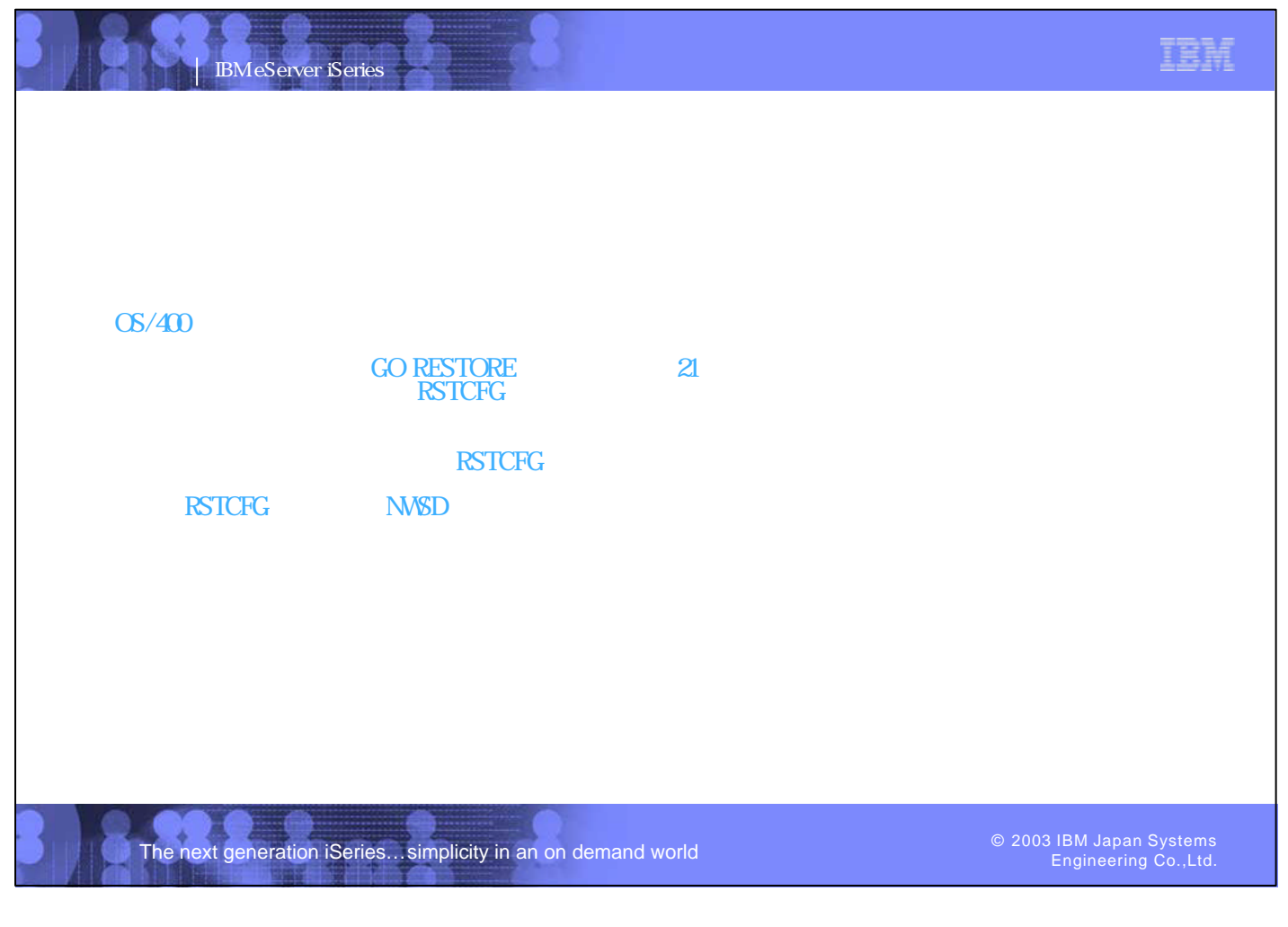

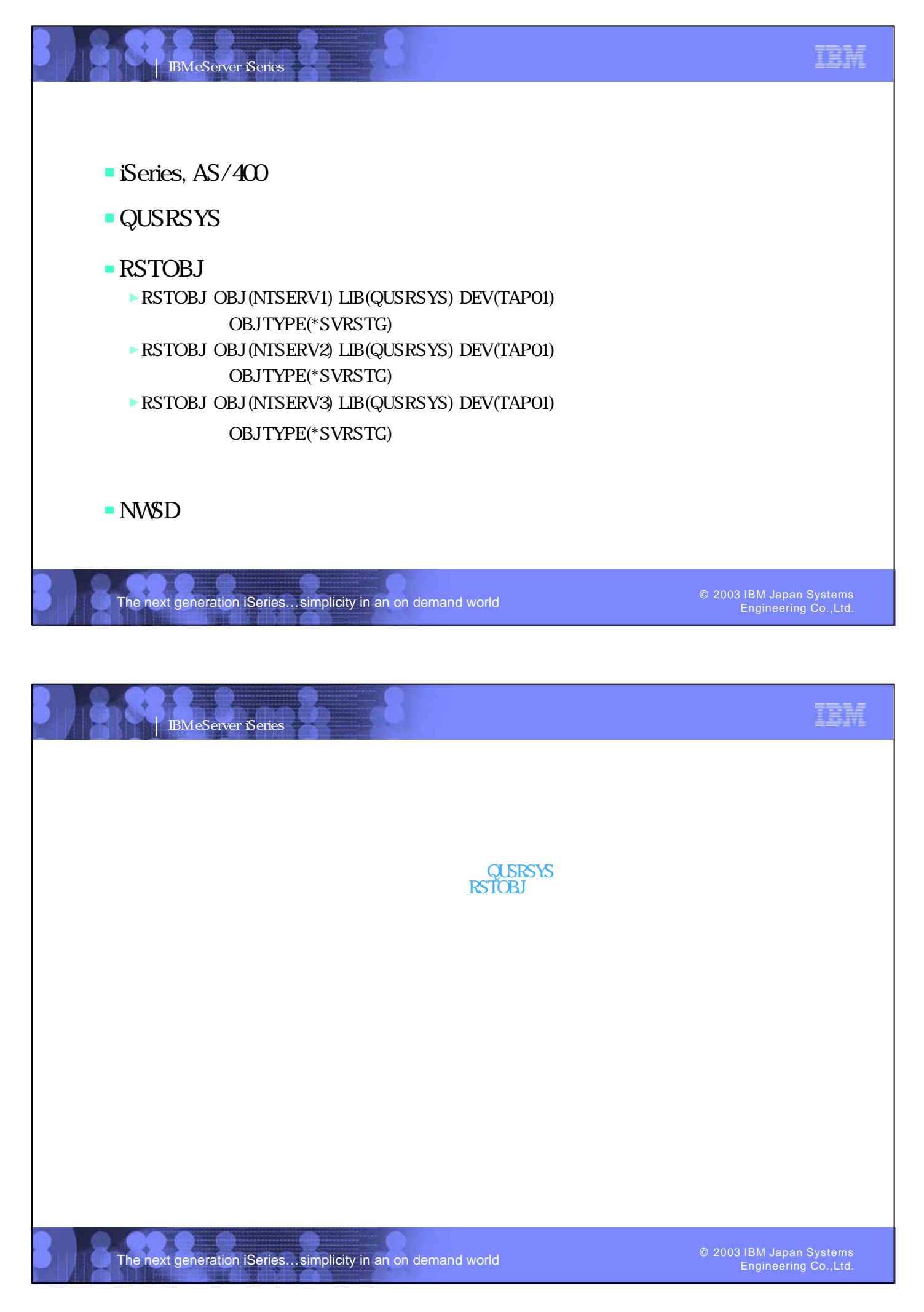

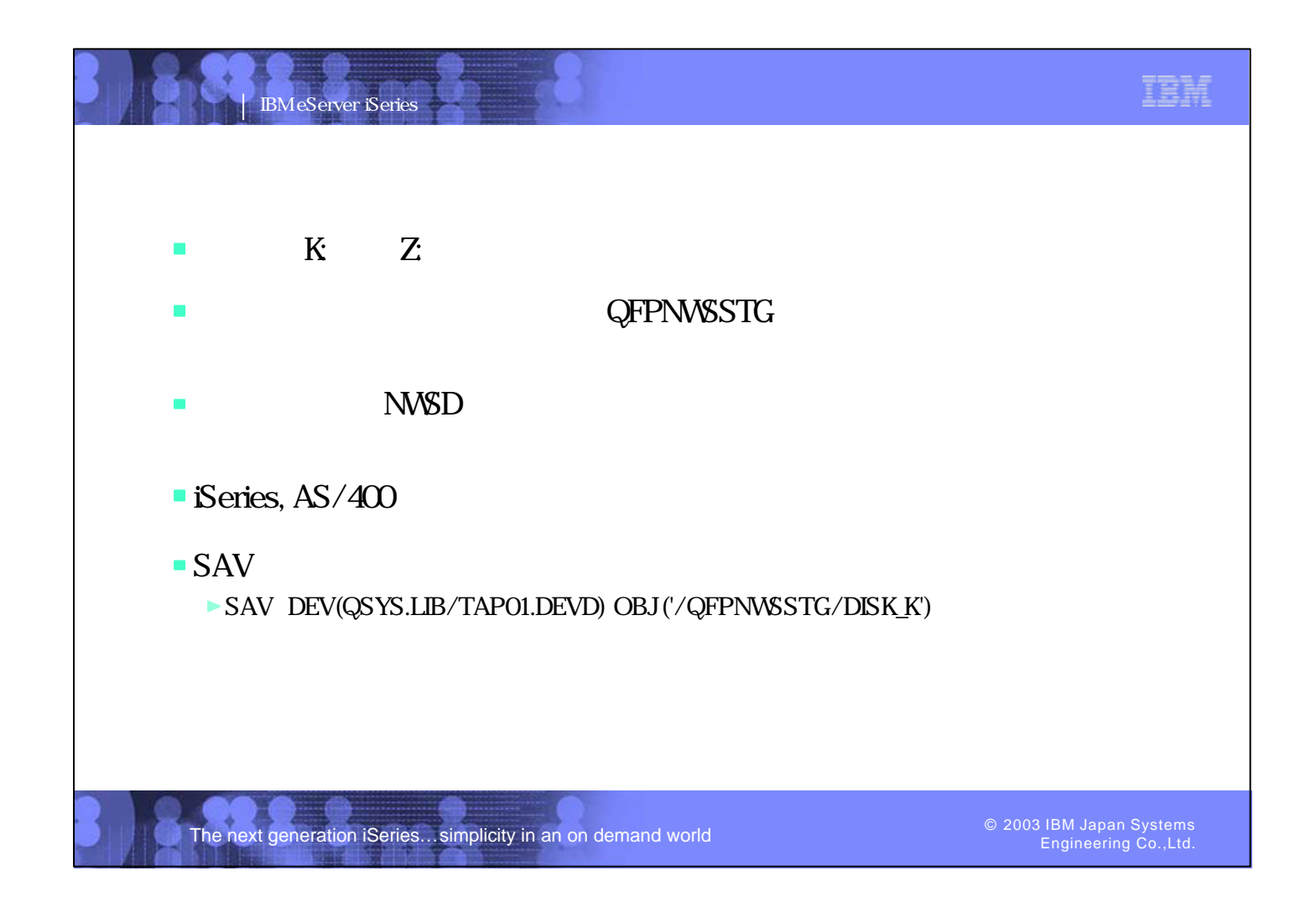

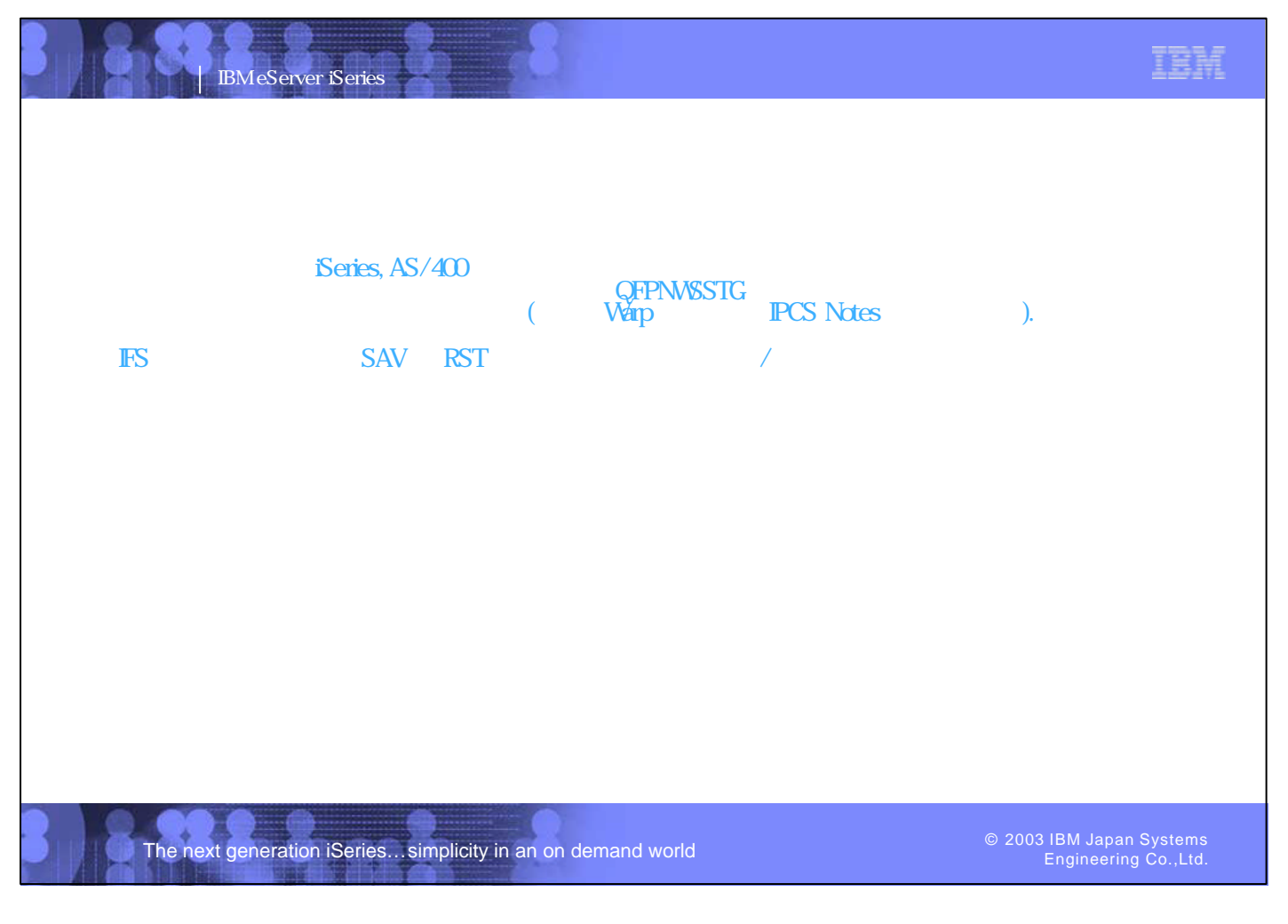

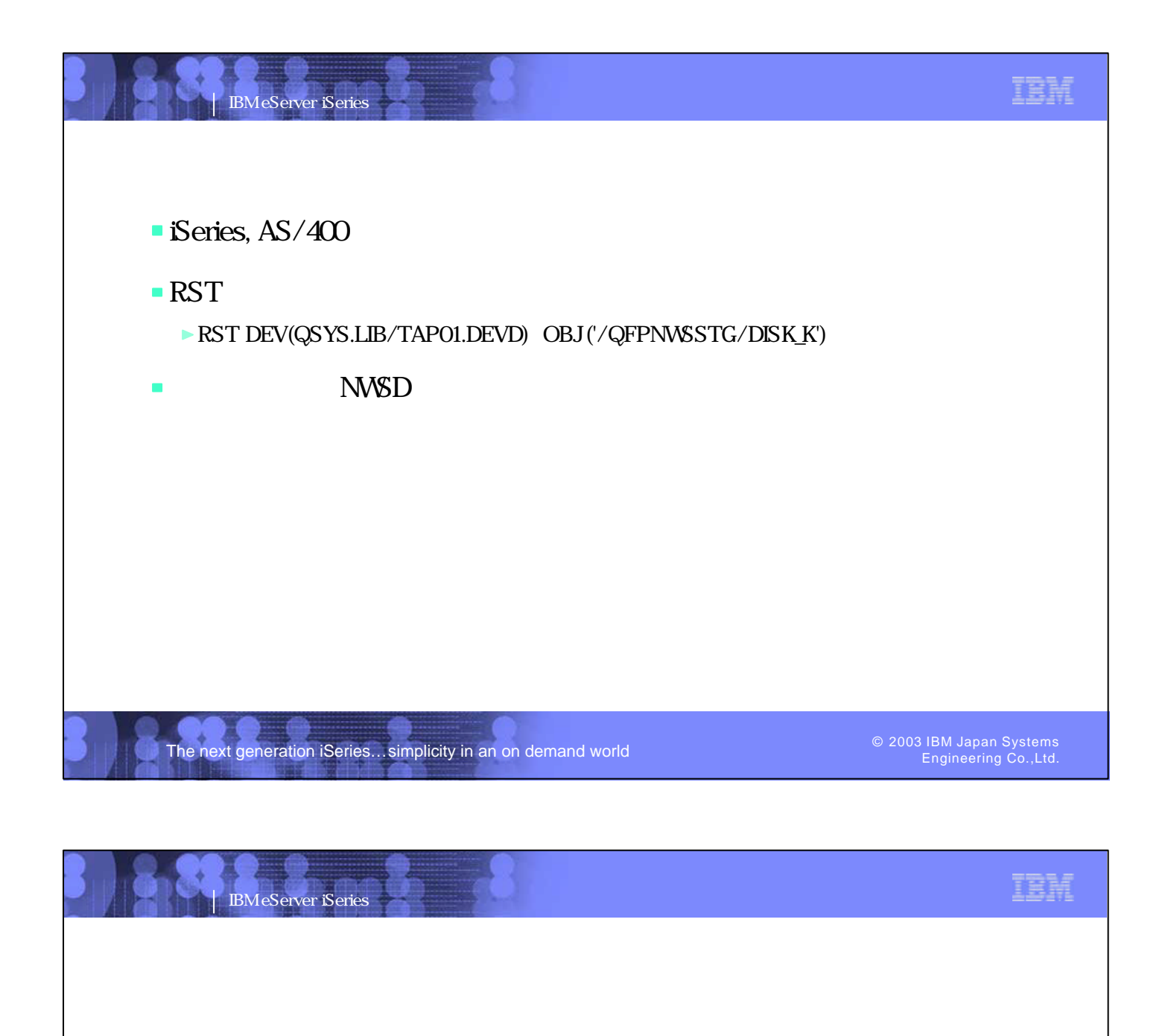

The next generation iSeries...simplicity in an on demand world

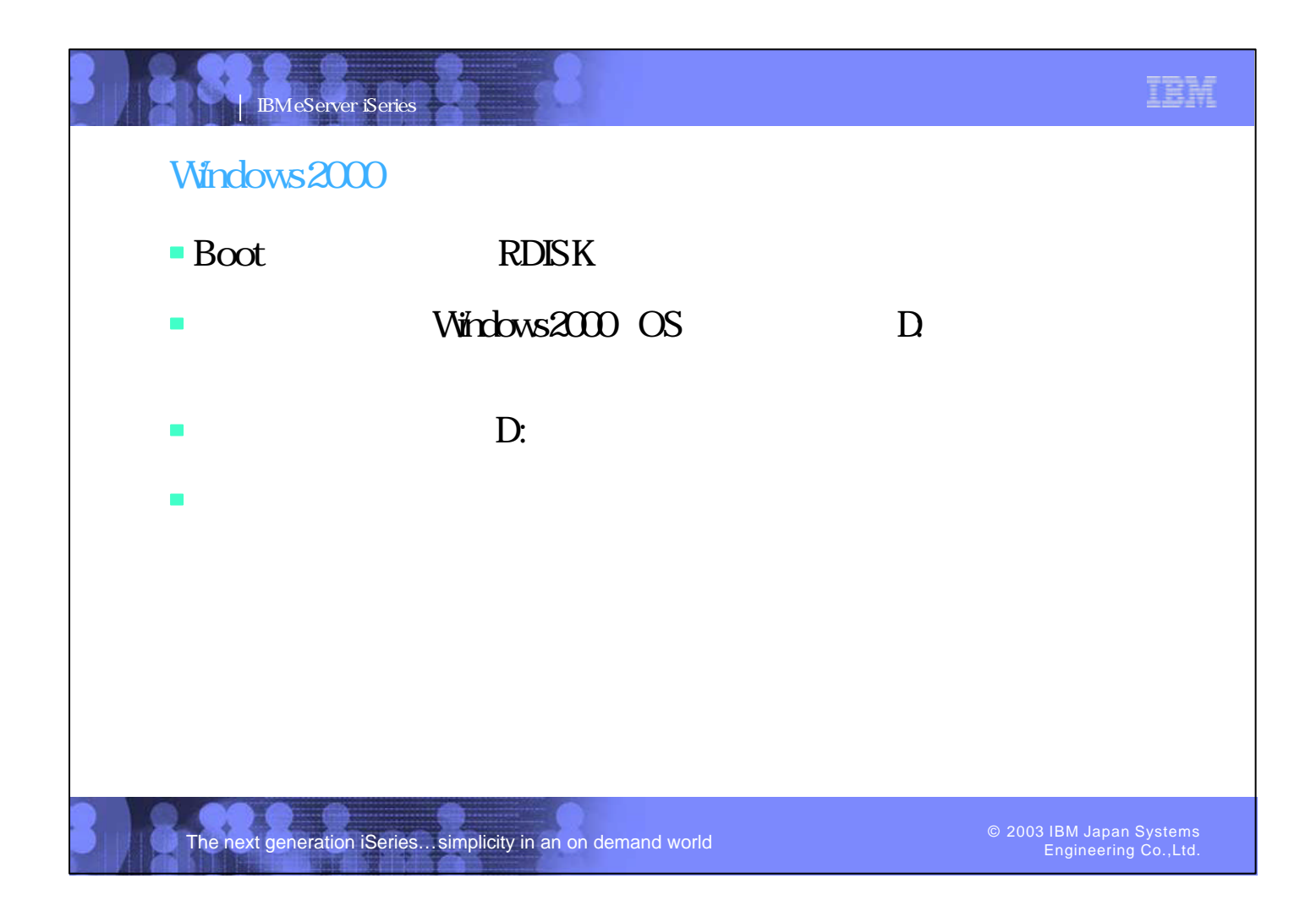

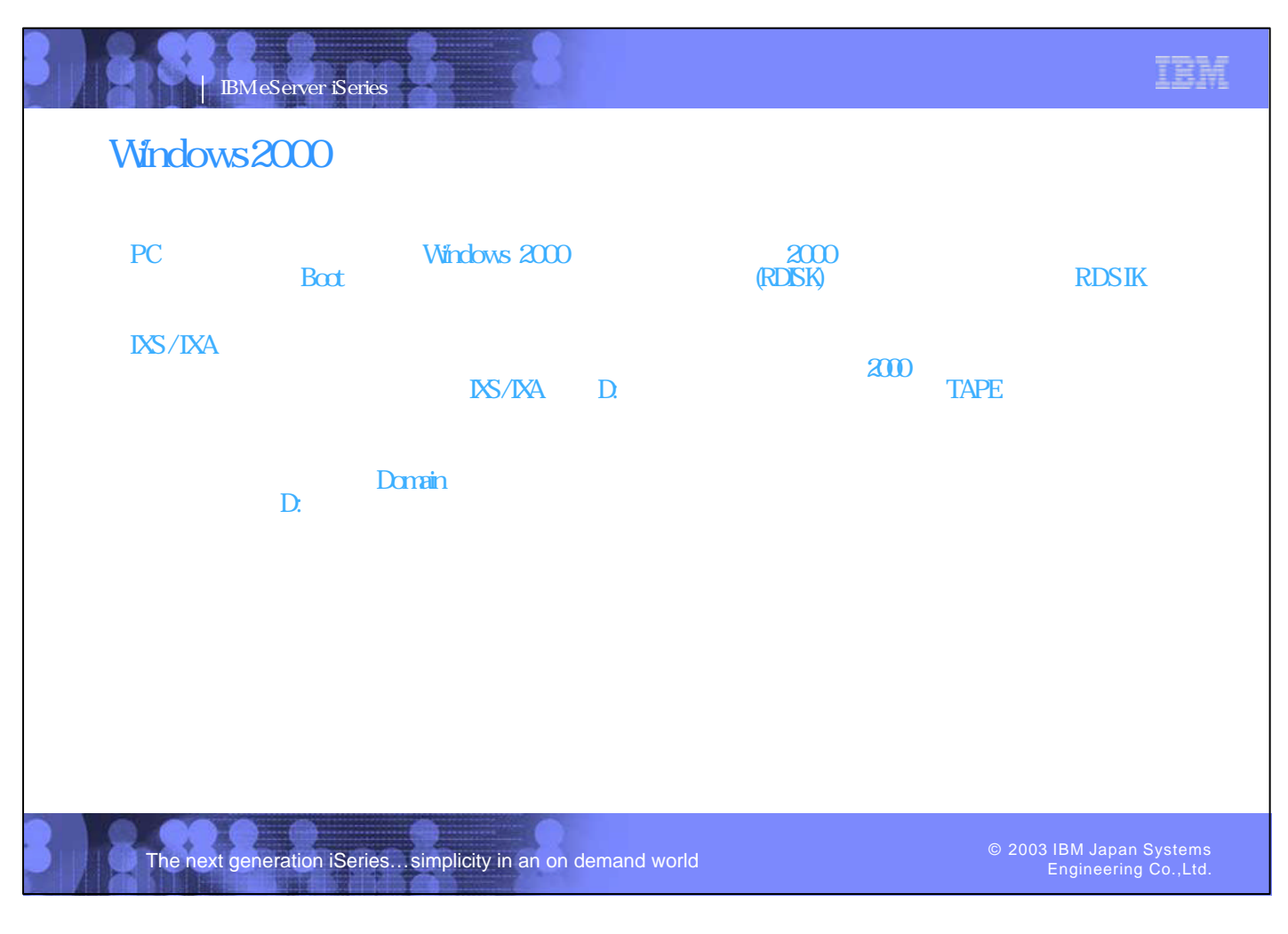

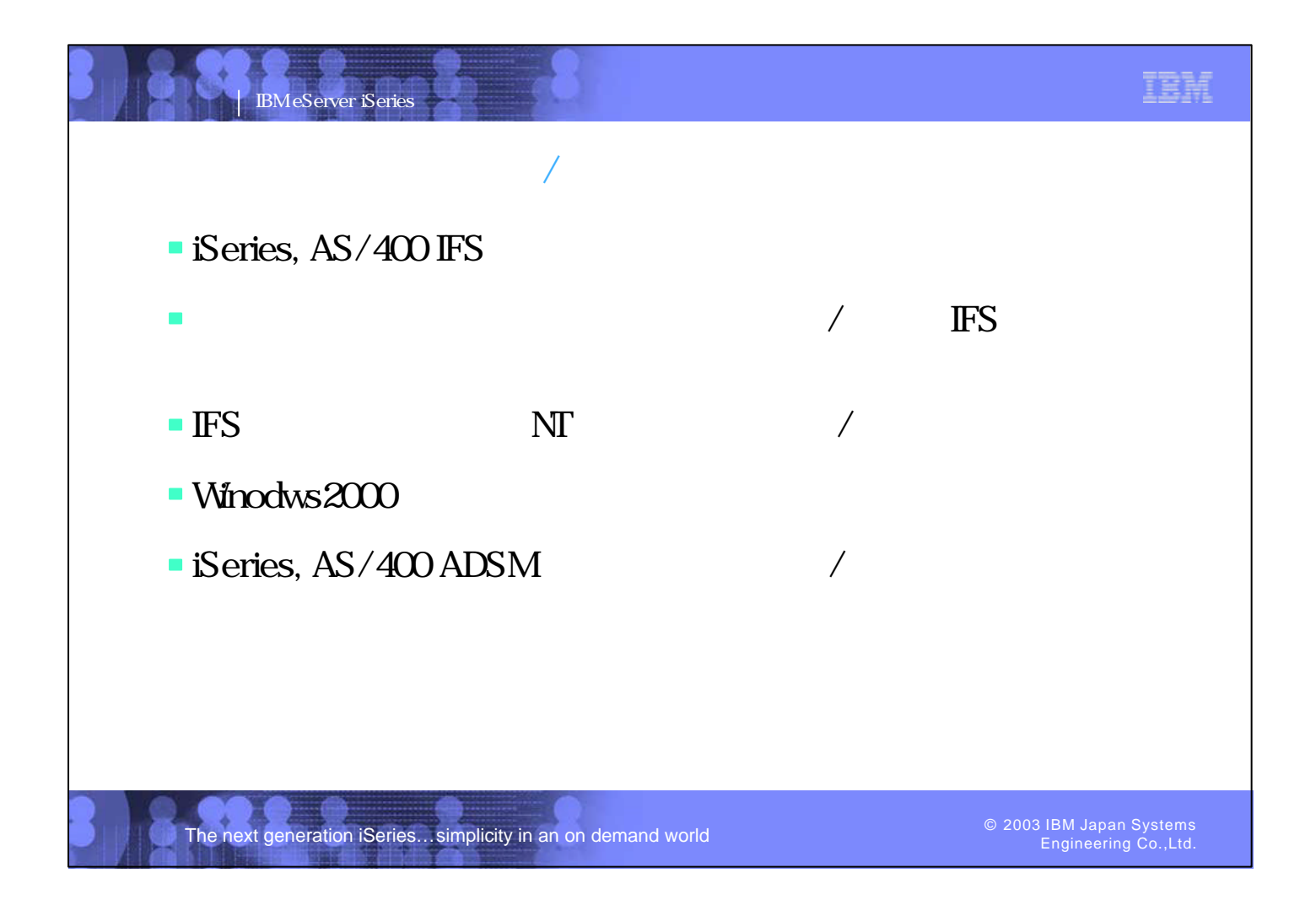

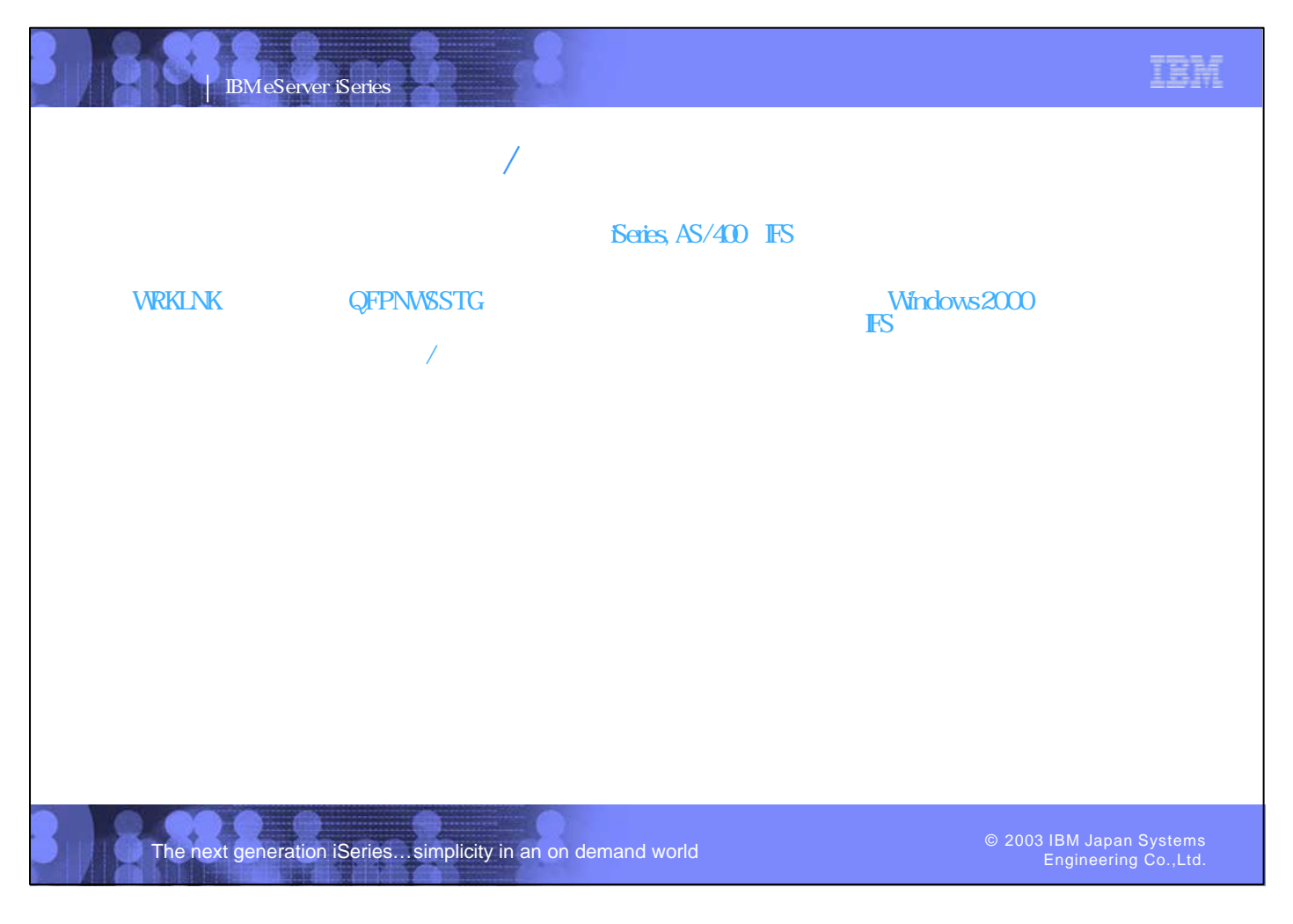

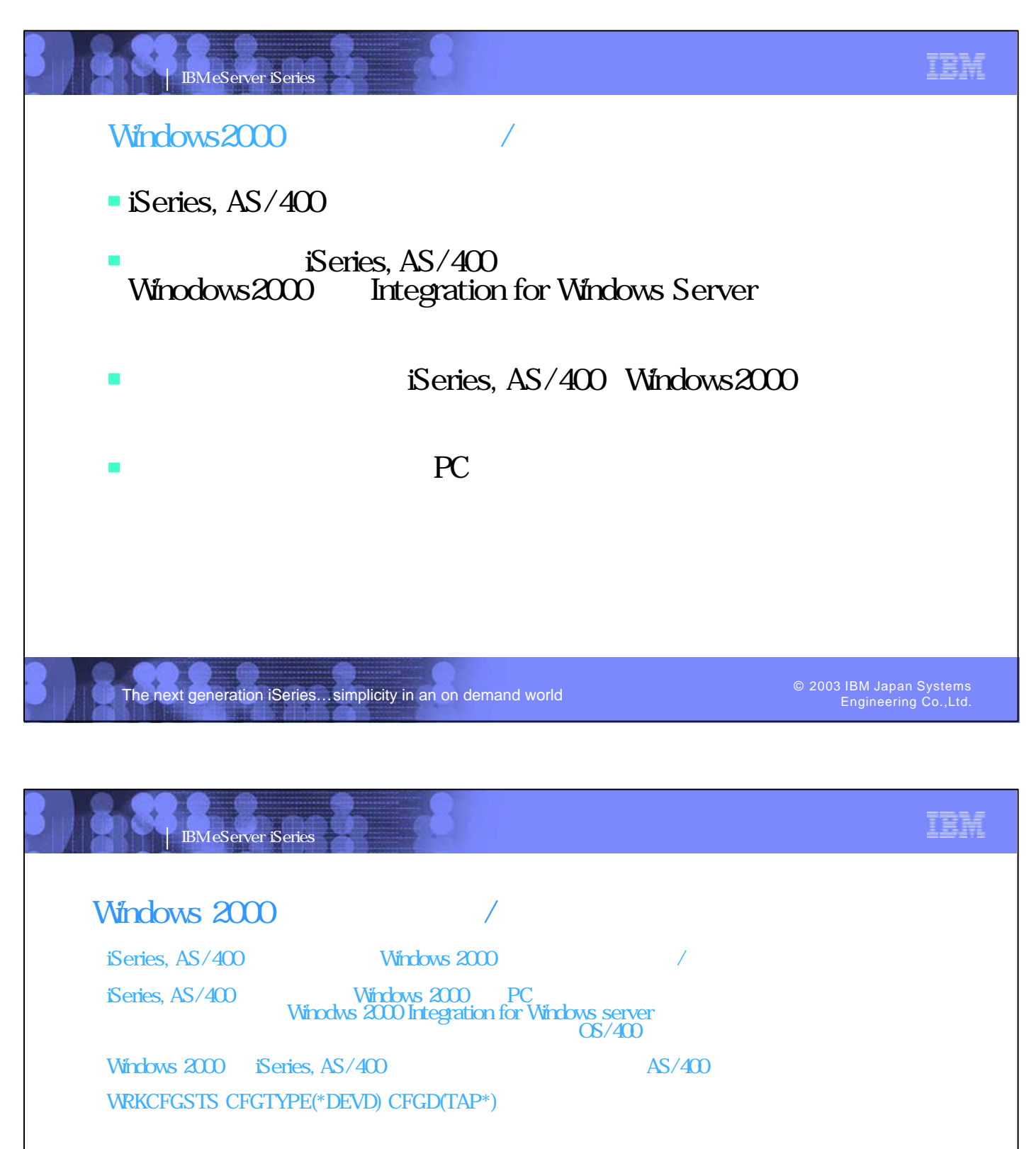

 $\bf{NT}$  and  $\bf{NT}$  and  $\bf{NT}$  and  $\bf{NT}$ トリを保管するために使用する事ができます。  $N$ inodows $2000$   $\text{AS}/400$ IXS/IXA Winodows2000 PC

The next generation iSeries...simplicity in an on demand world **Constant Constant Constant Constant** Constant Co<br>Engineering Coll td

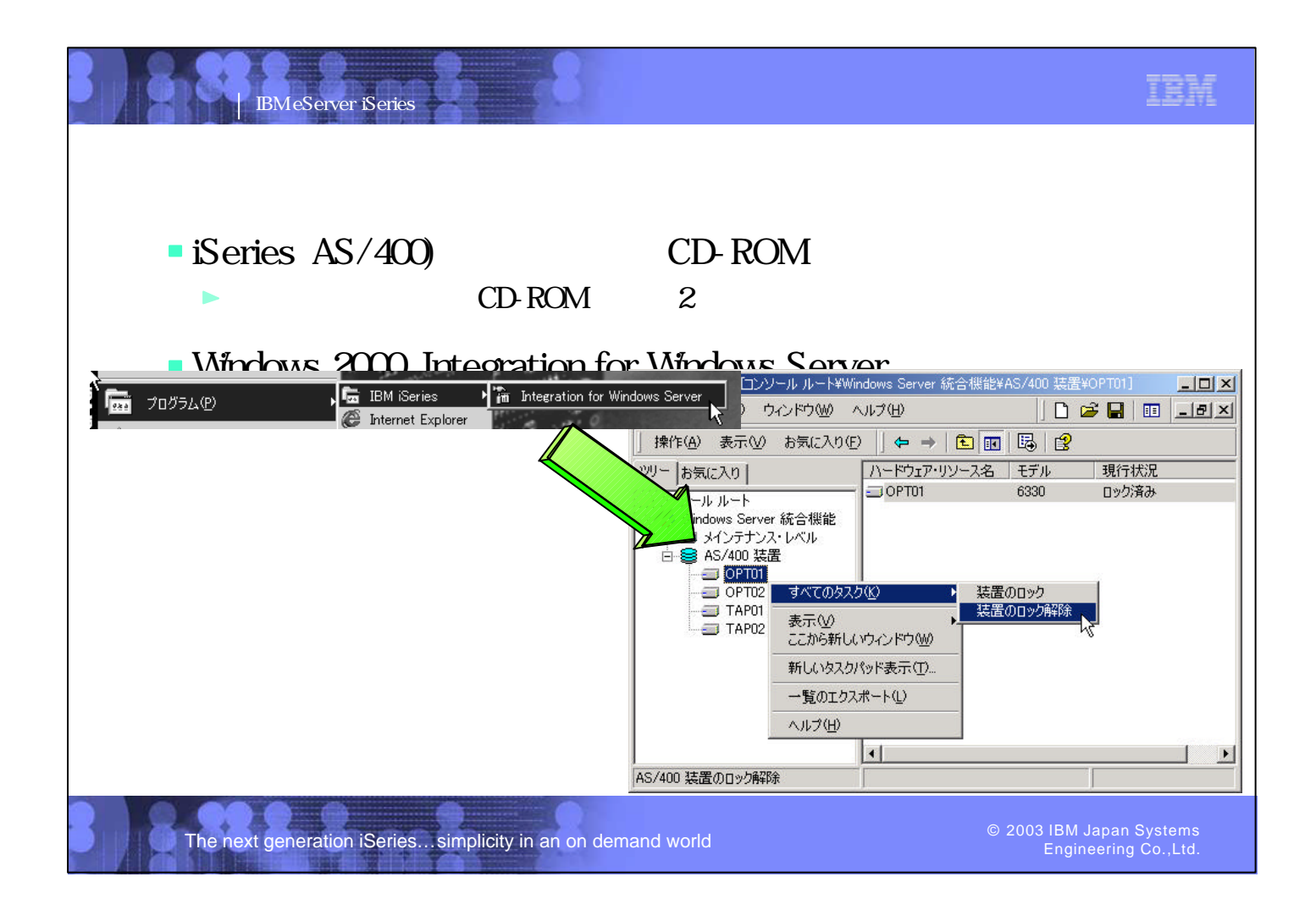

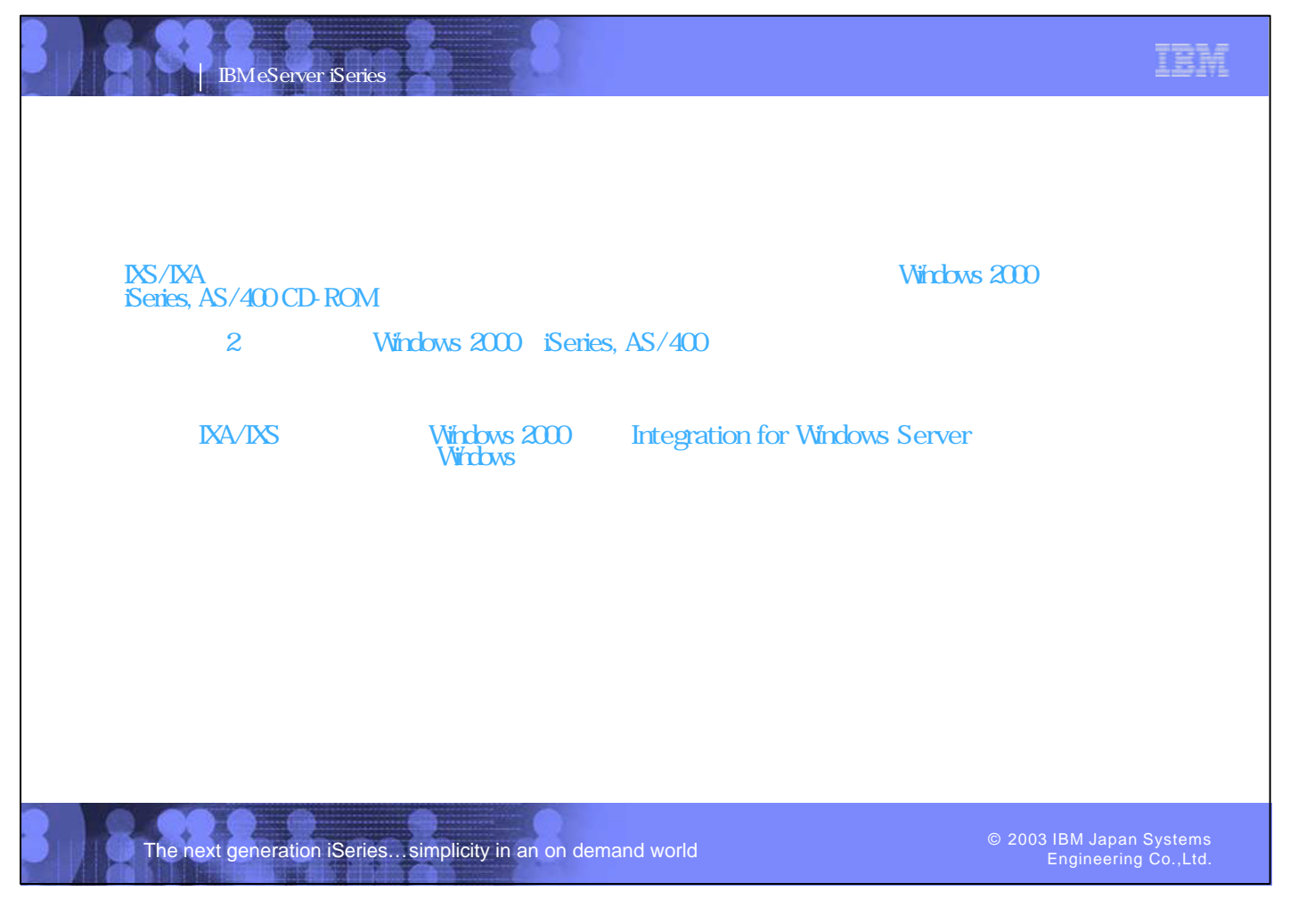

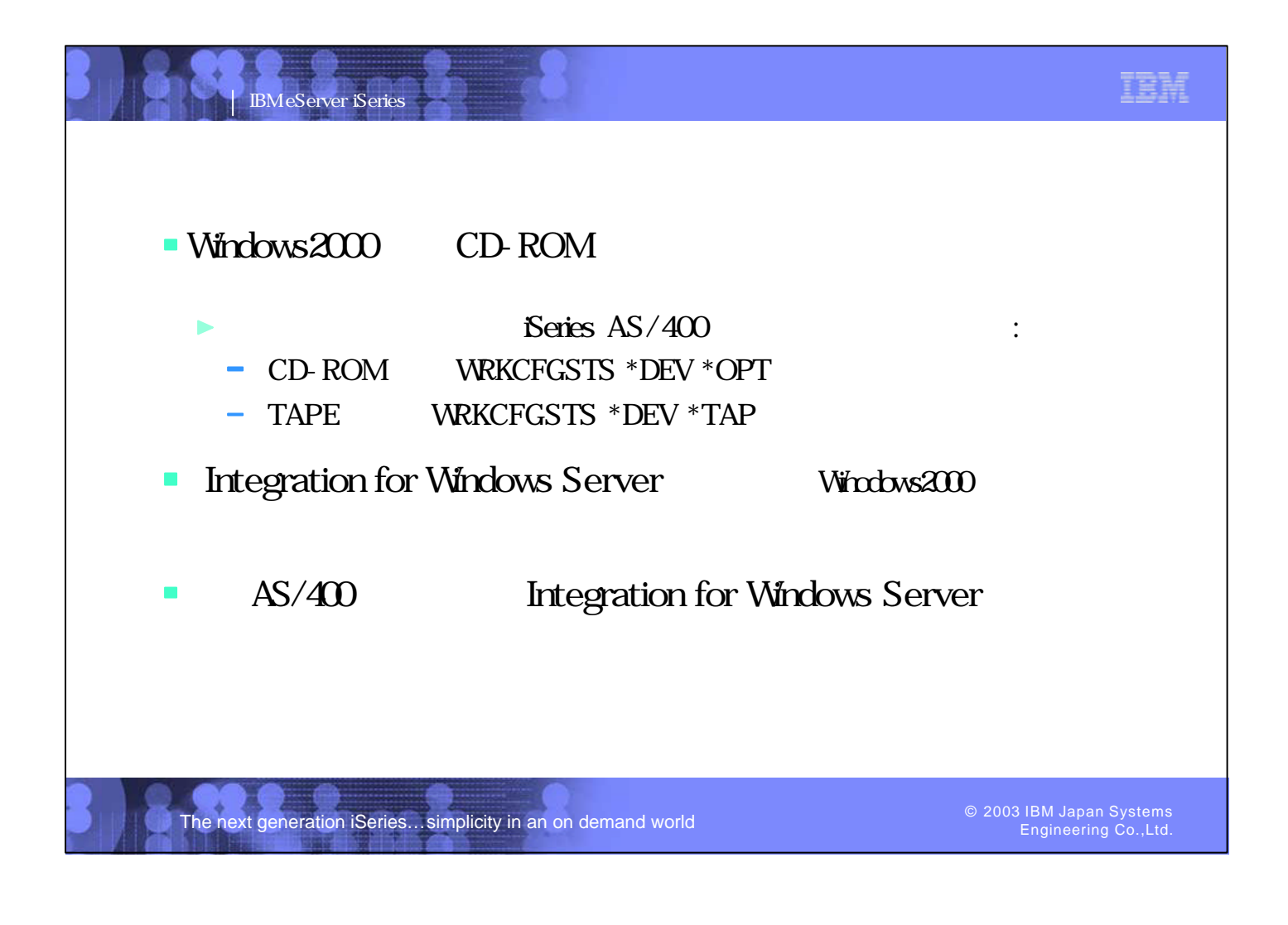

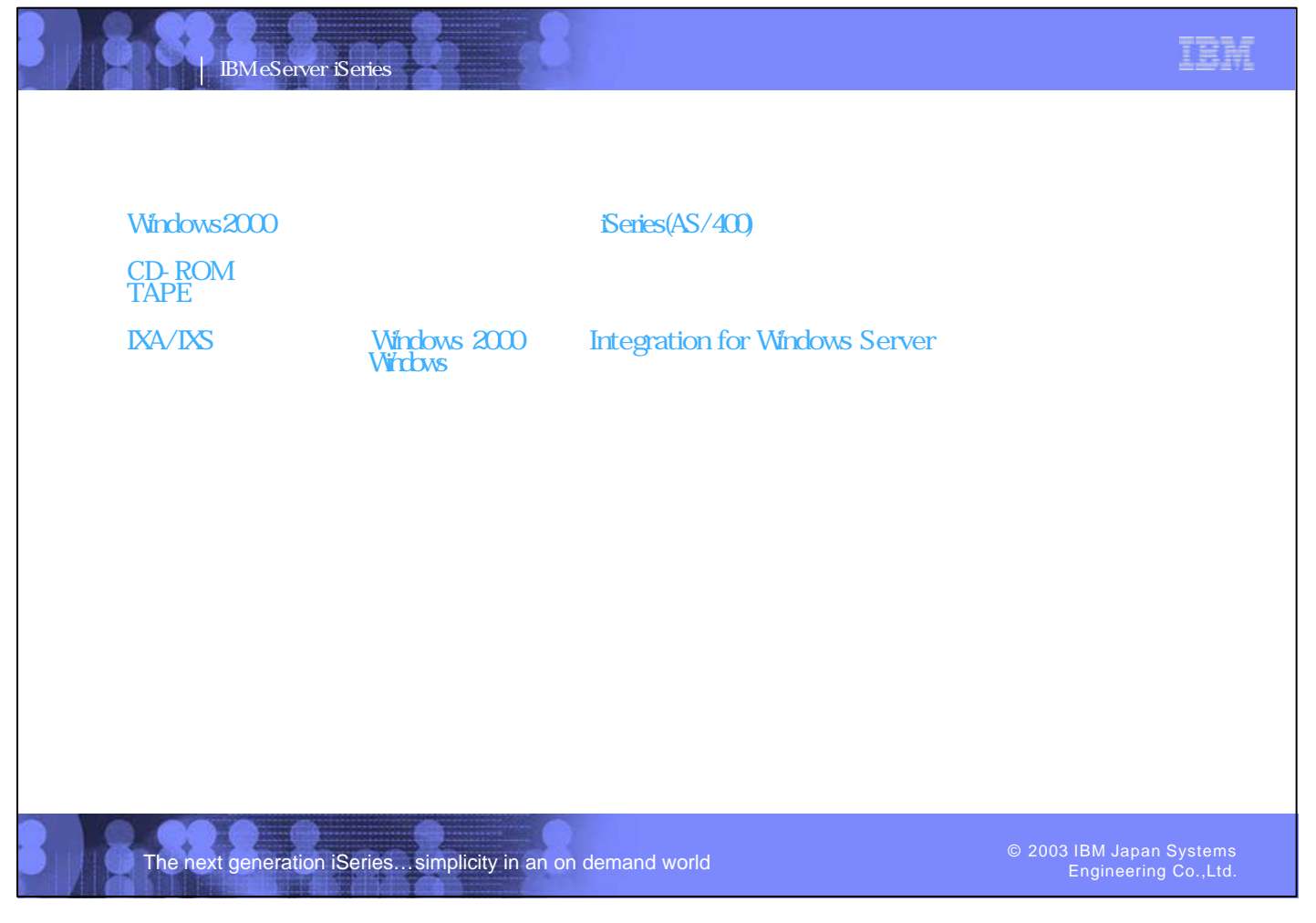

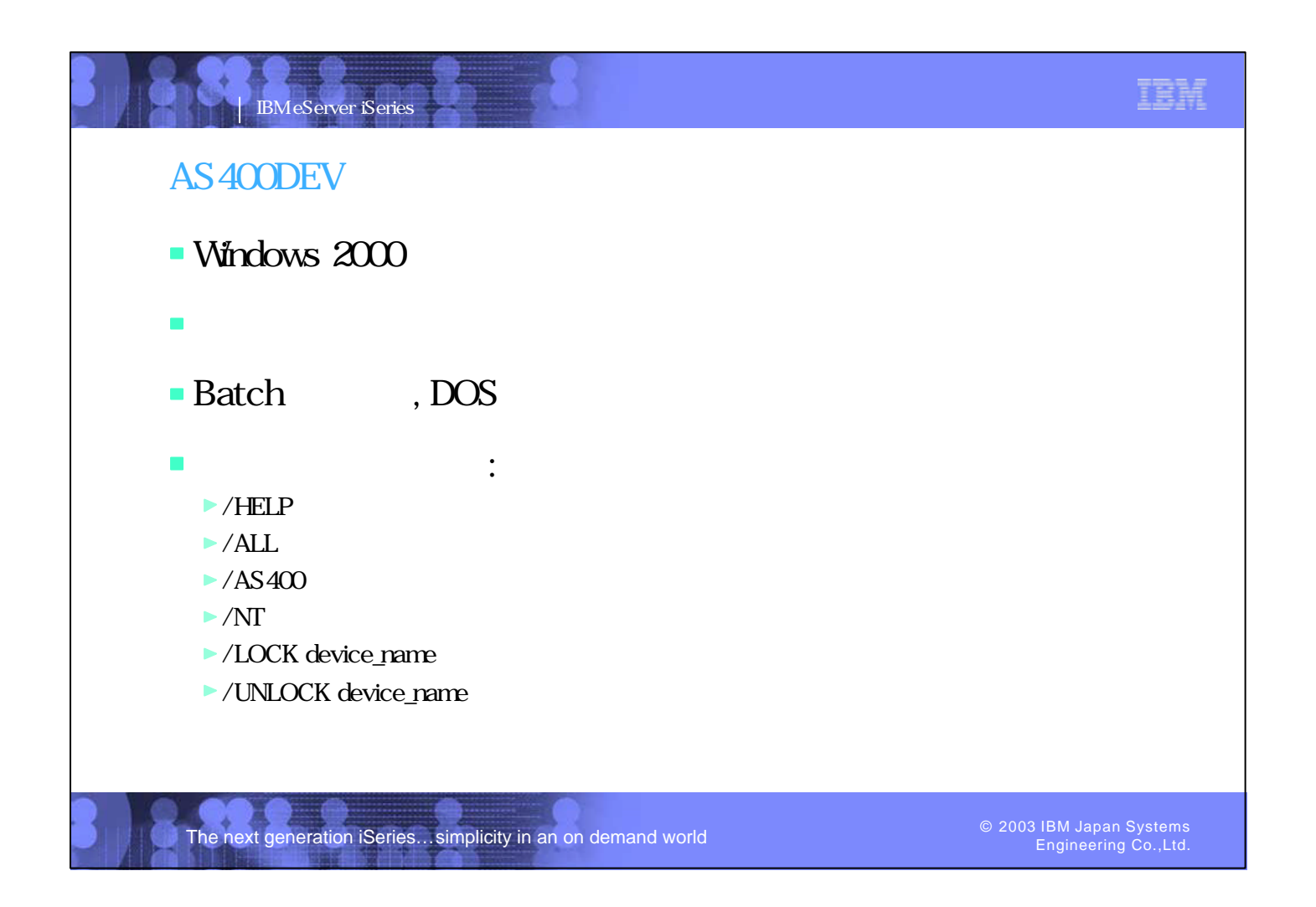

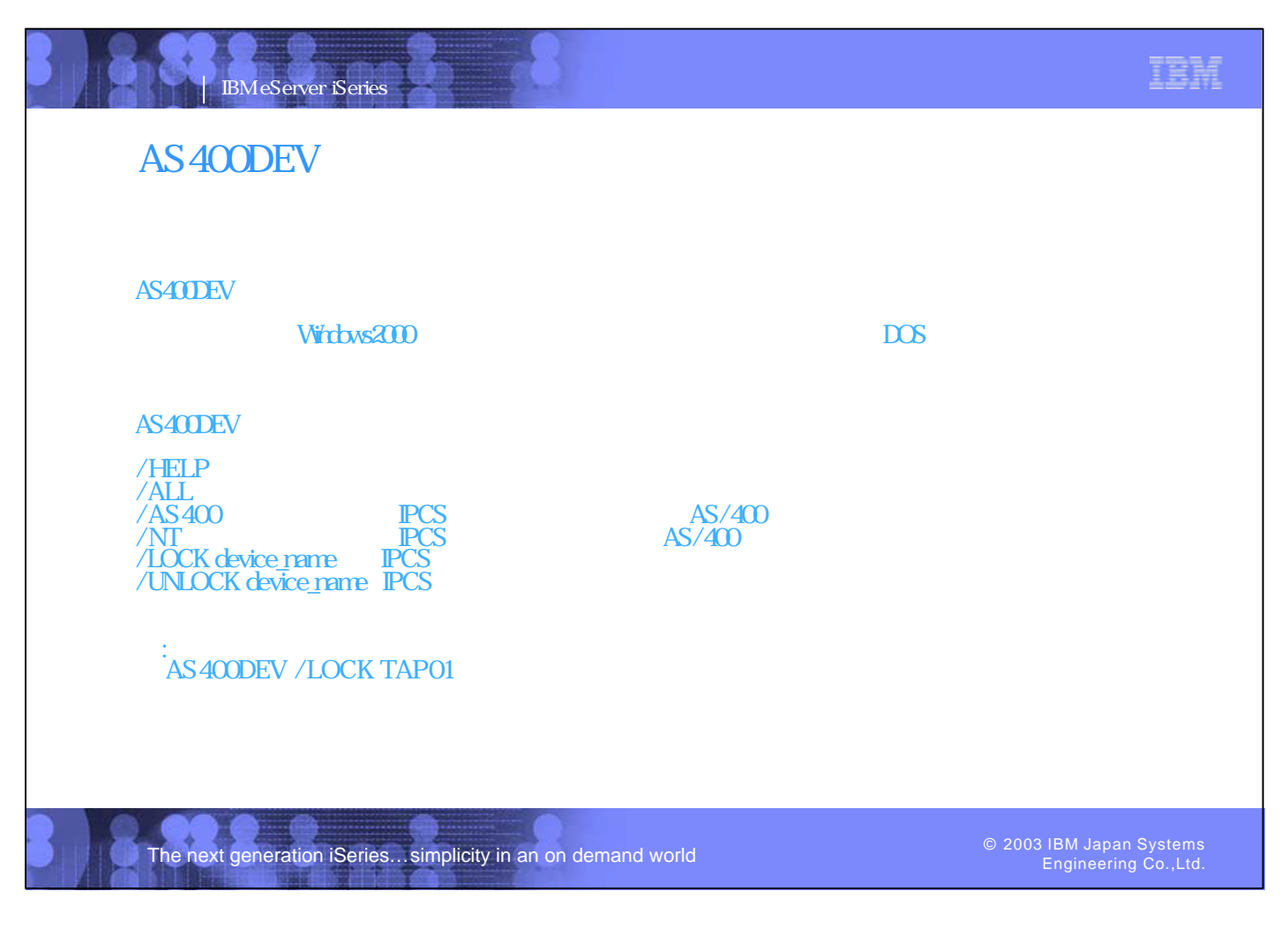

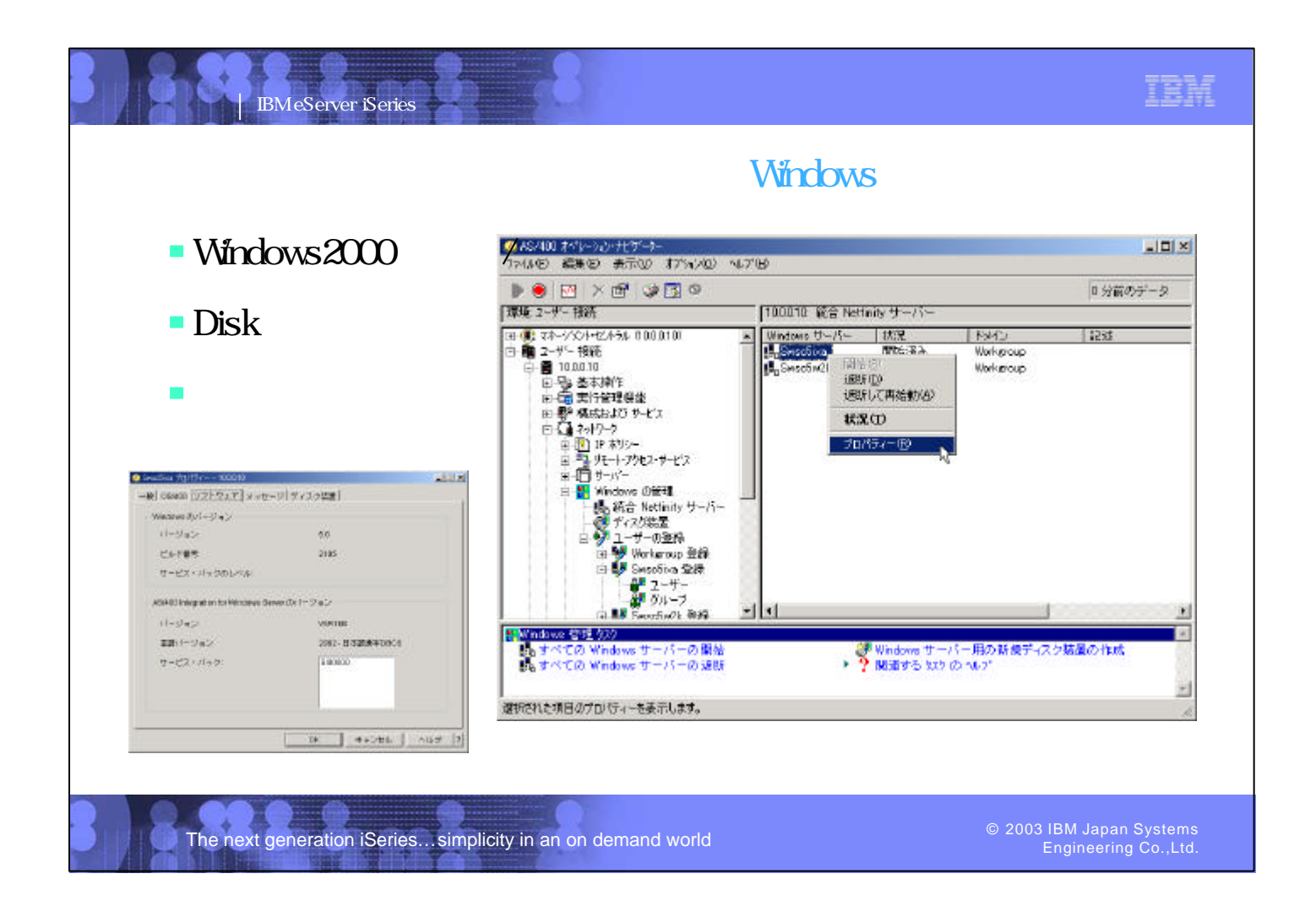

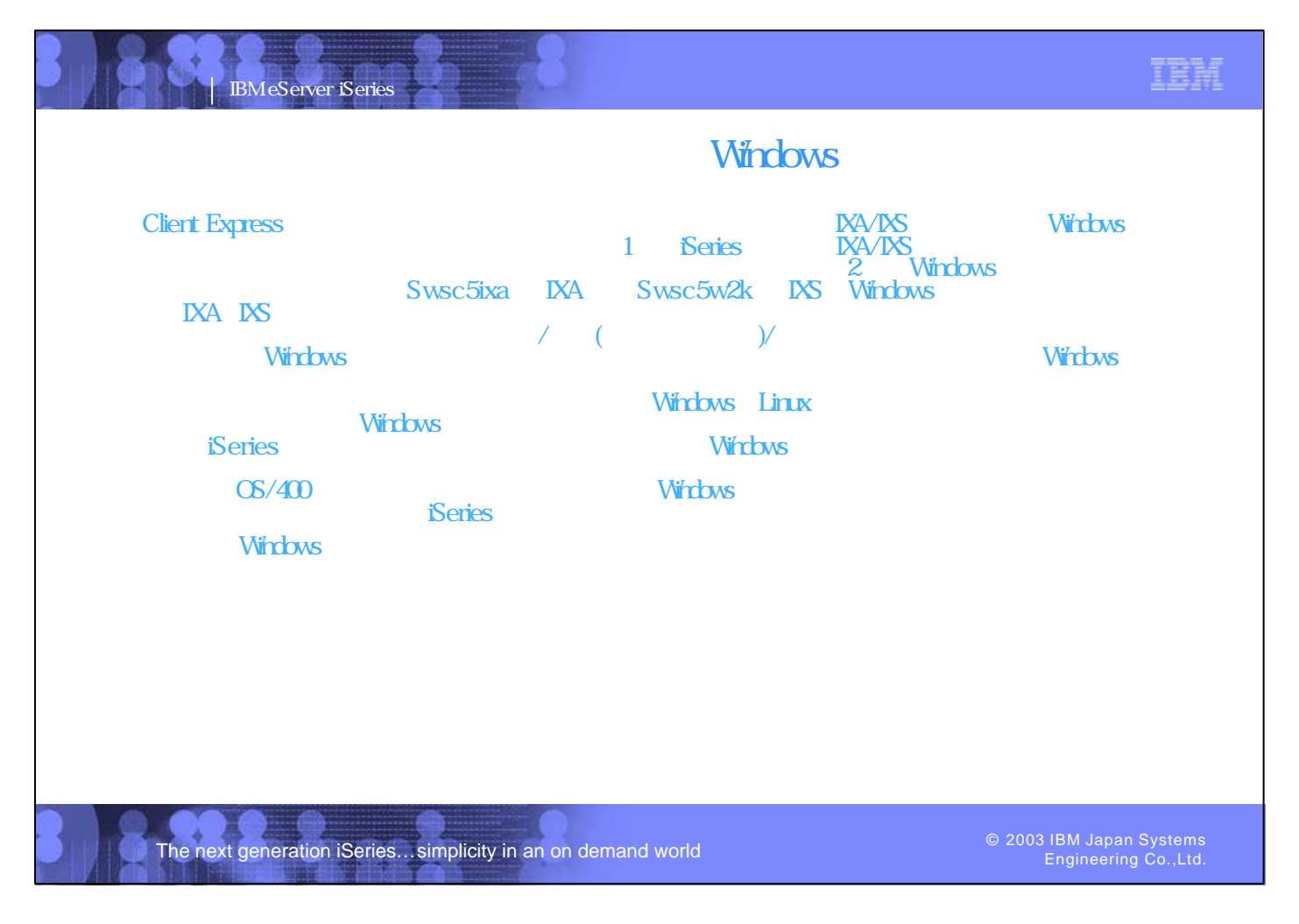

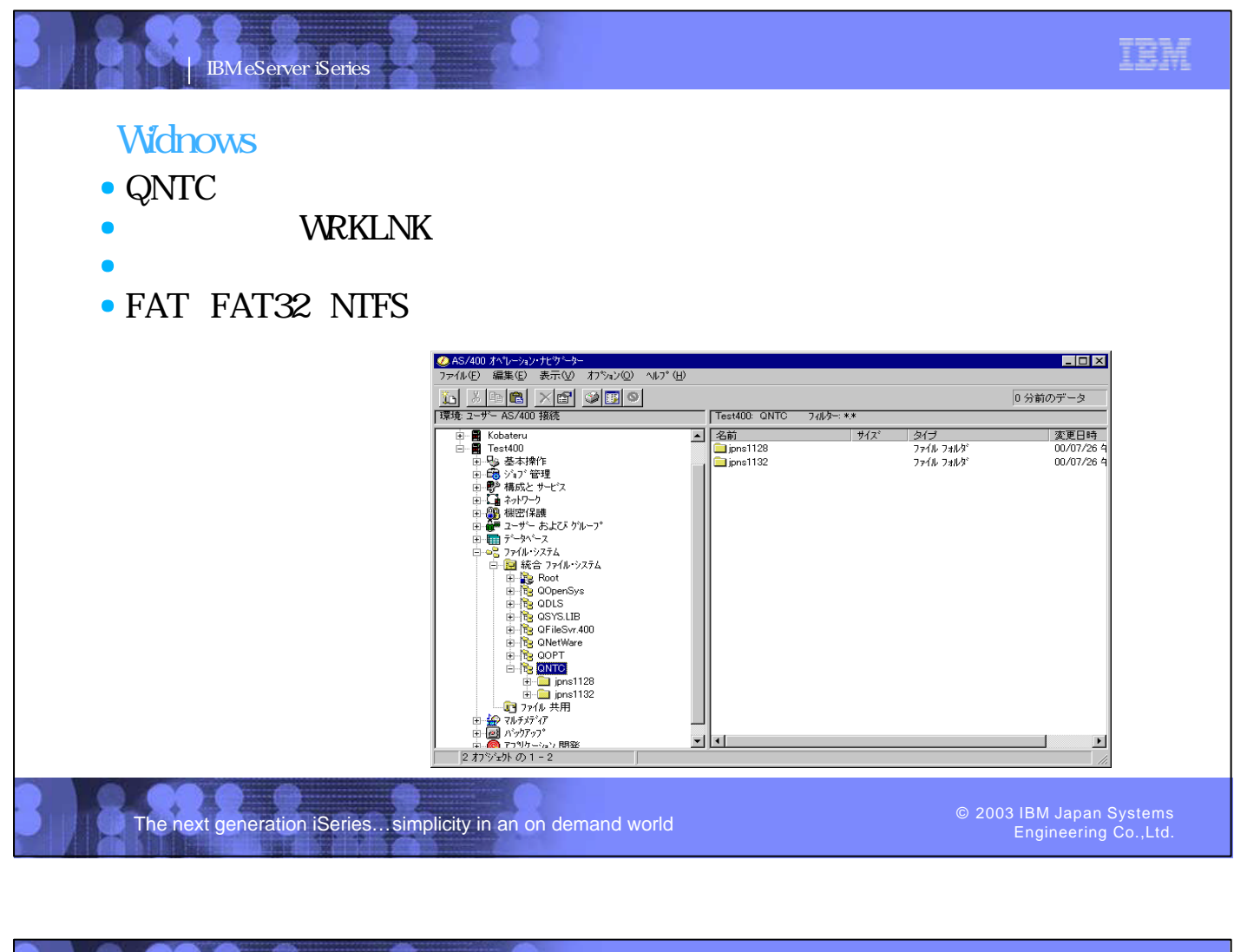

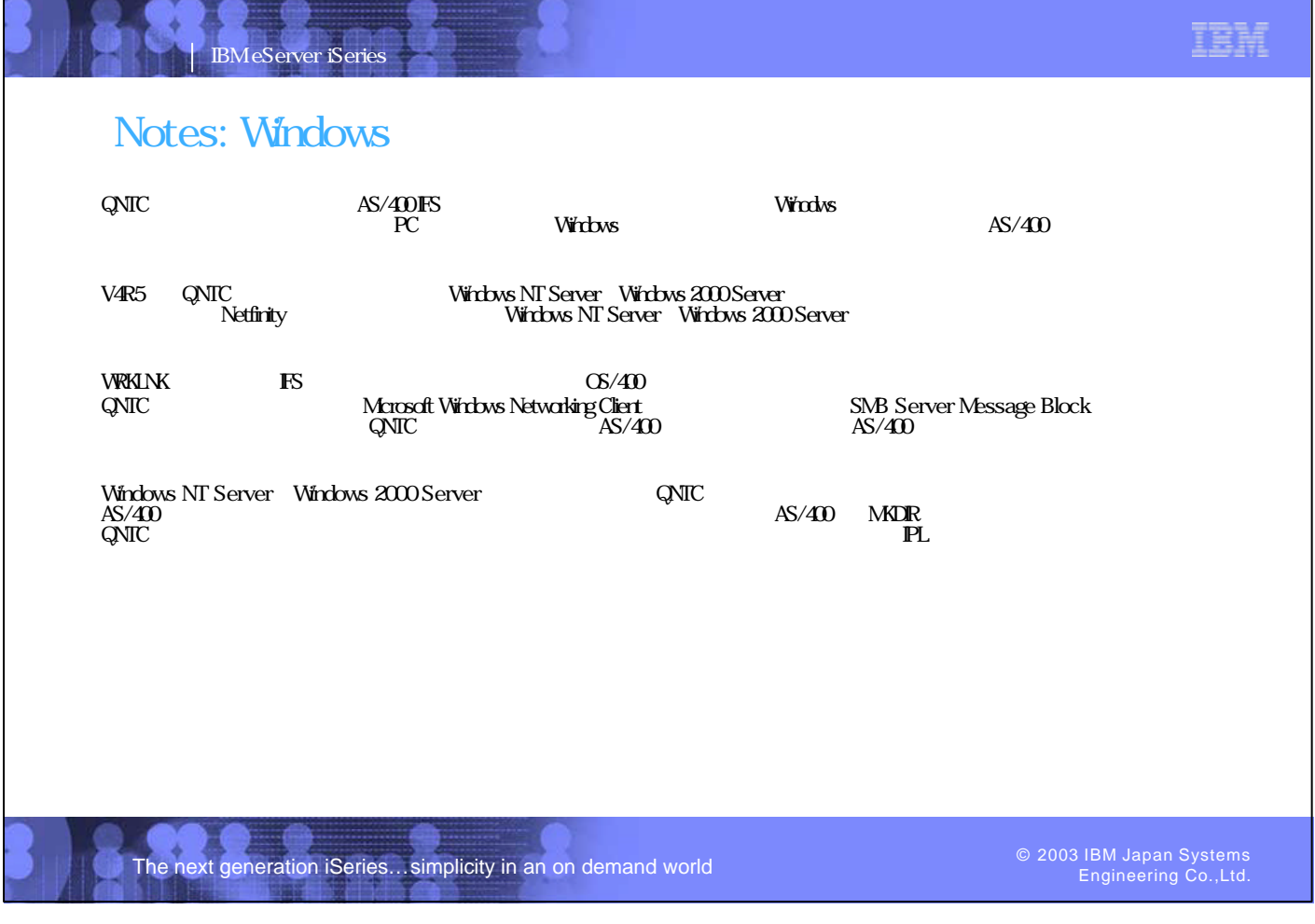

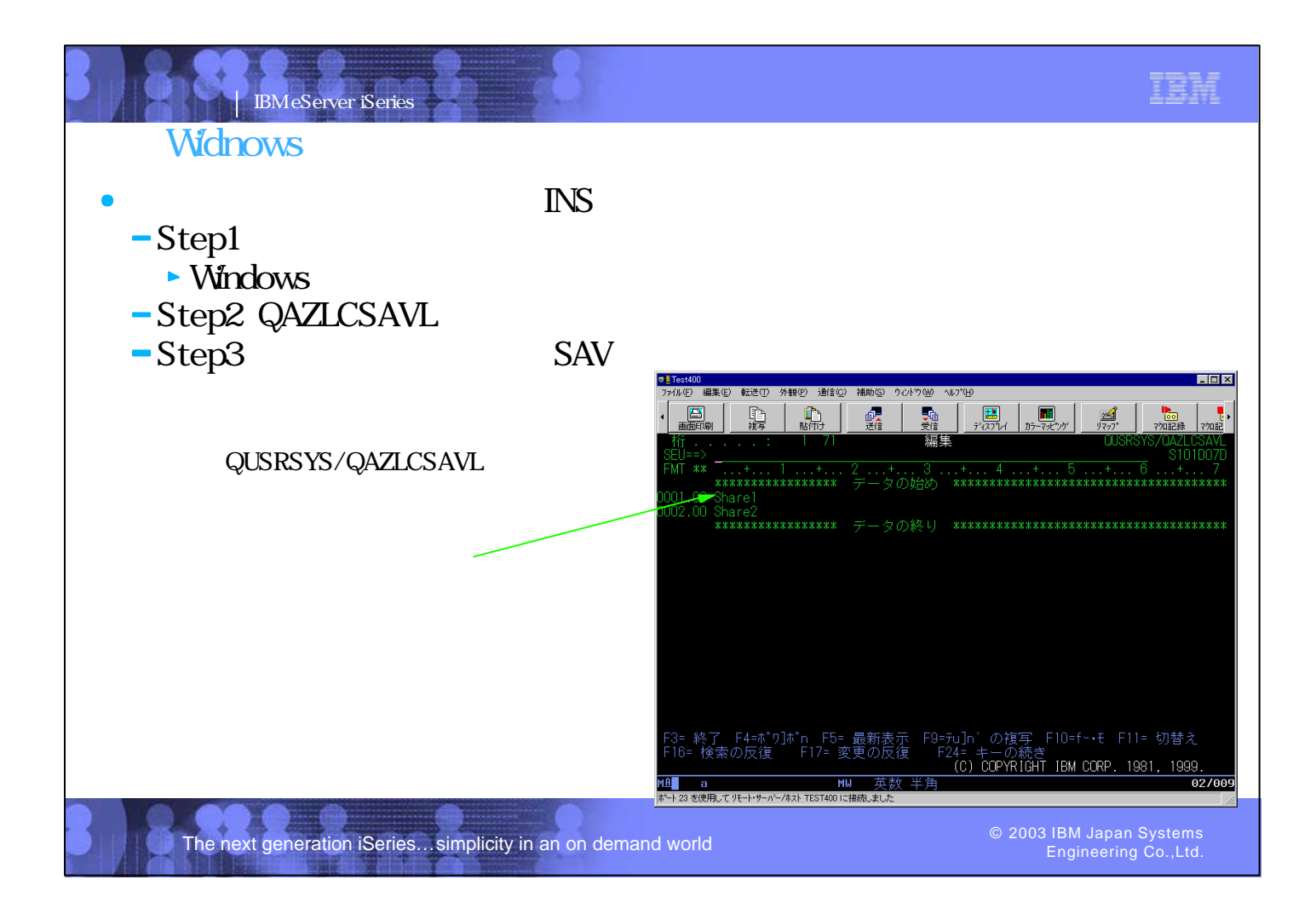

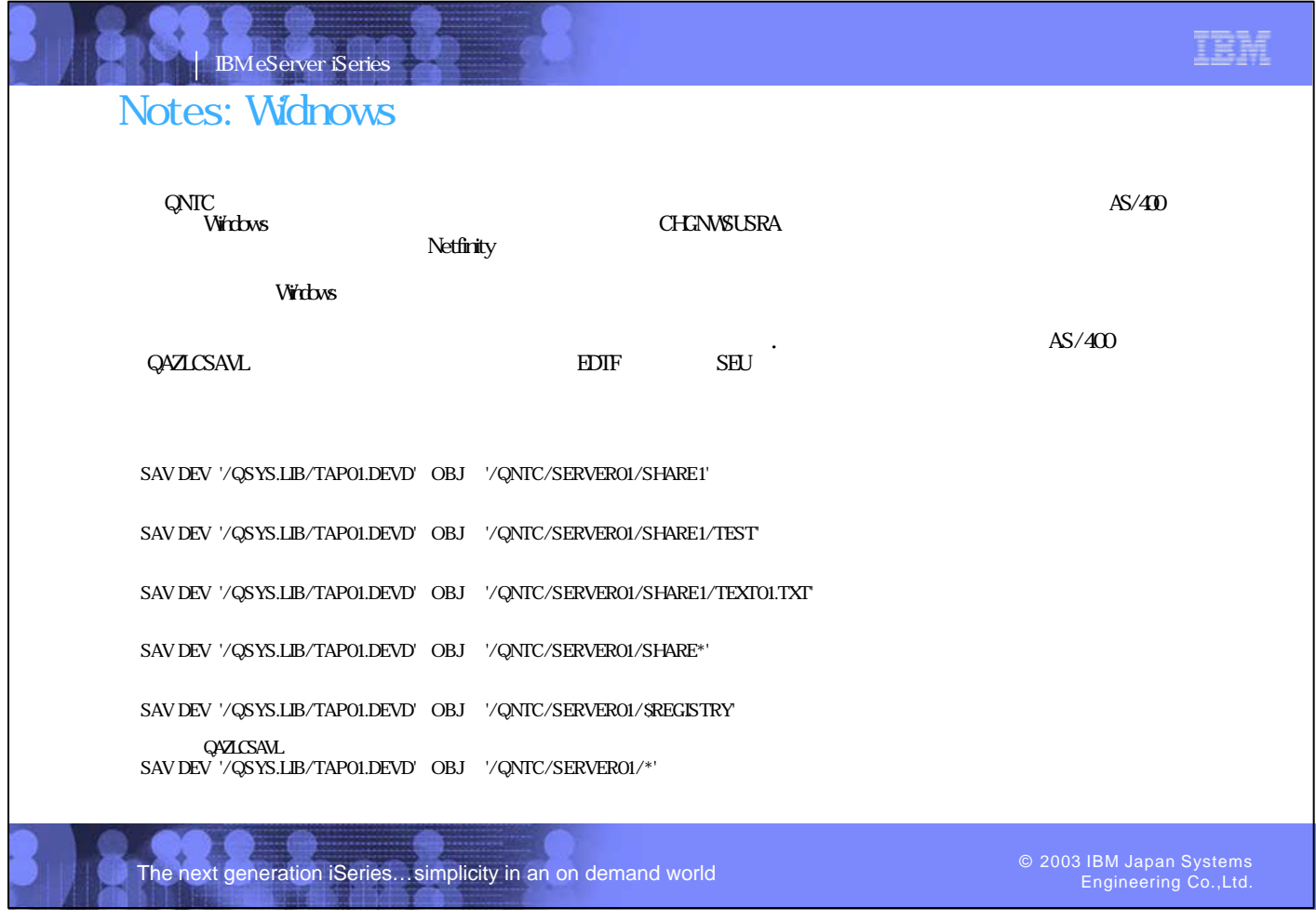

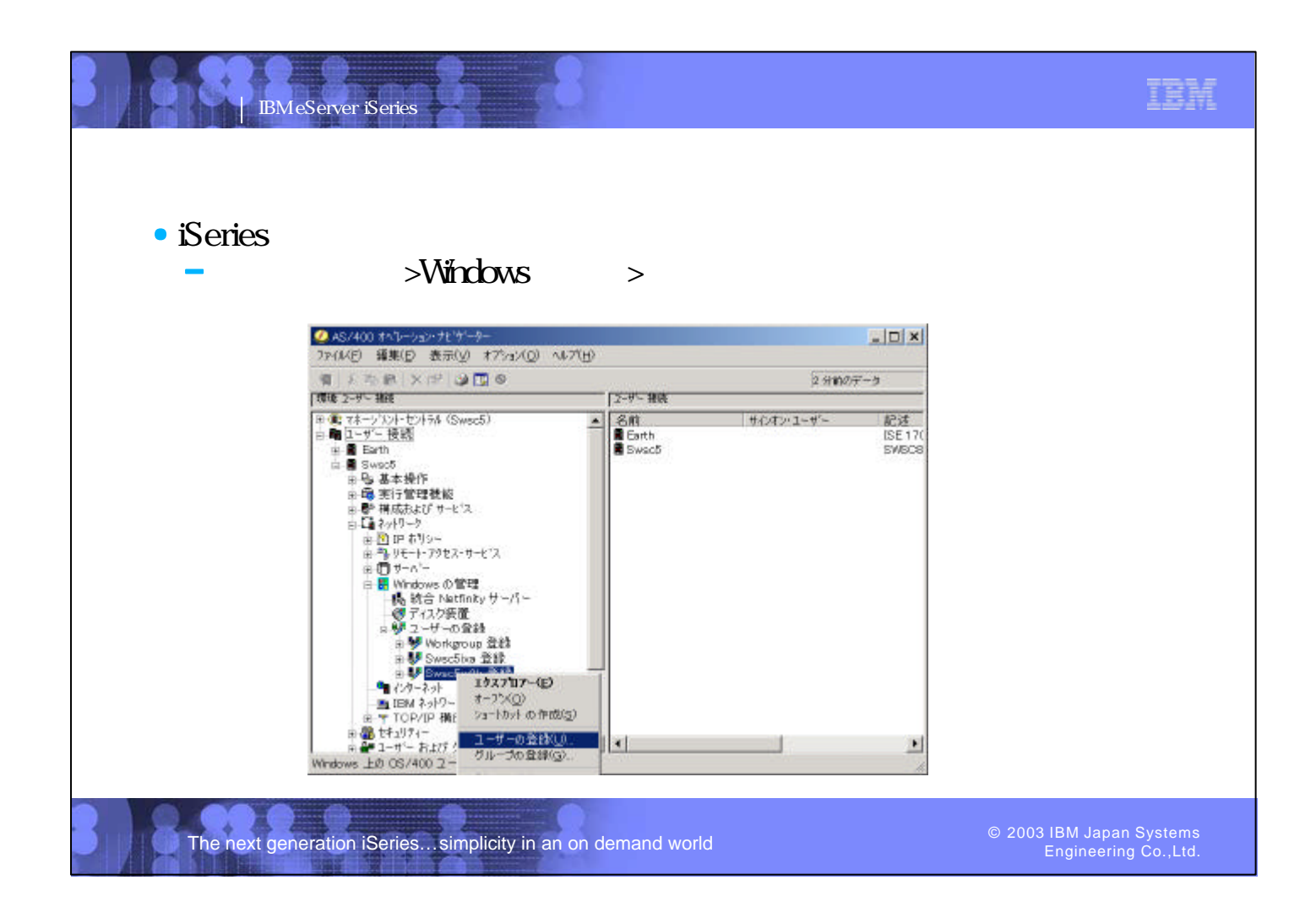

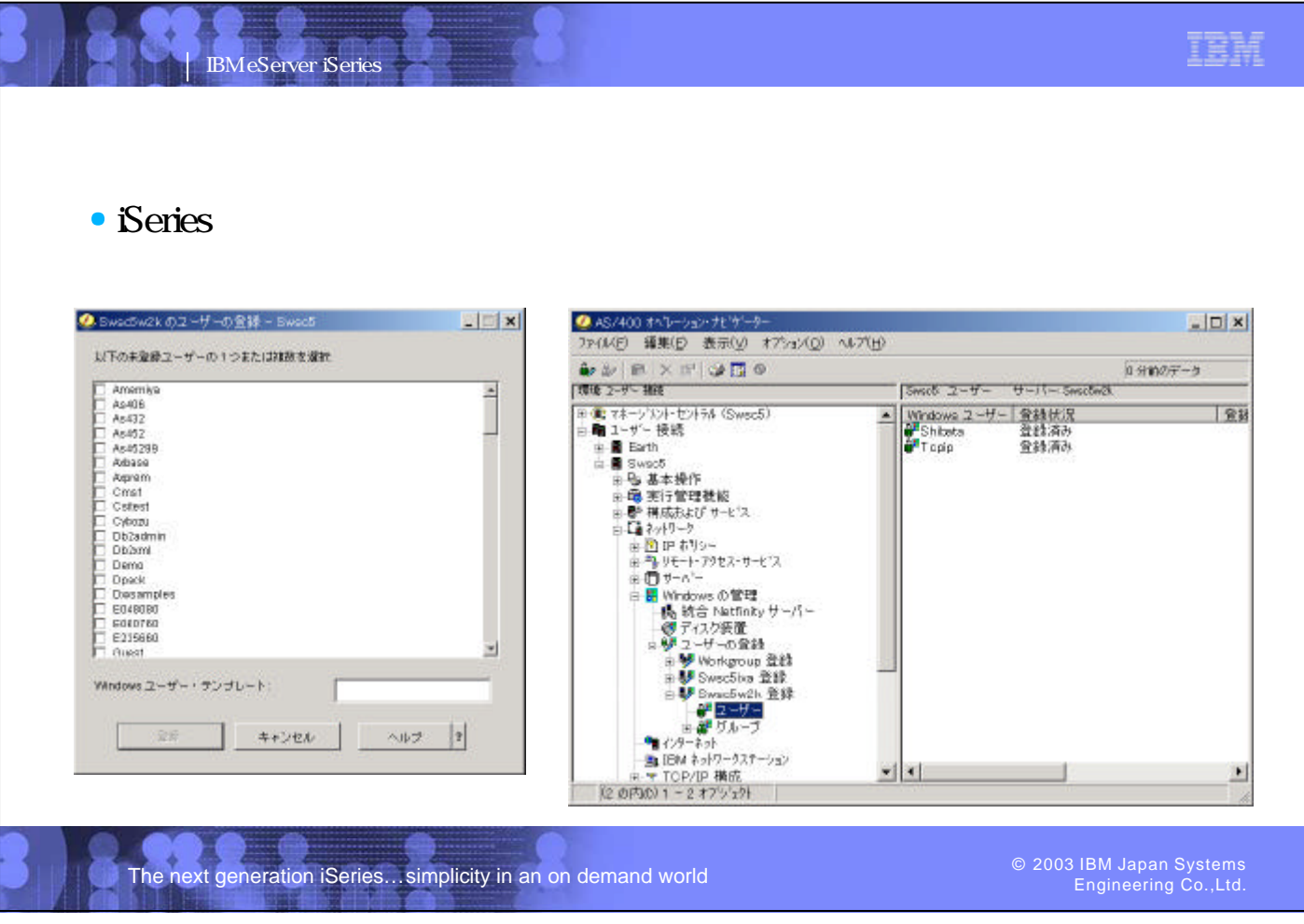

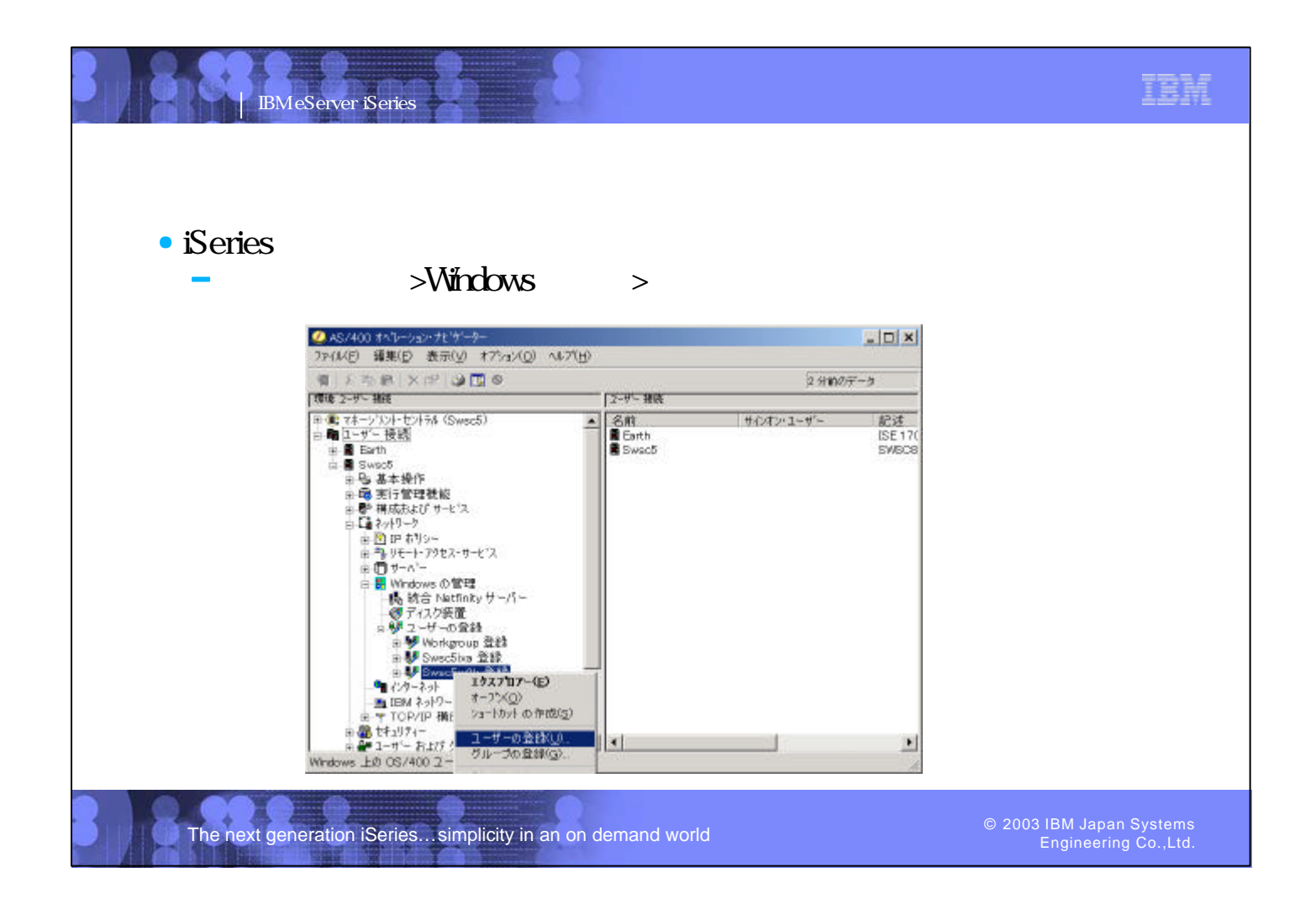

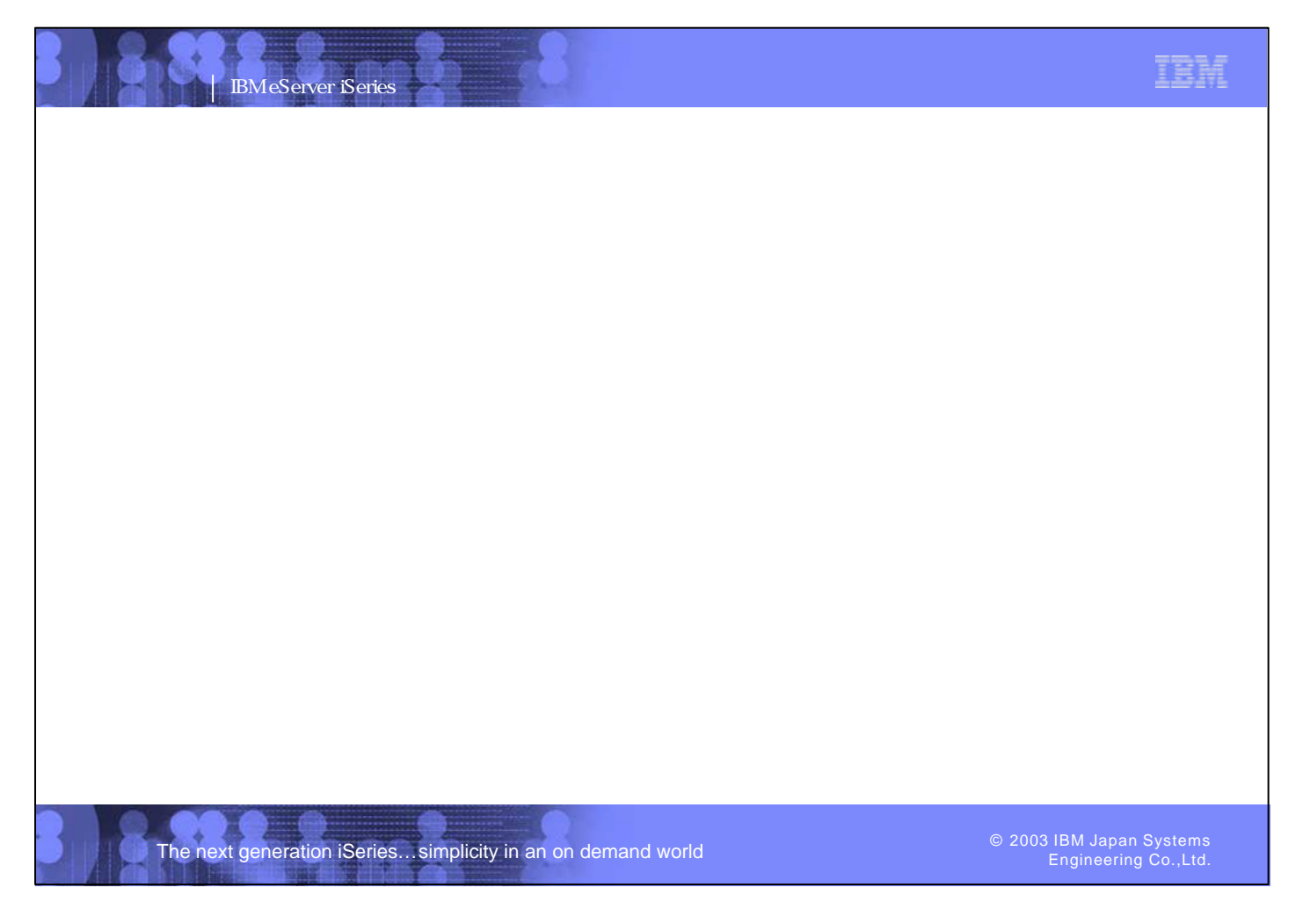

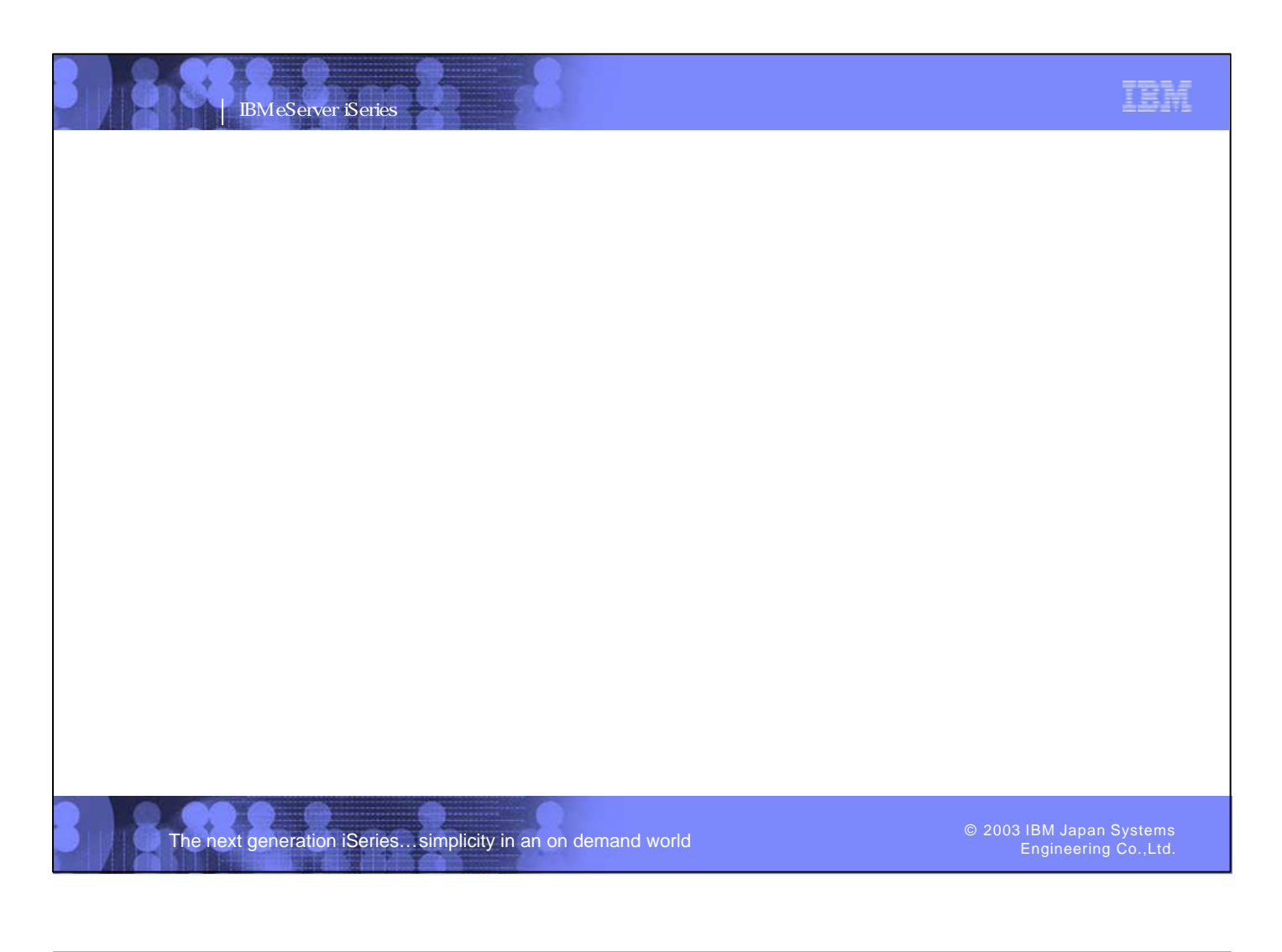

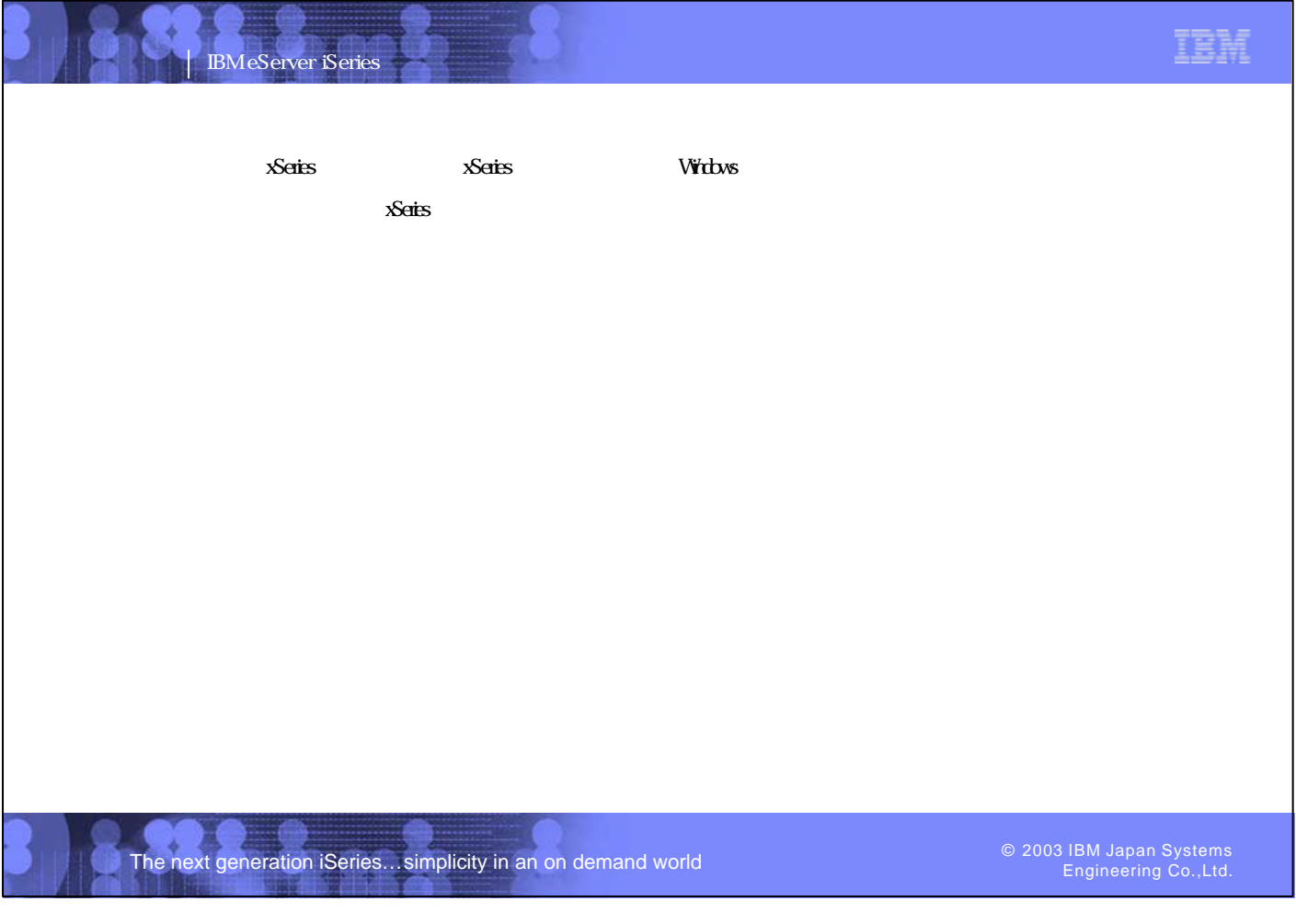

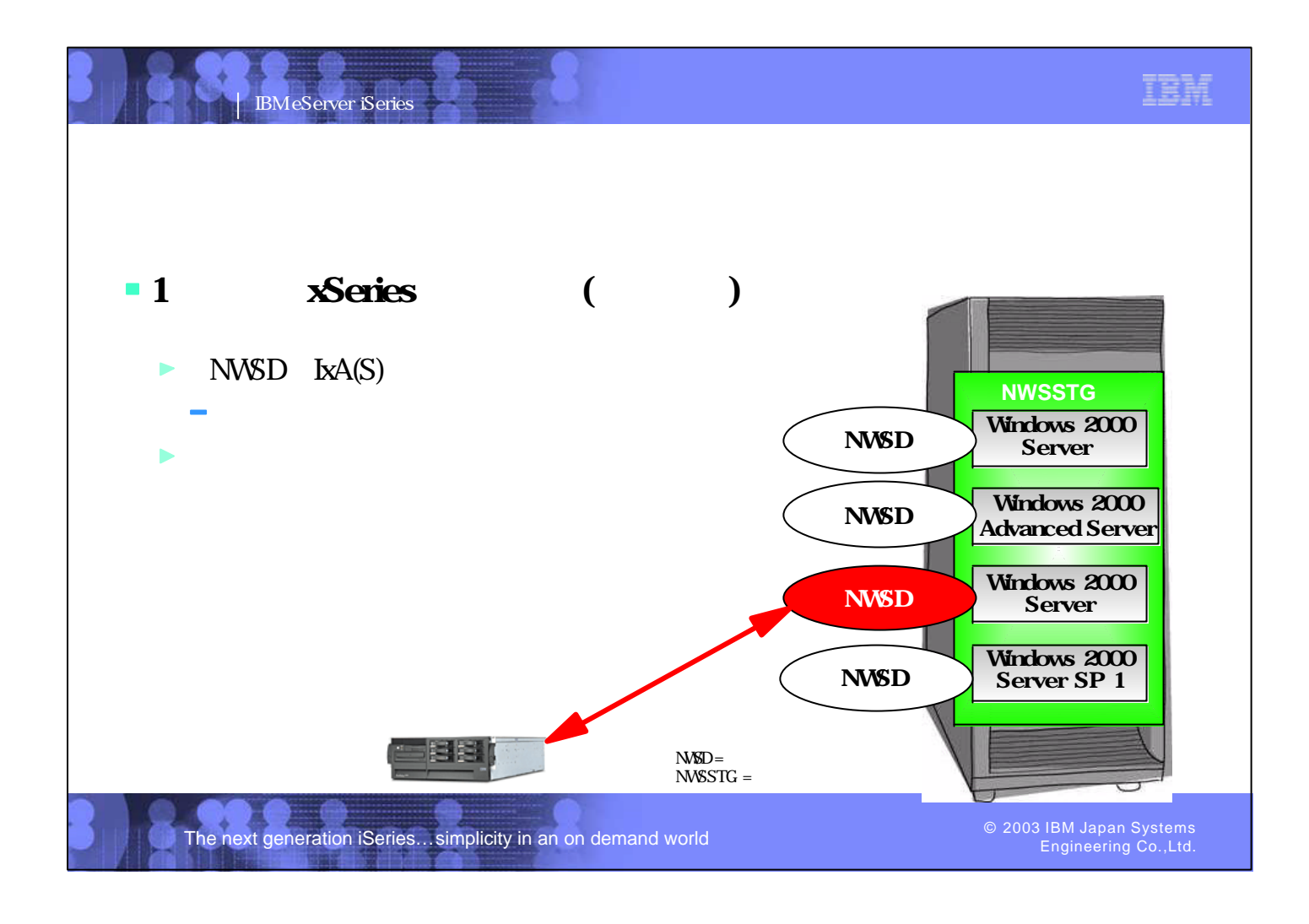

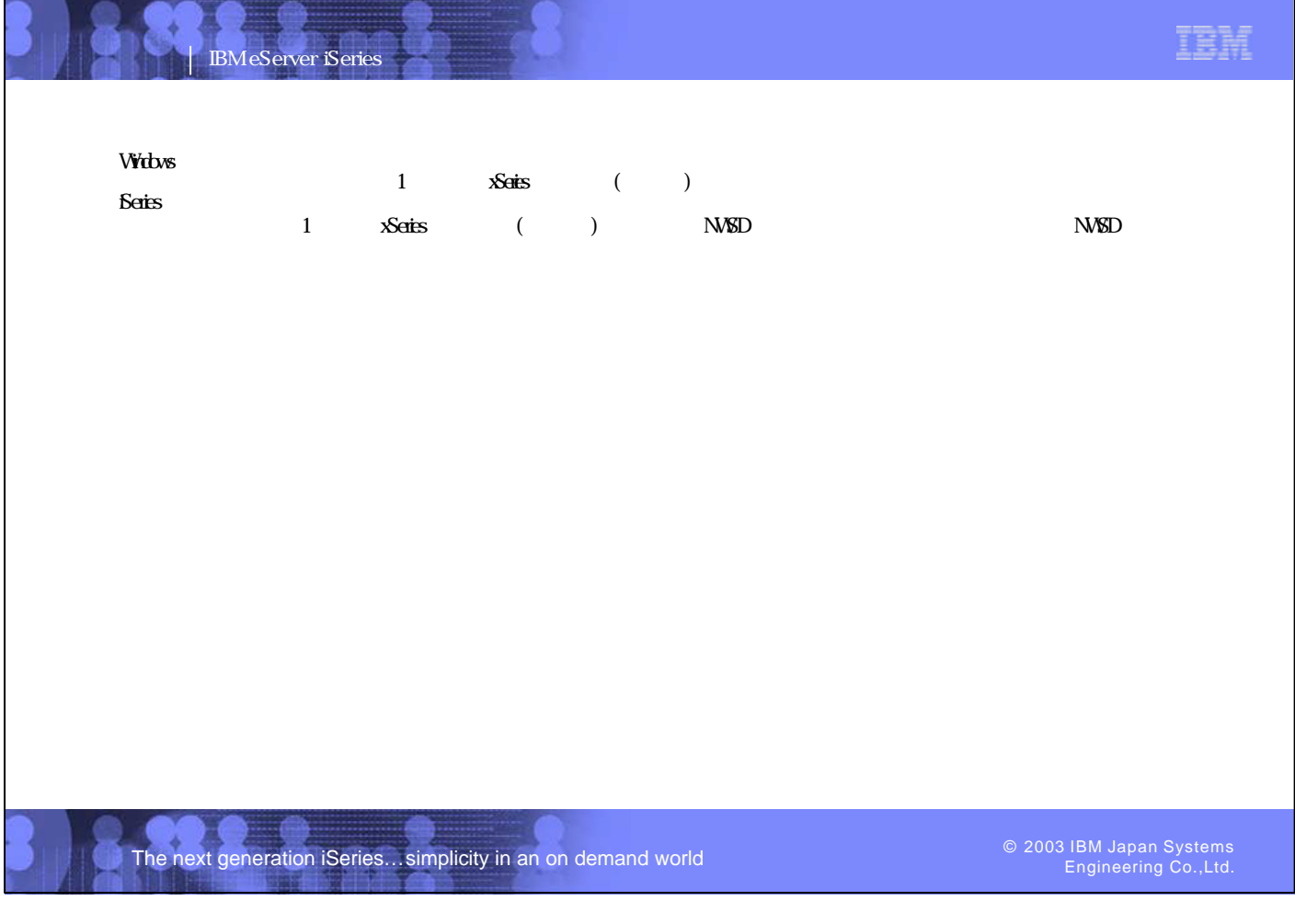

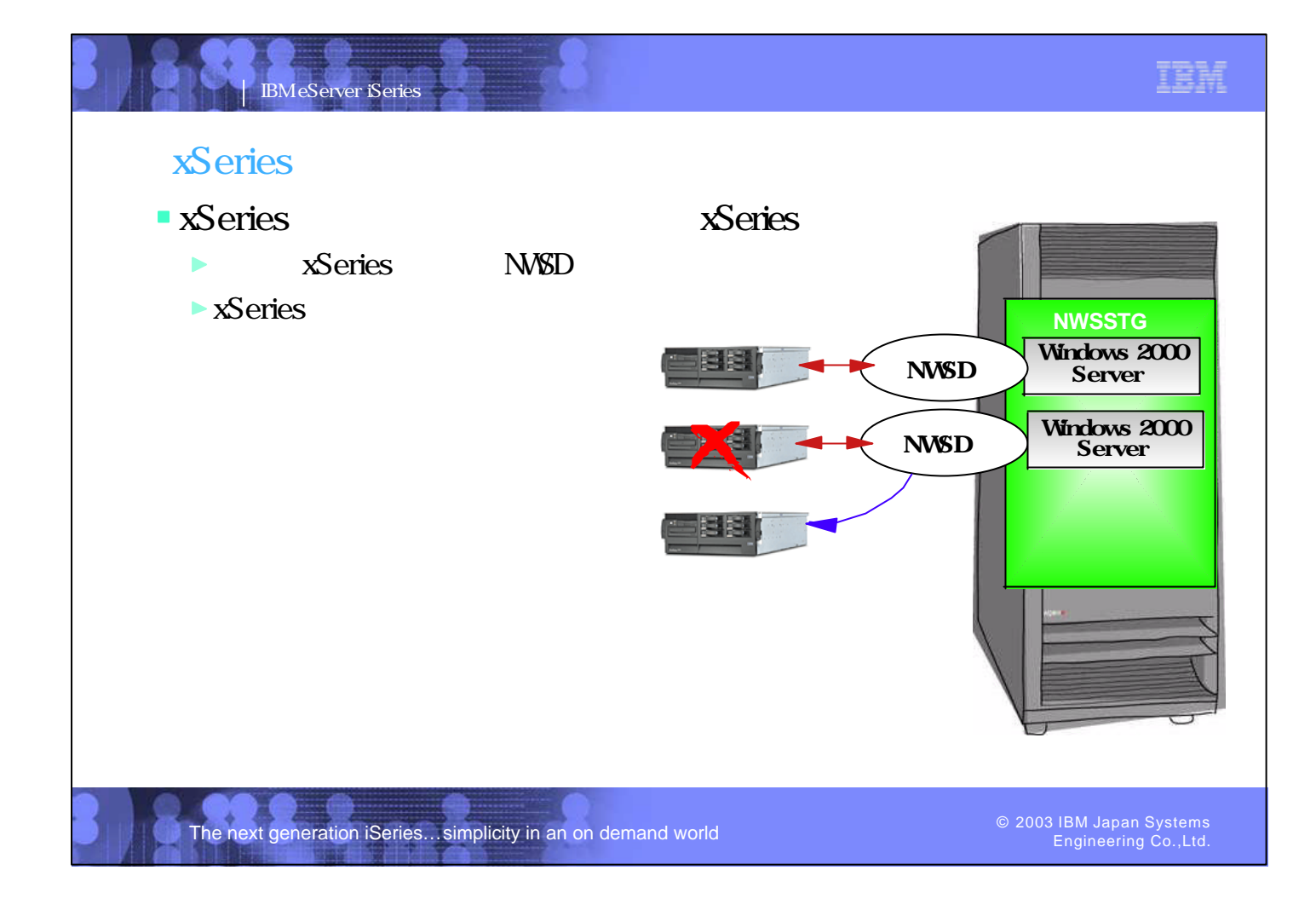

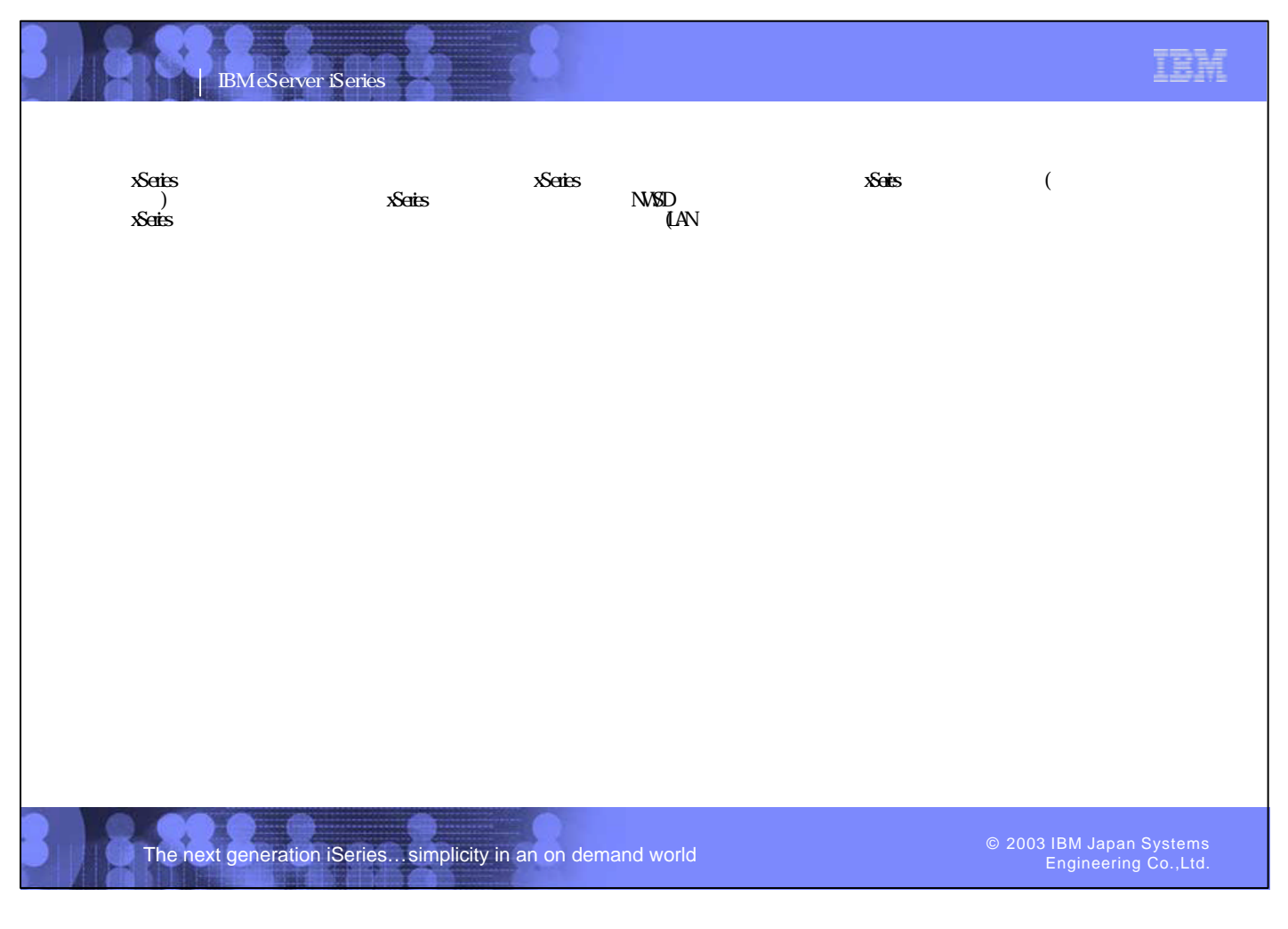

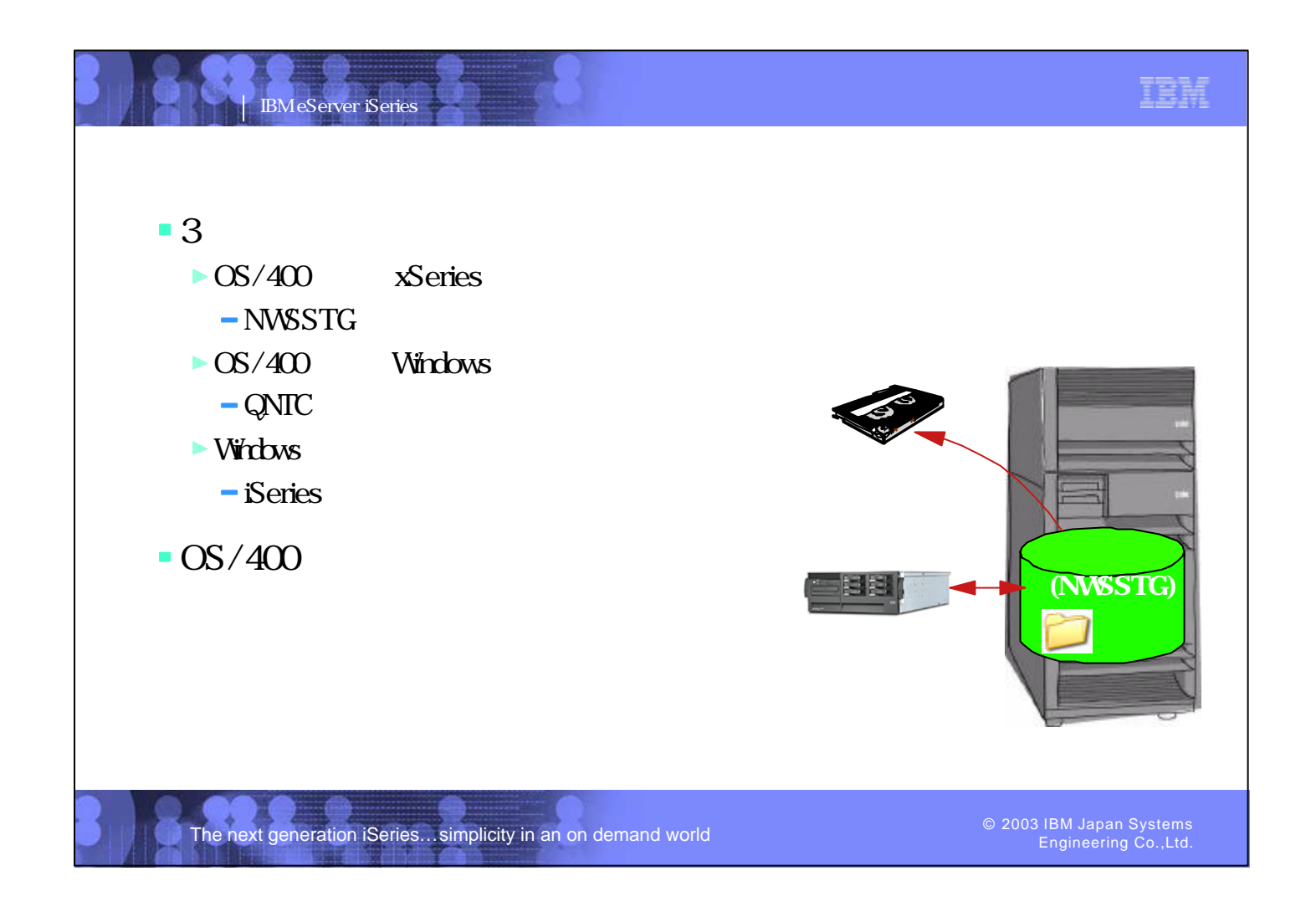

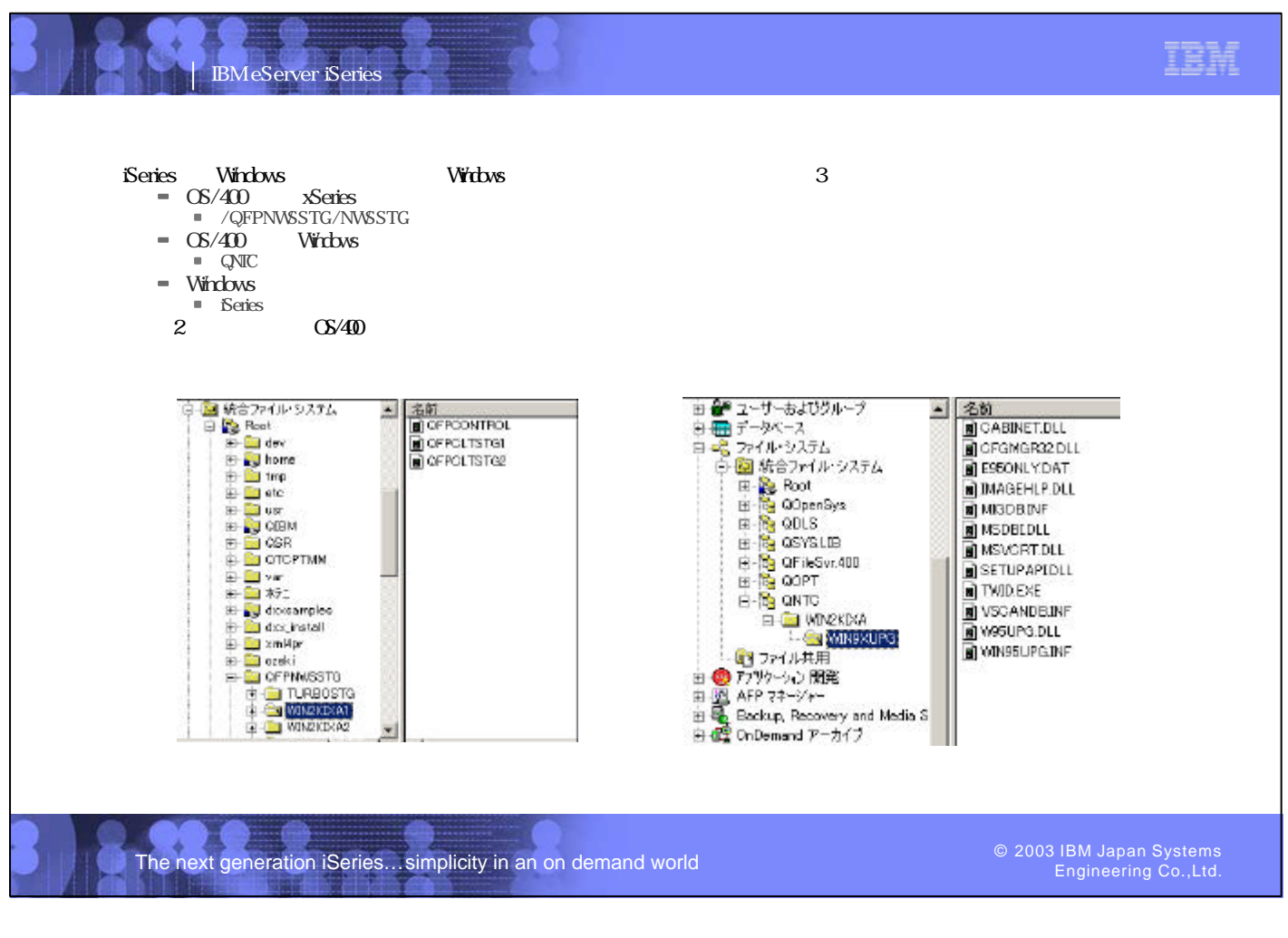